#### Федеральное государственное автономное образовательное учреждение высшего образования «СИБИРСКИЙ ФЕДЕРАЛЬНЫЙ УНИВЕРСИТЕТ»

Политехнический институт

Кафедра «Электротехника»

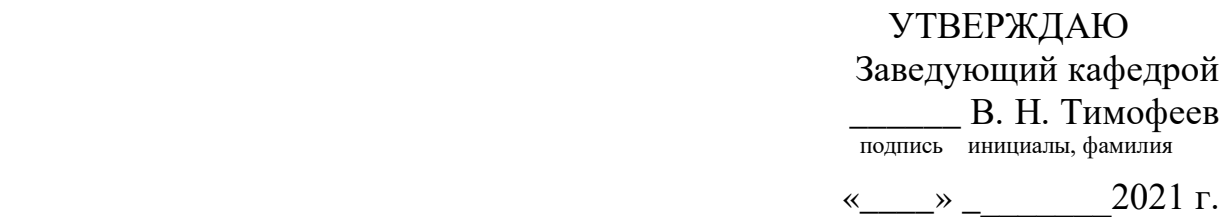

### **ЗАДАНИЕ НА ВЫПУСКНУЮ КВАЛИФИКАЦИОННУЮ РАБОТУ**

**в форме бакалаврской работы**

Студенту Полелей Игорю Геннадьевичу

фамилия, имя, отчество

Группа ФЭ17-06Б Направление (специальность) 13.03.02 (13.03.02.10) номер код Электроэнергетика и электротехника (Электропривод и автоматика) наименование Тема выпускной квалификационной работы Автоматизация электроприводов портального крана грузоподъемностью 16 тонн

Утверждена приказом по университету №  $45/c$  от  $12.01.2021$ 

Руководитель ВКР К. С. Федий, к.т.н., доцент кафедры «ЭТ» инициалы, фамилия, должность, ученое звание и место работы

Исходные данные для ВКР: Технические характеристики портального крана грузоподъемностью 16 тонн - «КПП 16/20».

Перечень разделов ВКР: 1. Введение. 2. Общие сведения. 3. Расчетная часть. 4. Модернизация системы автоматизации портального крана. 5. Заключение. 6. Список использованных источников.

Перечень графического материала: 1. Общий вид портального крана 2. Статическая нагрузочная диаграмма механизма. 3. Нагрузочная и скоростная диаграммы электродвигателя механизма подъема портального крана. 4. Естественная механическая характеристика 5. Пусковая диаграмма АД. 6. – Модель асинхронного двигателя с фазным ротором. 7. Модель частотно – управляемого электропривода. 8. Модель системы ПЧ – АД с векторным управлением с обратной связью по скорости. 9. Функциональная схема системы регулирования скорости АД с прямой ориентацией по полю. 10. Структурная схема блока векторного управления. 11. Настройка блоков системы векторного управления. 12. Переходные характеристики ЭП.

Руководитель ВКР **и поставляет в К. С. Федий** 

подпись инициалы и фамилия

Задание принял к исполнению и. Г. Полелей

подпись инициалы и фамилия

25 апреля 2021 г.

# **КАЛЕНДАРНЫЙ ГРАФИК**

выполнения этапов ВКР

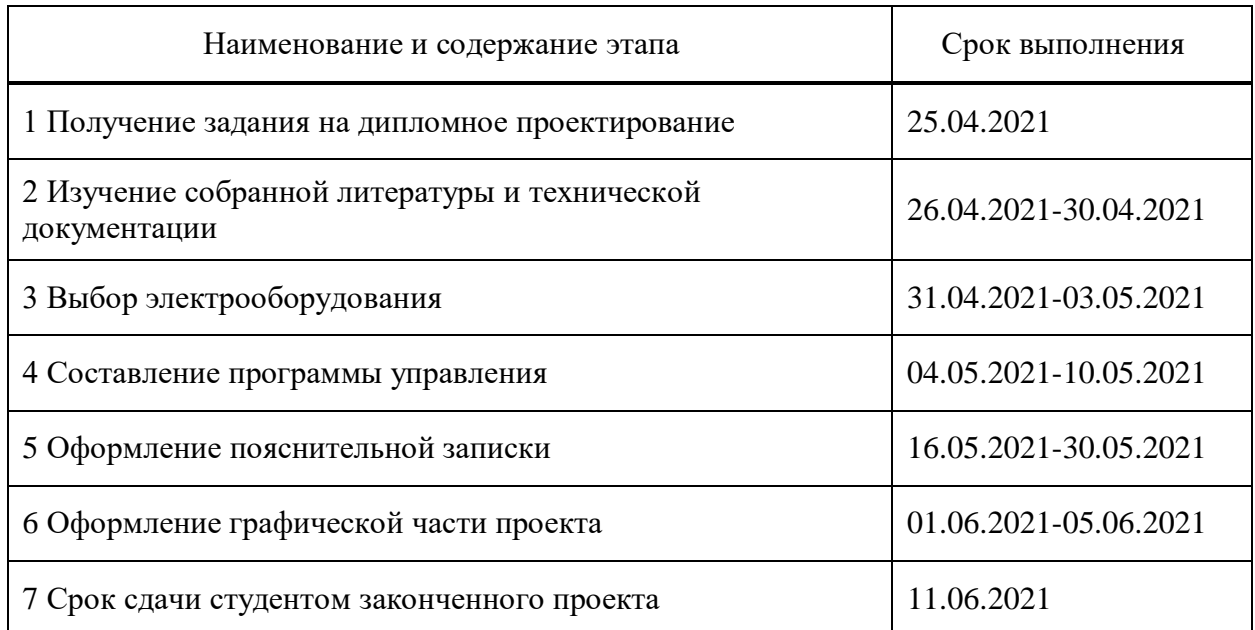

Руководитель ВКР \_\_\_\_\_\_\_\_\_\_\_\_\_\_\_\_\_\_\_\_\_\_\_\_\_\_\_ <u>К. С. Федий</u>

подпись, дата инициалы и фамилия

Студент Диниципедия Полезно Студент М. Г. Полелей

подпись, дата инициалы и фамилия

#### **РЕФЕРАТ**

<span id="page-3-0"></span>Выпускная квалификационная работа «Автоматизация электроприводов портального крана грузоподъемностью 16 тонн» содержит 67 страниц текстового документа, 20 иллюстраций, 15 использованных источников, 16 таблиц.

ПОРТАЛЬНЫЙ КРАН, MATLAB & SIMULINK, ЧАСТОТНО-РЕГУЛИРУЕМЫЙ ЭЛЕКТРОПРИВОД, СКАЛЯРНОЕ УПРАВЛЕНИЕ, ВЕКТОРНОЕ УПРАВЛЕНИЕ, АСИНХРОННЫЙ ДВИГАТЕЛЬ С КОРОТКОЗАМКНУТЫМ РОТОРОМ, ПРЕОБРАЗОВАТЕЛЬ ЧАСТОТЫ.

Объект проекта – портальный крана грузоподъемностью 16 тонн - «КПП 16/20». Основной задачей проекта является модернизация электропривода механизма подъема портального крана (как наиболее нагруженного механизма), а также выполняется моделирование проектируемой и базовой систем электроприводов в программе Matlab & Simulink.

Цели проекта:

 - Выполнить расчёт и оценку базовой системы, с указанием на необходимость ее модернизации;

 - Выбрать двигатель для модернизируемой системы, а также систему управления для заданного электродвигателя;

- Выполнить исследование базовой и модернизированной систем;

 - Произвести сравнение базовой и модернизированной систем на основе полученных характеристик.

 В пояснительной записке к проекту описаны технологический процесс, проанализированы технические требования к крану, выбран электродвигатель для базовой системы, выполнено исследование базовой системы и переходных процессов скорости и момента для режима пуска, произведено обоснование принципа модернизации, выбран электродвигатель для системы ПЧ-АД, выполнено исследование системы ПЧ-АД и переходных процессов скорости и момента для режима пуска, произведено сравнение

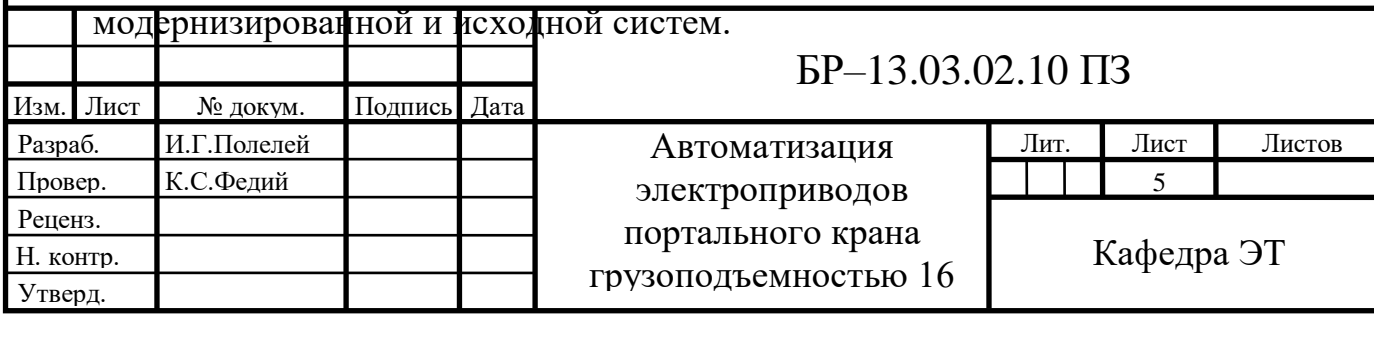

## **СОДЕРЖАНИЕ**

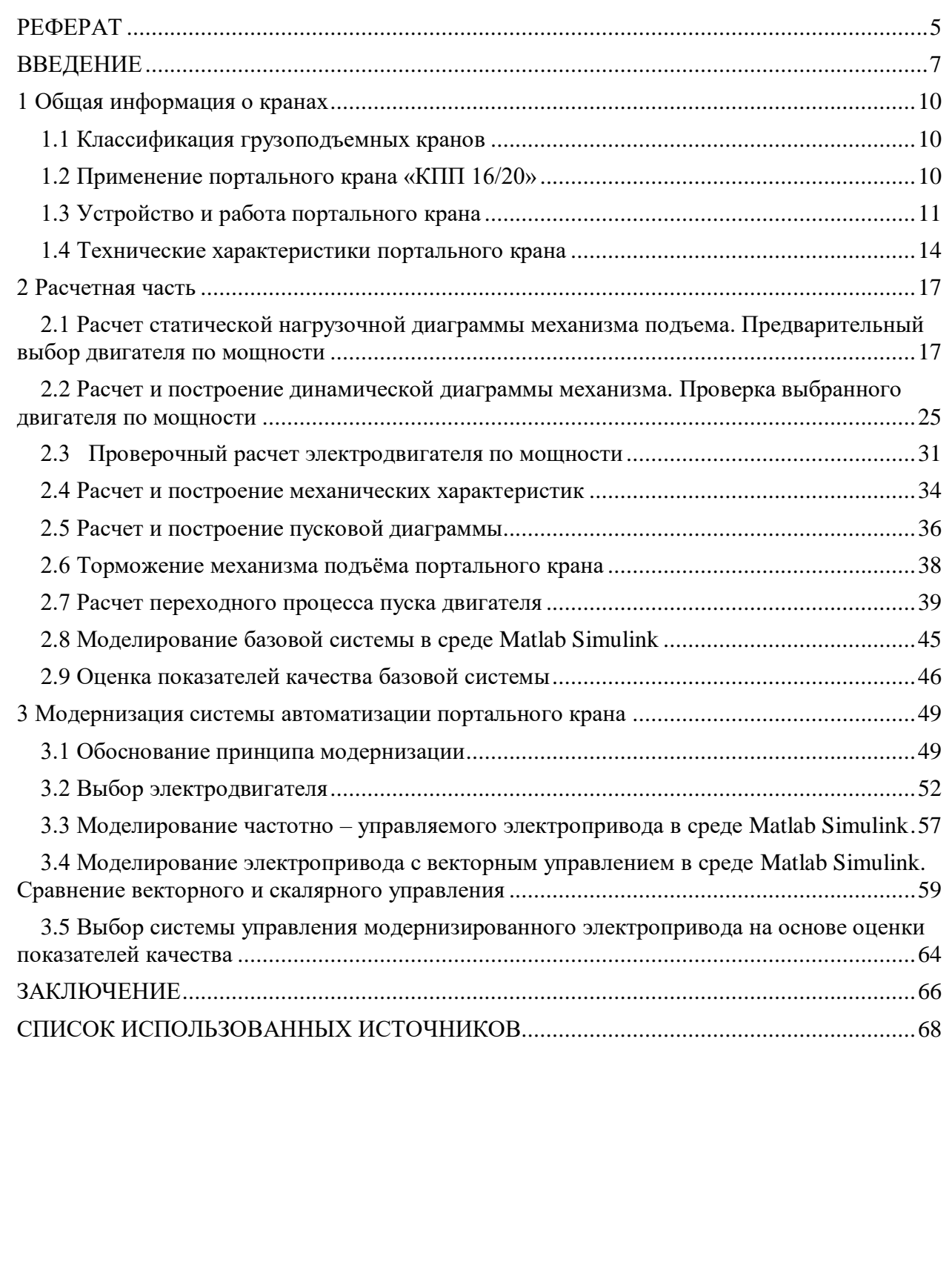

*Подп. и дата Взам.инв. № Инв.№ дубл. Подп. и дата*

Взам. инв. Ме

Подп. и дата

Инв. № дубл.

Подп. и дата

*Инв. № подл.*

Инв. № подл.

6

#### **ВВЕДЕНИЕ**

<span id="page-5-0"></span>На сегодняшний день для наиболее полного и своевременного удовлетворения потребностей промышленности и населения в транспорте, повышения эффективности и качества транспортной системы необходимо повышение уровня использования и надежности в работе технических средств. В особенности выделяется необходимость в завершении реконструкции и увеличении пропускной способности речных портов, за счет оснащения их высокопроизводительной техникой для обработки грузов и строительства новых механизированных причалов.

Постоянный рост производительности труда и повышение качества продукции – важнейшие задачи, имеющие решающее значение в укреплении экономического потенциала страны и создании материально-технической базы.

Решение данных проблем невозможно без совершенствования техники, повышения производительности, а также надежности машин. Все это в первую очередь связано с совершенствованием электропривода данных машин.

Современные электроприводы определяют уровень силовой электрооборудования труда и в силу своих преимуществ по сравнению с другими типами приводов являются основным средством автоматизации рабочих машин и производственных процессов. Развитие технологий и повсеместное внедрение автоматики предъявляют все более высокие требования к электроприводу и приводят к значительному расширению области применения управляемого электропривода.

Широкое развитие транспортных автоматизированных систем выдвигает следующий ряд требований:

достижение точности остановки;

*Подп. и дата Взам.инв. № Инв.№ дубл. Подп. и дата*

Взам.инв. Ме

Toòn. u dama

Инв. № дубл.

Toðn. u ðama

*Инв. № подл.*

Инв. № подл.

достижение плавности пуска и торможения;

 возможность перераспределения нагрузок между двигателями в многодвигательных системах и т.д.

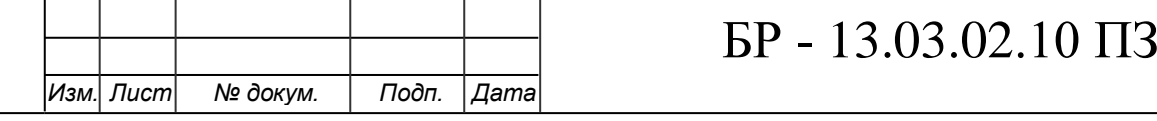

Целью данного дипломного проекта является совершенствование электрооборудования портального крана, для более полного выполнения технологических требований перегрузочного процесса и обеспечения экономного использования электроэнергии для улучшения эксплуатационных характеристик, повышения производительности труда и снижения затрат.

Электрооборудование кранов – одно из главных средств комплексной механизации отраслей народного хозяйства. На большом количестве грузоподъемных машин, выпускаемых на отечественном производстве, установлен электропривод основных рабочих механизмов. Исходя из этого, работа данных машин в большей степени зависит от качества показателей используемого кранового оборудования.

Повышение объемов грузоперевозок, пополнение судоходных компаний современными большегрузными судами, необходимость повышения производительности труда при погрузочно-разгрузочных работах потребовали не только модернизации системы портальных кранов, но и учет их эксплуатационных и технических параметров.

Электропривод большого количества грузоподъемных машин характеризуется прерывистой работой с высокой частотой включения, широким диапазоном регулирования скорости и постоянно возникающими значительными перегрузками при разгоне и торможении механизмов. Особые условия использования электропривода в грузоподъемных машинах послужили основой для создания специальных серий электродвигателей и крановых устройств.

Электрооборудование кранов содержит:

 ряд крановых электродвигателей постоянного и электродвигателей переменного тока;

 ряд силовых и магнитных контроллеров, концевых выключателей, командных контроллеров, постов кнопочных, тормозных электромагнитов и электрогидравлических толкателей, пускотормозных резисторов и серию других устройств, комплектующих различные электроприводы кранов.

БР - 13.03.02.10 ПЗ

*Подп. и дата Взам.инв. № Инв.№ дубл. Подп. и дата*

Взам.инв. Ме

Toòn. u dama

Инв. № дубл.

Toðn. u ðama

*Инв. № подл.*

Инв. № подл.

Исходя из назначения крана разрабатываются обязательные требования, определяющие как основные параметры (грузоподъемность крана, вылет стрелы, грейферный или крюковой режим работы, скорость механизмов, и т. д.), но также и конструкцию.

В данной работе необходимо создать современную автоматизированную систему электропривода для механизмов портального крана (КПП) «Кировец 16/20». В основе управляемого электропривода лежит система векторного управления скоростью асинхронного электродвигателя.

Все решаемые в данной работе задачи по обновлению электрооборудования направлены на повышение КПД, увеличение долговечности и простоты обслуживания электромеханических систем.

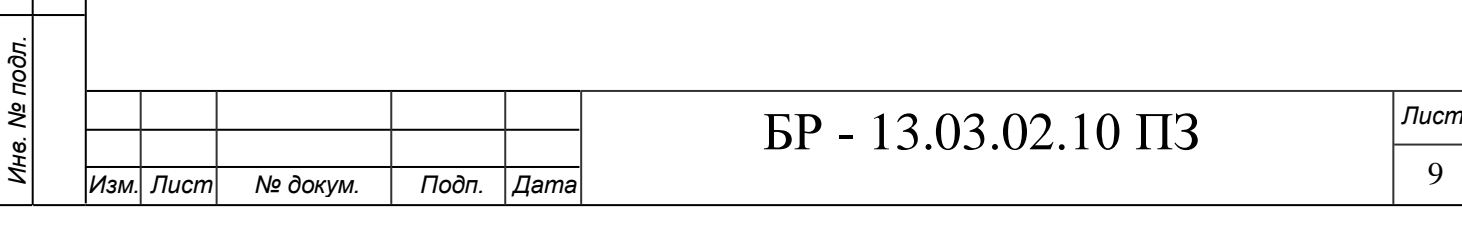

*Подп. и дата Взам.инв. № Инв.№ дубл. Подп. и дата*

Взам. инв. Ме

Подп. и дата

Инв. № дубл.

Подп. и дата

#### <span id="page-8-0"></span>**1 Общая информация о кранах**

#### <span id="page-8-1"></span>**1.1 Классификация грузоподъемных кранов**

По конструкции портальные краны разделяют следующим образом:

Краны портальные перегрузочные.

Краны перегрузочные используются в речных и морских портах, на промышленных объектах для работы с сыпучими грузами в грейферном режиме, для перемещения контейнеров и штучных грузов, а также для обработки металлопроката и металлолома (посредством подъемных электромагнитов).

Краны портальные монтажные.

В первую очередь применяются при работе крупнотоннажными грузами. В конструкции таких кранов для более эффективного использования возможно изменять допустимую грузоподъемность изменением вылета;

Краны портальные кенгуровые.

Устройством таких кранов предусмотрена установка на портале бункера. Производительность данных кранов увеличена за счет исключения ращения из цикла работы.

Портальные краны имеют механизмы подъема, изменения вылета стрелы, поворота и перемещения. Привод механизмов, обычно, электрический, но также может быть установлен и ручной привод. Управление может производится из кабины крана, с пола или дистанционно.

#### <span id="page-8-2"></span>**1.2 Применение портального крана «КПП 16/20»**

Краны «Кировец» существуют на рынке подъемно-транспортного оборудования более 50 лет. По своим техническим параметрам они наиболее близки к таким импортным аналогам, как «Ganz» и «Сокол». Эти марки были разработаны и освоены производством в период с 1950 по 1970 годы.

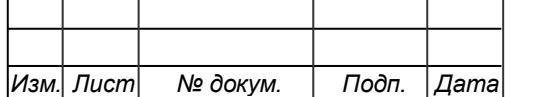

*Подп. и дата Взам.инв. № Инв.№ дубл. Подп. и дата*

Взам.инв. Ме

Подп. и дата

Инв. № дубл.

Toðn. u ðama

*Инв. № подл.*

Инв. № подл.

Причем проектирование выполнялось по единому техническому заданию, утвержденному министерством СССР в рамках СЭВ (Совета экономической взаимопомощи), а разработка всех кранов велась под руководством ведущих конструкторов предприятия по проектированию грузоподъемного оборудования – «Завода ПТО им. С.М.Кирова». На сегодняшний день в России в эксплуатации находится более 2500 единиц модели «Кировец».

По своей конструкции настоящий кран предназначен для:

выполнения погрузочно-разгрузочных работ в морских и речных портах;

 для механизации ряда трудоемких работ на небольших гидротехнических стройках, а также в других отраслях промышленности.

#### <span id="page-9-0"></span>**1.3 Устройство и работа портального крана**

Кран «Кировец» состоит из портала, ходовой части и поворотной части. Портал в свою очередь устанавливается на тележках ходовой части (в количестве 4-х штук). Ширина колеи портала – 10,5 м. Тележки имеют собственный электропривод и оборудованы рельсовыми захватами (для предотвращения угона крана ветром вдоль рельсового пути). Пара тележек оборудованы устройствами, которые в свою предотвращают столкновение нескольких кранов или столкновение с тупиковым упором.

Верхняя часть портала устанавливается на поворотной части крана. Поворотная часть состоит из колонны, машинного отделения, кабины управления, стреловой системы. С помощью реечного механизма изменяется вылет стрелы.

Вращение поворотной части реализовано посредством двух электроприводов, установленных в нижней части колонны. Опорно-поворотное устройство в свою очередь состоит из опоры (нижняя часть устройства), а также поворотных катков. Катки опираются на кольцо, закрепленное на портале, в верхней его части.

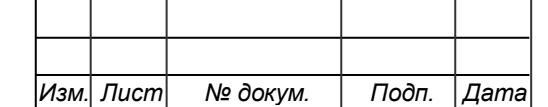

*Подп. и дата Взам.инв. № Инв.№ дубл. Подп. и дата*

Взам.инв. Ме

Подп. и дата

Инв. № дубл.

Toðn. u ðama

*Инв. № подл.*

Инв. № подл.

Механизм подъема изготовлен в виде двухбарабанной лебедки и необходим при работе с крюком или грейфером. Чтобы не допустить перегрузок, на механизме подъема установлен ограничитель грузоподъемности. Концевые выключатели предназначены для ограничения высоты при подъеме и опускании грузов.

Подача тока к отводу осуществляется гибким шланговым кабелем от токоприемной колонки. Длина троса позволяет крану перемещаться в обе стороны от колонны на 50 м. Для обеспечения наматывания и разматывания кабеля при движении крана по рельсовым путям на портале установлен кабельный барабан.

Кран предназначен для работы с грузами до 16 тонн при вылете стрелы от 10 до 32 м. при высоте подъема до 30 м.

Основу конструкции портальных кранов «Кировец» составляет сталь 09Г2С 14 и 15 категорий. Технология сварки отечественных хладостойких сталей является типовой для отечественных ремонтных организаций.

Кран «Кировец» может эксплуатироваться при температуре до 45 *C* , что является существенным показателем для конкретного места установки крана. Ремонтопригодность металлоконструкций крана технологически обеспечена во всем диапазоне рабочих температур.

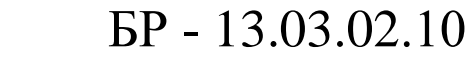

*Изм. Лист № докум. Подп. Дата*

*Подп. и дата Взам.инв. № Инв.№ дубл. Подп. и дата*

Взам.инв. Ме

Подп. и дата

Инв. № дубл.

Подп. и дата

*Инв. № подл.*

Инв. № подл.

ПЗ

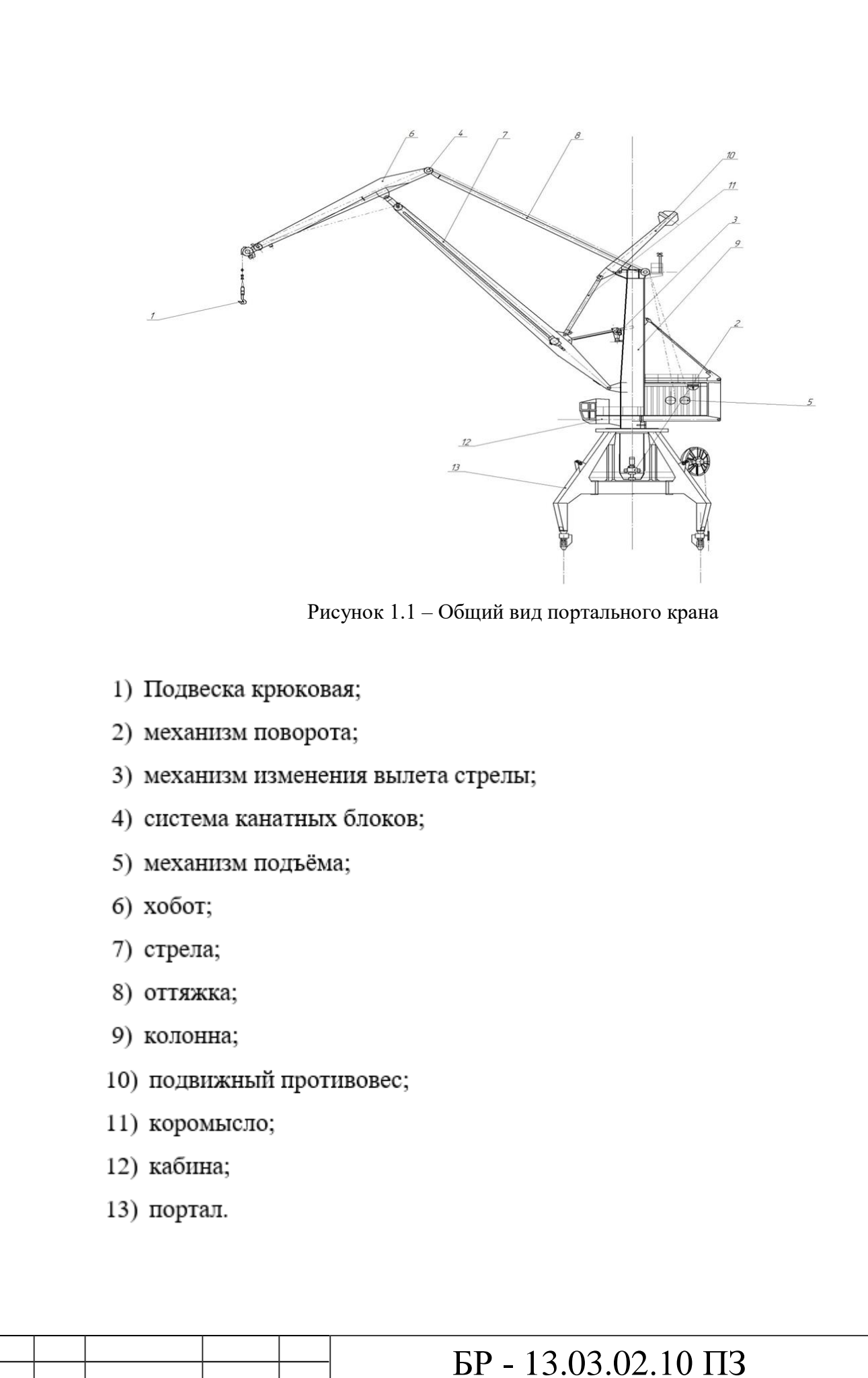

*Изм. Лист № докум. Подп. Дата*

*Подп. и дата Взам.инв. № Инв.№ дубл. Подп. и дата*

Взам.инв. Ме

Подп. и дата

Инв. № дубл.

Подп. и дата

*Инв. № подл.*

Инв. № подл.

#### <span id="page-12-0"></span>**1.4 Технические характеристики портального крана**

Портальный кран «Кировец 16/20» имеет максимальный вылет стрелы: для грузоподъёмности 16 тонн вылет стрелы 32 метра; для 20 тонн вылет 16 метров. Кран предназначен для переработки контейнеров, тарно-штучных и сыпучих грузов в крюковом и грейферном режиме.

Под понятием «высота подъема» и «глубина опускания» понимается возможность движения от головки рельса до нижней кромки крюка или грейфера.

Далее в табл. 1.1 – 1.6 приведены технические характеристики крана «Кировец 16/20».

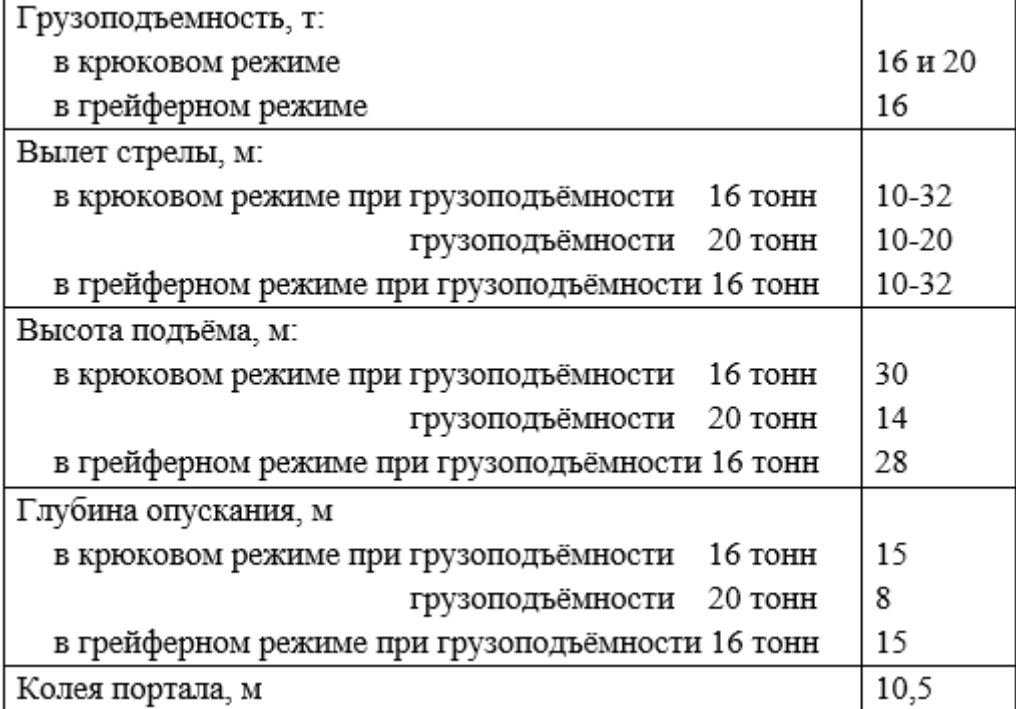

Таблица 1.1 – Грузоподъемность крана «Кировец 16/20»

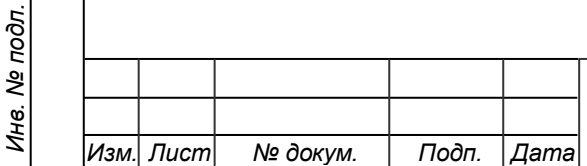

*Подп. и дата Взам.инв. № Инв.№ дубл. Подп. и дата*

Взам.инв. Ме

Подп. и дата

Инв. № дубл.

Toòn. u dama

Таблица 1.2 – Весовые данные крана «Кировец 16/20»

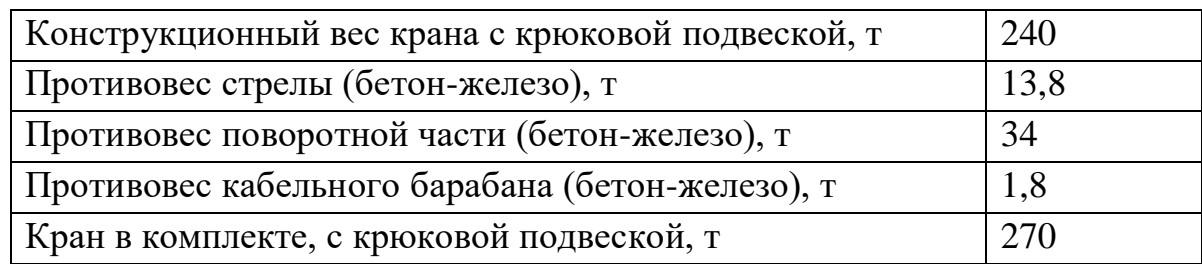

Таблица 1.3 – Механизм подъёма крана «Кировец 16/20» (режим работы «ВТ»)

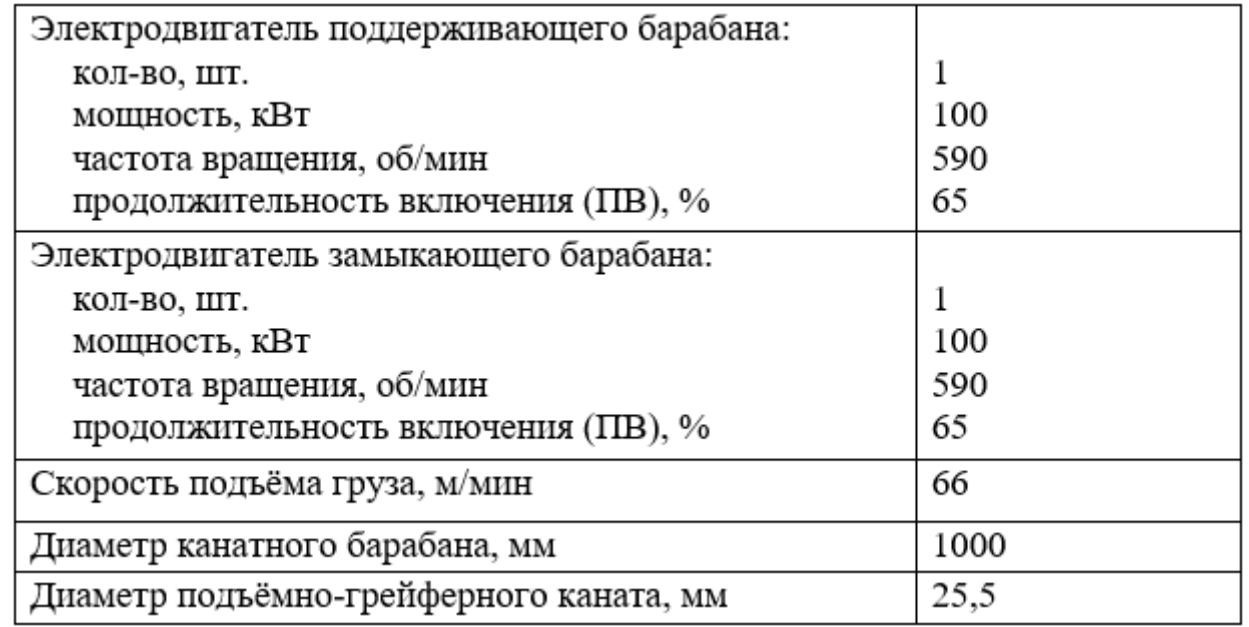

Таблица 1.4 – Механизм поворота крана «Кировец 16/20»

(режим работы «ВТ»)

*Подп. и дата Взам.инв. № Инв.№ дубл. Подп. и дата*

Взам. инв. Ме

Подп. и дата

Инв. № дубл.

Подп. и дата

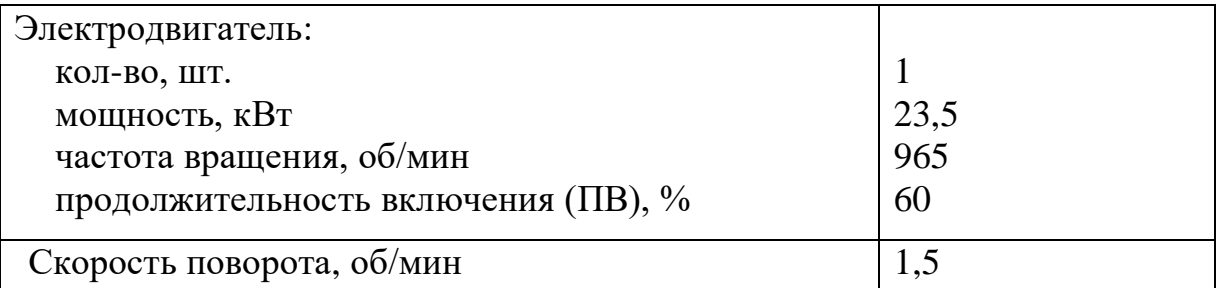

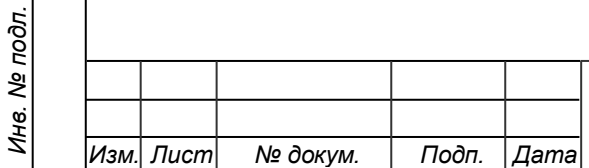

Таблица 1.5 – Механизм изменения вылета стрелы крана «Кировец 16/20» (режим работы «Т»)

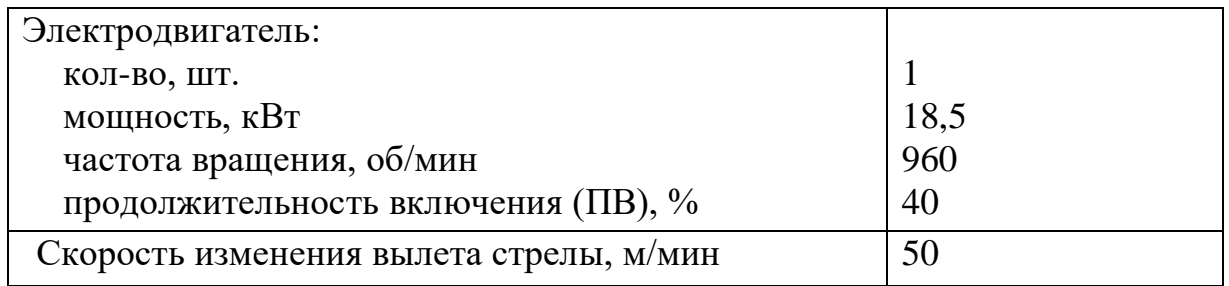

Таблица 1.6 – Механизм передвижения крана «Кировец 16/20»

(режим работы «Л»)

Подп. и дата

Инв. № дубл.

Взам. инв. Ме

Ĭά

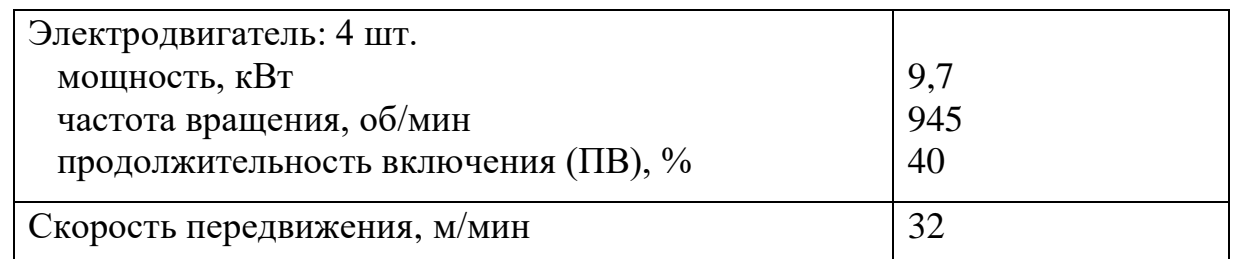

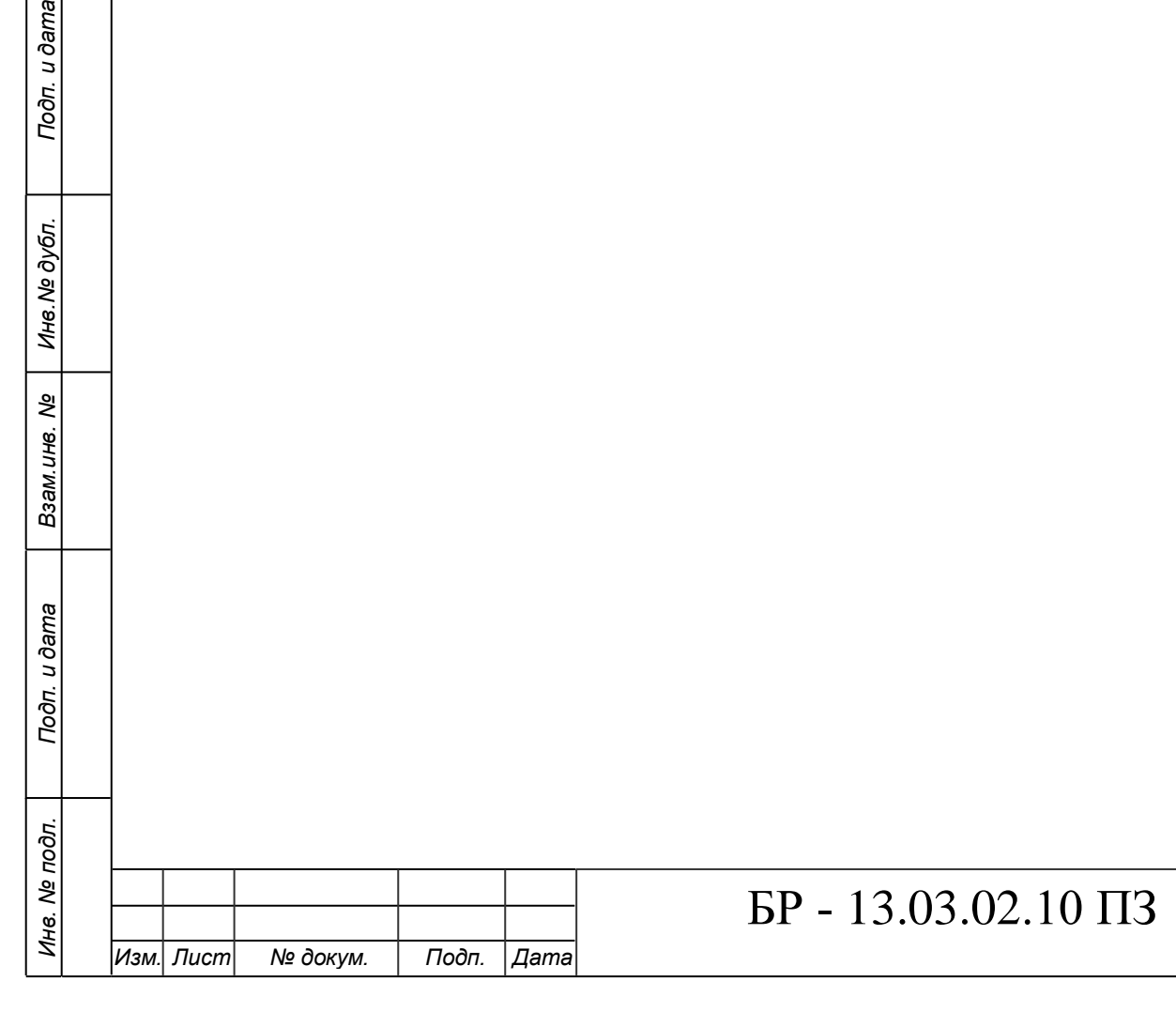

### <span id="page-15-0"></span>**2 Расчетная часть**

# <span id="page-15-1"></span>**2.1 Расчет статической нагрузочной диаграммы механизма подъема. Предварительный выбор двигателя по мощности**

Данные для расчета механизма подъема приведены в табл. 2.1.

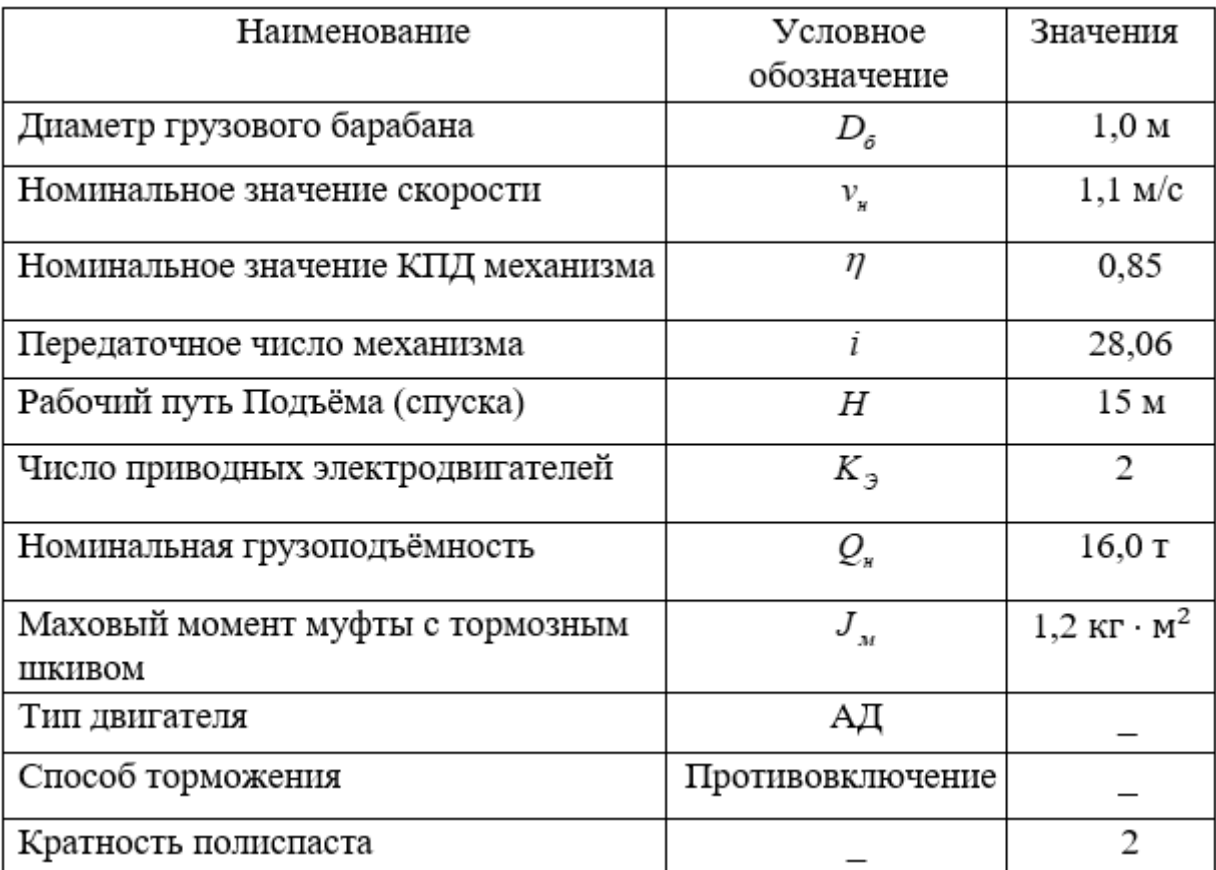

Таблица 2.1 – Исходные данные для расчета механизма подъема

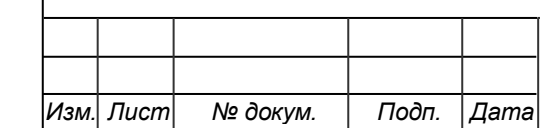

*Подп. и дата Взам.инв. № Инв.№ дубл. Подп. и дата*

Взам.инв. Ме

Подп. и дата

Инв. № дубл.

Подп. и дата

*Инв. № подл.*

Инв. № подл.

Нагрузочная диаграмма работы механизма подъема для предварительно принятого режима включает в себя операции:

- Подъем груза массой  $Q_{\rm s}$  на высоту  $H$  за время  $t_{\rm nl}$ .  $1)$
- 2) Остановка механизма за время  $t_0$  перемещения груза по цеху.
- Спуск груза массой  $Q_{\rm s}$ с высоты Н за время  $t_{\rm p2} = t_{\rm p1}$ . 3)
- Остановка механизма за время  $t_0$  нагрузки. 4)
- Подъем крюковой подвески массой 0,2 $\cdot Q_{\rm s}$ . 5)
- Остановка механизма на время  $t_0$  за время  $t_{p3} = t_{p2} = t_{p1}$ . 6)
- 7) Спуск крюковой подвески массой 0,2 ·  $Q_n$  за время  $t_{p4} = t_{p3} = t_{p2} = t_{p1}$ .
- Остановка механизма на время  $t_0$  нагрузки. 8)
- Подъем груза 0,75 ·  $Q_{\rm s}$  на высоту Н за время  $t_{\rm p5} = t_{\rm pl}$ . 9)
- 10) Остановка механизма на время  $t_0$  перемещения груза по цеху.
- 11) Спуск груза массой 0,75 ·  $Q_{\rm s}$  с высоты H за время  $t_{\rm p6} = t_{\rm pl}$ .
- 12) Остановка механизма на время  $t_0$  разгрузки.

13) Подъем крюковой подвески массой 0,2  $Q_{\star}$  на высоту Н за время  $t_{p7} = t_{p1}$ .

15) Спуск крюковой подвески массой 0,2 ·  $Q_{\star}$  с высоты Н за время  $t_{p8} = t_{p1}$ .

- 16) Остановка привода механизма на время  $t_0$  погрузки.
- 17) Подъем груза массой  $Q_n$  на высоту Н за время  $t_{p9} = t_{p1}$ .
- 18) Остановка привода механизма на время  $t_0$  перемещения по цеху.
- 19) Спуск груза  $Q_{n}$  с высоты Н за время  $t_{p10} = t_{p1}$ .

*Изм. Лист № докум. Подп. Дата*

*Подп. и дата Взам.инв. № Инв.№ дубл. Подп. и дата*

Взам.инв. Ме

Подп. и дата

Инв. № дубл.

Подп. и дата

*Инв. № подл.*

Инв. № подл.

20) Остановка привода механизма на время to разгрузки.

21) Подъем крюковой подвески массой 0,2  $Q_{\star}$  на высоту Н за время  $t_{p11} = t_{p1}$ .

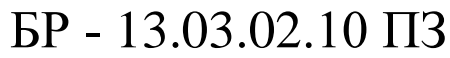

22) Остановка электропривода механизма на время  $t_0$  перемещения по цеху.

23) Спуск крановой подвески массой  $0, 2 \cdot Q_{\rm s}$  с высоты Н за время  $t_{p12} = t_{p1}$ .

24) Остановка электропривода механизма на время  $t_0$  погрузки.

25) Подъем груза 0,5 ·  $Q_{\rm s}$  на высоту Н за время  $t_{p13} = t_{p1}$ .

26) Остановка электропривода механизма на время  $t_0$  перемещения по цеху.

27) Спуск груза 0,5 ·  $Q_{\rm s}$  с высоты Н за время  $t_{\rm pl4} = t_{\rm pl}$ .

28) Остановка электропривода на время  $t_0$  разгрузки.

29) Подъем крюковой подвески массой 0,2  $Q_{\mu}$  на высоту Н за время  $t_{p15}=t_{p1}. \label{eq:17}$ 

30) Остановка электропривода механизма на время  $t_0$  перемещения по цеху.

31) Спуск крановой подвески массой 0,2  $Q_{\star}$  с высоты Н за время  $t_{p16} = t_{p1}.$ 

По завершении последовательность операций 1...31 повторяется.

Скорость подъема и опускания принимается неизменной (электродвигатель имеет достаточно жесткую характеристику), время подъёма и опускания в статическом режиме:

$$
t_{p1} = t_{p2} = ... t_{pi} = \frac{H}{v_{u}} = \frac{15}{1,1} = 13,636 \text{ c}
$$

Остановка механизма подъема за время 0 *t* :

$$
t_0 = t_p
$$

Продолжительность цикла, с:

*Изм. Лист № докум. Подп. Дата*

$$
t_{u} = \sum_{i \in \mathcal{A}} t_{pi} + \sum_{i \in \mathcal{A}} t_{0i} = t_{p1} + t_{p2} + t_{p3} + t_{p4} + 4 \cdot t_{0};
$$

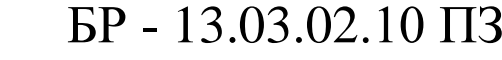

$$
t_u = 13,636 + 13,636 + 13,636 + 13,636 + 4 \cdot 13,636 = 109,088
$$
 c.

<sub>4</sub> - 13.636 + 13.636 + 13.636 + 13.636 + 4 · 13.636 - 109.088<br>
ительность включения механизма без учета дин<br>  $IIB = \frac{\sum f_{i,n}}{t_n} \cdot 100\% = \frac{218.176}{422.716} \cdot 100\% = 51.613\%$ .<br>
кий момент на валу электродвигателя при под Продолжительность включения механизма без учета динамических режимов, %,

$$
IIB = \frac{\sum t_{pi}}{t_u} \cdot 100\% = \frac{218,176}{422,716} \cdot 100\% = 51,613\%.
$$

Статический момент на валу электродвигателя при подъёме, *Нм*,

$$
M_{ci}^{n} = \frac{K_{s} \cdot Q_{n} \cdot R_{\delta} \cdot 9,81}{2 \cdot i \cdot \eta},
$$

где *K<sup>з</sup>* – коэффициент загрузки;

*<sup>i</sup>* – общее передаточное число механизма;  $\eta-$ КПД механизма.

$$
K_{\scriptscriptstyle 3} = \frac{Q}{Q_{\scriptscriptstyle H}} = \frac{16}{16} = 1,
$$

$$
K_{\rm s} = \frac{0,75 \cdot 16}{16} = 0,75,
$$

$$
K_{3} = \frac{0.5 \cdot 16}{16} = 0.5,
$$

*Подп. и дата Взам.инв. № Инв.№ дубл. Подп. и дата*

Взам.инв. Ме

Подп. и дата

Инв. № дубл.

Подп. и дата

*Инв. № подл.*

Ина. № подл.

$$
K_{3} = \frac{0,2 \cdot 16}{16} = 0,2.
$$

При  $K_{3} = 1,0$ 

$$
M_{c1}^{n} = \frac{1,0.16000 \cdot 0,5.9,81}{2.28,06.0,85} = 1645,214 \text{ Hm}
$$

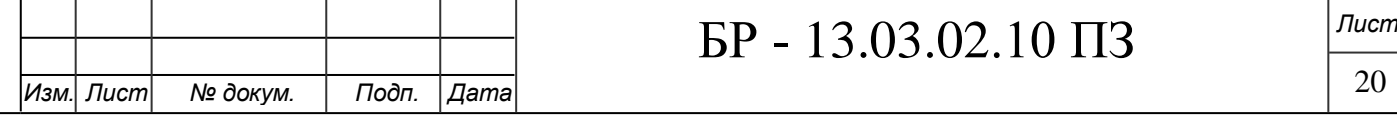

При  $K_{3} = 0,75$ 

$$
M_{c2}^{n} = \frac{0,75 \cdot 16000 \cdot 0,5 \cdot 9,81}{2 \cdot 28,06 \cdot 0,85} = 1233,911 \ HM
$$

При  $K_{3} = 0,5$ 

$$
M_{c3}^{n} = \frac{0,5 \cdot 16000 \cdot 0,5 \cdot 9,81}{2 \cdot 28,06 \cdot 0,85} = 822,607 \text{ Hm}
$$

При  $K_{3} = 0, 2$ 

$$
M_{c4}^{n} = \frac{0, 2 \cdot 16000 \cdot 0, 5 \cdot 9, 81}{2 \cdot 28, 06 \cdot 0, 85} = 329,0428 \ HM
$$

Статический момент на валу электродвигателя при спуске грузов, различных по массе, *Нм*,

$$
M_{ci}^{c}=\frac{K_{s}\cdot Q_{n}\cdot R_{\delta}\cdot 9,81\cdot \eta^{2}}{2\cdot i},
$$

$$
\text{rate } \eta = 2 - \frac{1}{\eta} = 2 - \frac{1}{0.85} = 0.824.
$$

При  $K_{3} = 1,0$  $\frac{1}{1} = \frac{1,0.16000 \cdot 0,5.9,81 \cdot 0,824}{2,28.86} = 1152,3079$  $2 \cdot 28,06$  $M_{c1}^c = \frac{1,0.10000 \cdot 0,3.9,01 \cdot 0,024}{2,28.06} = 1152,3079$  H<sub>M</sub> .

При  $K_{3} = 0,75$ 

$$
M_{c2}^c = \frac{0,75 \cdot 16000 \cdot 0,5 \cdot 9,81 \cdot 0,824}{2 \cdot 28,06} = 864,231 \text{ Hm}
$$

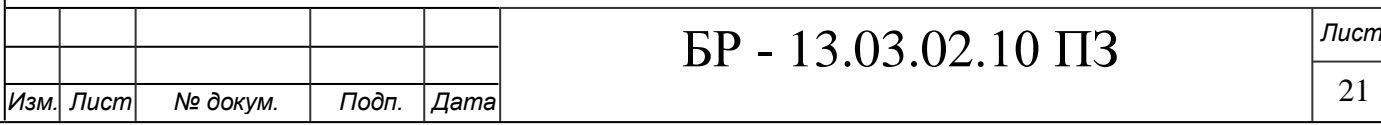

При  $K_{3} = 0, 5$ 

$$
M_{c3}^c = \frac{0,5 \cdot 16000 \cdot 0,5 \cdot 9,81 \cdot 0,824}{2 \cdot 28,06} = 576,154 \text{ Hm}
$$

При 
$$
K_s = 0.2
$$
  
\n
$$
M_{c4}^c = \frac{0.2 \cdot 16000 \cdot 0.5 \cdot 9.81 \cdot 0.85}{2 \cdot 28.06} = 230,462 \text{ Hm}
$$

Ниже в соответствующем масштабе строится статическая нагрузочная диаграмма механизма.

Статическая нагрузочная диаграмма представлена на рисунке 2.1.

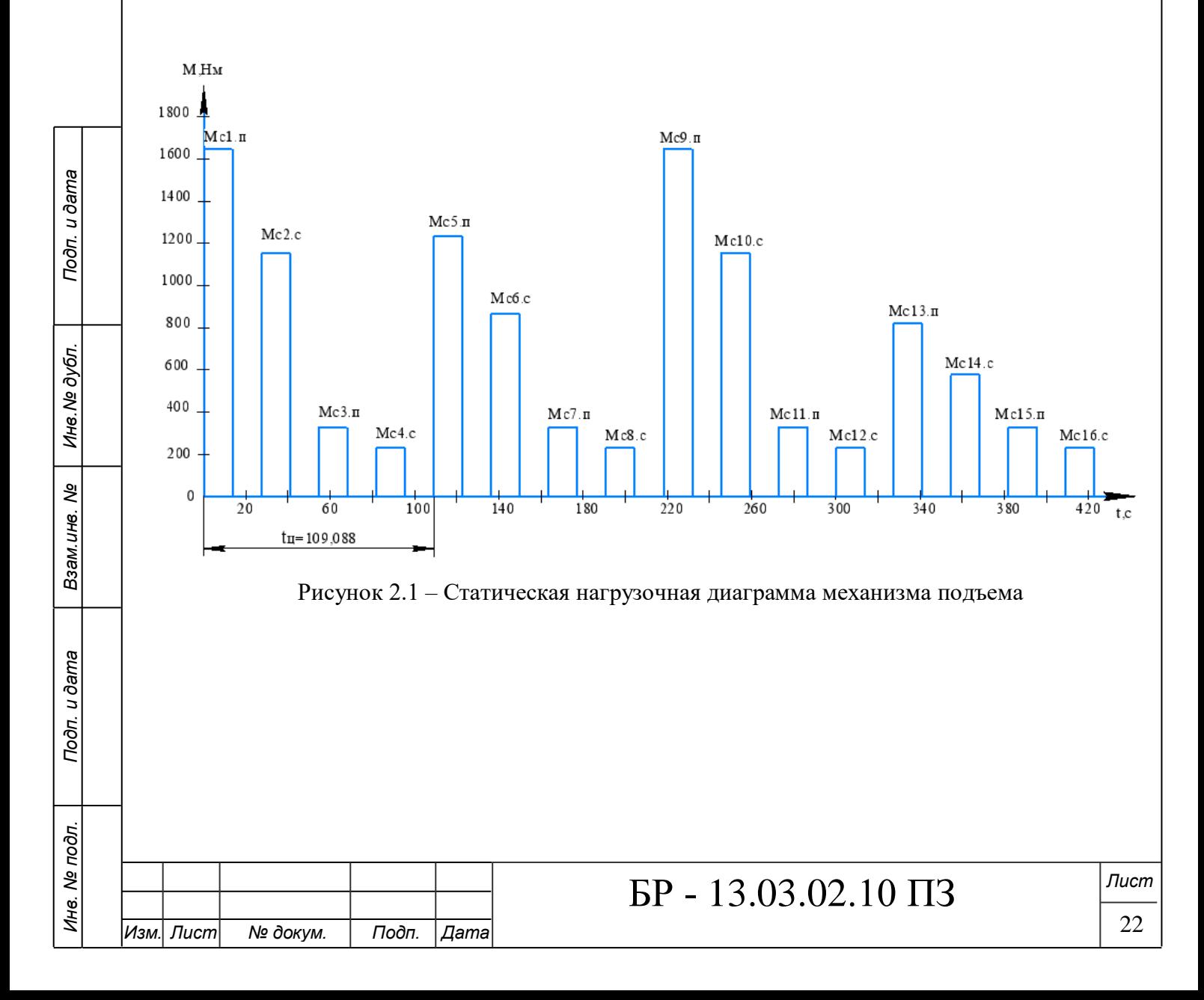

Мощность электродвигателя с ближайшей стандартной продолжительностью включения ПВ<sub>ст</sub> выбирается на условии подъёма номинального груза по  $\frac{v_n \cdot 10^3}{1.2} \cdot 1, 2 = \frac{16 \cdot 1, 1 \cdot 10^3}{2 \cdot 1, 2 \cdot 1} \cdot 1, 2 =$ 

$$
P_{\text{pacv}} = \frac{Q_{\text{h}} \cdot v_{\text{h}} \cdot 10^3}{2 \cdot 102 \cdot \eta} \cdot 1, 2 = \frac{16 \cdot 1, 1 \cdot 10^3}{2 \cdot 102 \cdot 0, 85} \cdot 1, 2 = 121,799 \text{ }\kappa Bm,
$$

где О. - номинальная грузоподъёмность, т;

 $v_n$  – скорость подъема, м / с;

1,2 - коэффициент запаса;

2 - число электродвигателей грузовой лебедки.

$$
P_{\text{pacv}} = P_{\text{pacv}} \cdot \sqrt{\frac{IIB}{IIB_{\text{cm}}}} = 121,799 \cdot \sqrt{\frac{51,613}{60}} = 112,966 \text{ }\kappa Bm.
$$

Условие предварительного выбора двигателя по расчетной мощности с соответствующей ПВ<sub>ст</sub>:

$$
P_{\scriptscriptstyle H} \ge P_{\scriptscriptstyle pacu}^{\scriptscriptstyle \prime},
$$
  
125 \ge 112,966.

Предварительно проверяется двигатель по перегрузочной способности

Проверка на перегрузочную способность производиться в соответствии с условием:

$$
M_{\text{max}} \ge 1,25 \cdot M_{c_{\text{max}}},
$$
  
7310 \ge 1,25 \cdot 1645,214,  
7310 \ge 2056,518.

 $\Gamma$ де  $M$   $_{\mathrm{max}}-$ максимальный момент выбранного двигателя,  $\mathit{H}\mathit{m};$ 

 $M_{c,max}$  – максимальный статический момент,  $H_M$ ;

1,25 - коэффициент, учитывающий возможность снижения напряжения питающей сети на 10%.

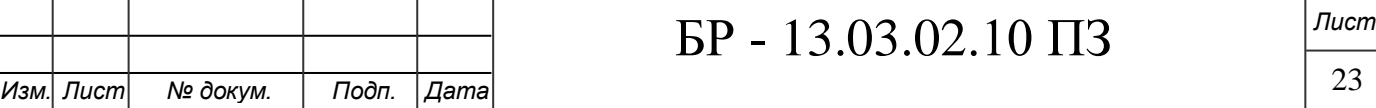

Номинальная частота вращения вала двигателя:

$$
n_{n} \ge n_{p} = \frac{9,55 \cdot v_{n} \cdot i}{R_{\delta}} = \frac{9,55 \cdot 1,1 \cdot 28,06}{0,5} = 589,5406 \text{ of } l \text{ with,}
$$

$$
590 \ge 589,5406.
$$

По каталогу выбираем электродвигатель ближайшей большей к ' *<sup>P</sup>расч* мощности при принятом  $\overline{IIB} = 60\%$ .

Выбираем электродвигатель МТН 713-10. Каталожные данные сводим в табл. 2.2.

| $P_{\rm \grave{e}_{\rm c.H.}}$                    | Мощность на валу при ПВ=60%     | кВт                  | 125            |
|---------------------------------------------------|---------------------------------|----------------------|----------------|
| $n_{\rm de,u}$                                    | Скорость вращения               | об/мин               | 590            |
| $U_{_{\partial\epsilon,\mathbf{H}}}$              | Номинальное напряжение          | В                    | 380            |
| $\cos \varphi$                                    |                                 |                      | 0,78           |
| $\eta_{\vphantom{X}\!\vphantom{X}\!\vphantom{X}}$ | КПД                             | %                    | 90,3           |
| $I_{2n}$                                          | Ток ротора                      | А                    | 242            |
| $U_{2n}$                                          | Напряжение ротора               | В                    | 408            |
| $M_{\rm max}$                                     | Максимальный момент             | Hм                   | 7310           |
| $J_{\stackrel{\sim}{\alpha}}$                     | Момент инерции ротора           | $\kappa z \cdot M^2$ | 15,0           |
| $M_{\rm max}$<br>$/M_{\rm g}$                     | Кратность максимального момента |                      | 2,8            |
| $S_{\kappa}$                                      | Критическое скольжение          | $\frac{0}{0}$        | 10             |
| $S_{\grave{\partial}\varepsilon,\mathtt{H}}$      | Номинальное скольжение          | $\%$                 | $\overline{2}$ |

Таблица 2.2 – Каталожные данные электродвигателя МТН 713-10

Рассчитаем параметры электродвигателя:

Сопротивление фазы, *Ом*,

*Изм. Лист № докум. Подп. Дата*

$$
Z_{\phi} = \frac{U_{\phi\mu}}{I_{1\mu}},
$$

где <sup>1</sup> . *дв <sup>н</sup> <sup>I</sup>* - номинальный фазный ток статора, *А*,

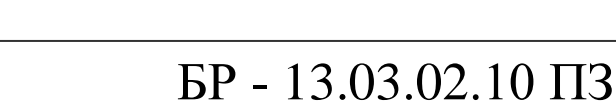

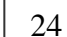

БР - 13.03.02.10 ПЗ . 1 . <sup>125000</sup> 268,896 . 3 cos 3 220 0,903 0,78 *дв <sup>н</sup> дв <sup>н</sup> фн дв <sup>н</sup> <sup>н</sup> P I А U* <sup>220</sup> 0,818 . 268,896 *<sup>Z</sup><sup>ф</sup> Ом* 2,3 0,818 1,881 *<sup>X</sup> <sup>X</sup> <sup>Z</sup> <sup>ф</sup> Ом* ; \* 1 1 0,036 0,818 0,0295 *R R Z <sup>ф</sup> Ом* ; \*<sup>1</sup> <sup>1</sup> 0,14 0,818 0,115 *<sup>X</sup> <sup>X</sup> <sup>Z</sup> <sup>ф</sup> Ом* ; \* <sup>2</sup> <sup>2</sup> 0,035 0,818 0,0286 *<sup>R</sup> <sup>R</sup> <sup>Z</sup> <sup>ф</sup> Ом* ; '\* <sup>2</sup> <sup>1</sup> 0,17 0,818 0,139 *<sup>X</sup> <sup>X</sup> <sup>Z</sup> <sup>ф</sup> Ом*.

Индуктивное сопротивление короткого замыкания, Ом,

$$
X_{k} = X_{1} + X_{2} = 0.115 + 0.139 = 0.254 \text{ } \text{O}_{M}.
$$

## <span id="page-23-0"></span>**2.2 Расчет и построение динамической диаграммы механизма. Проверка выбранного двигателя по мощности**

Динамический момент при многоступенчатом пуске электродвигателя изменяется от максимального  $\, {M}_{1} \,$  до минимального  $\, {M}_{2} \,$  по следующему закону:

$$
M_{\partial} = M - M_c = J_{\Sigma} \frac{d\omega}{dt}
$$

В расчетах динамический момент при пуске двигателя принимают равным усреднённому:

$$
M_{n}=\frac{M_{1}+M_{2}}{2},
$$

где  $M_{\perp}$  =  $\psi_{\perp}$  ·  $M_{\#}$  – максимальный пусковой момент, *Нм*;

 $\psi_1$  – кратность максимального пускового момента;

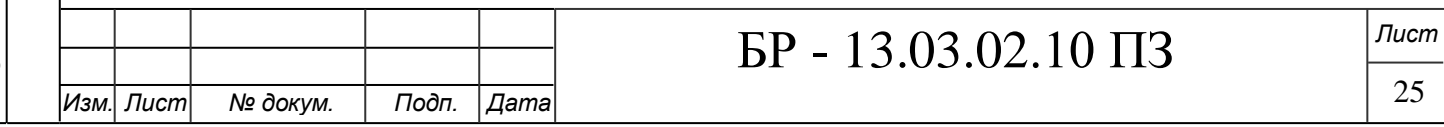

 $M_{\mu}$ — номинальный момент, *Нм*,

$$
M_{n} = \frac{P_{n}}{2 \cdot \pi \cdot n} = \frac{125 \cdot 10^{3}}{2 \cdot \pi \cdot 590} = 2023,156 \text{ Hm},
$$

где  $M_2 = \psi_2 \cdot M_{\mu}$ — минимальный пусковой момент (момент переключения), Нм;

Таблица 2.3 – Значение кратности пускового момента

| $M_{\mu}$ – номинальный момент, $H_{\mu}$ ,        |      |                                                                                                    |          |           |
|----------------------------------------------------|------|----------------------------------------------------------------------------------------------------|----------|-----------|
|                                                    | 60   | $M_{n} = \frac{P_{n}}{2 \cdot \pi \cdot n} = \frac{125 \cdot 10^{3}}{2 \cdot \pi \cdot 590} = 2023,156$ Hm,<br>60                                                                                           |          |           |
|                                                    |      | где $M_2 = \psi_2 \cdot M_1$ - минимальный пусковой момент                                                                                                    |          | (момен    |
| реключения), Нм;                                   |      |                                                                                                    |          |           |
|                                                    |      | $\psi_2$ – кратность минимального пускового момента: $\psi_2 = 1, 1 - 1, 4$ .                                                                                                    |          |           |
| $\psi_1 = 2, 0$ .                                  |      |                                                                                                    |          |           |
| Габлица 2.3 – Значение кратности пускового момента |      |                                                                                                    |          |           |
| Режим работы (Л) 1М,2М (С) 3М,4М                   |      |                                                                                                    | $(T)$ 5M | $(BT)$ 6M |
| $\psi_1$                                           | 1,25 | 1,6                                                                                                    | 2,0      | 2,5       |
|                                                    |      | $M_2 = \psi_2 \cdot M_{\mu} = 1,4 \cdot 2023,156 = 2832,418$ H <sub>M</sub> ,<br>$M_n = \frac{M_1 + M_2}{2} = \frac{5057,89 + 2832,418}{2} = 3945,154$ Hm.                                                  |          |           |
|                                                    |      | Суммарный приведенный момент инерции, $\kappa z \cdot \mu^2$ ,                                                                                                    |          |           |
|                                                    |      | $J_{\Sigma} = k_j \cdot (J_{\partial} + J_{\mu}) + \frac{Q_{\delta} \cdot R_{\delta}^2}{4 \cdot i^2 \cdot n} + \frac{91 \cdot Q_{\mu} \cdot v_{\mu}^2}{n_{\nu}^2 \cdot n} =$                                |          |           |
|                                                    |      | $= 1, 2 \cdot (15 + 1, 2) + \frac{16 \cdot 10^{3} \cdot 0.5^{2}}{4 \cdot 28.06^{2} \cdot 0.85} + \frac{91 \cdot 16 \cdot 10^{3} \cdot 1.1^{2}}{590^{2} \cdot 0.85} = 26,888 \text{ kg} \cdot \text{m}^{2}.$ |          |           |
|                                                    |      |                                                                                                    |          | Лι        |
|                                                    |      | БР - 13.03.02.10 ПЗ                                                                                                    |          |           |

$$
M_1 = \psi_1 \cdot M_{\mu} = 2,5 \cdot 2023,156 = 5057,89 \ HM,
$$

$$
M_2 = \psi_2 \cdot M_{\mu} = 1,4 \cdot 2023,156 = 2832,418 \ HM_{\nu},
$$

$$
M_n = \frac{M_1 + M_2}{2} = \frac{5057,89 + 2832,418}{2} = 3945,154 \text{ Hm}.
$$

*Подп. и дата Взам.инв. № Инв.№ дубл. Подп. и дата*

Взам.инв. Ме

Подп. и дата

Инв. № дубл.

Подп. и дата

$$
J_{\Sigma} = k_j \cdot (J_{\partial} + J_{\mu}) + \frac{Q_{\delta} \cdot R_{\delta}^2}{4 \cdot i^2 \cdot \eta} + \frac{91 \cdot Q_{\mu} \cdot v_{\mu}^2}{n_{\partial \epsilon, \mu}^2 \cdot \eta} =
$$

$$
=1,2\cdot(15+1,2)+\frac{16\cdot10^3\cdot0,5^2}{4\cdot28,06^2\cdot0,85}+\frac{91\cdot16\cdot10^3\cdot1,1^2}{590^2\cdot0,85}=26,888\ \text{kg}\cdot\text{m}^2.
$$

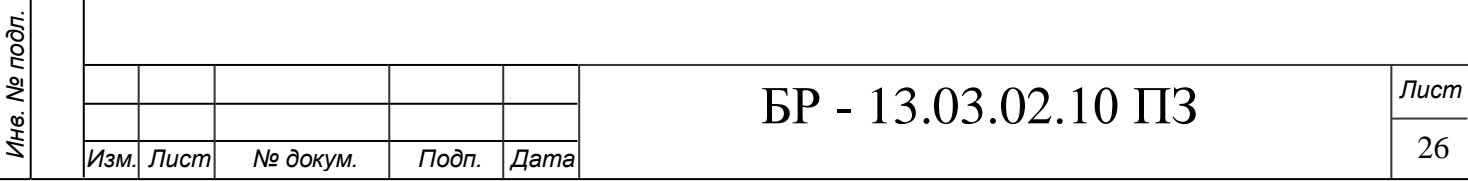

Где  $k_j$  – коэффициент, учитывающий влияние вращающихся масс барабана и редуктора,  $k_j = 1, 2 - 1, 3$ ;

*д <sup>J</sup>* – момент инерции ротора двигателя;

*м <sup>J</sup>* – момент инерции муфты;

 $n_{\scriptscriptstyle{\partial\kappa.\mu}}$ – рабочая частота вращения вала двигателя, *об \ мин*;

*Q<sup>н</sup>* – масса груза, *кг*.

Время *п t* пуска привода при подъёме, с,

$$
t_{ni}^n = \frac{J_{\Sigma} \cdot \omega_{\partial e \cdot \mu}}{M_{n} - M_{ci}},
$$

$$
\text{rate} \ \omega_{\text{de},n} = \frac{\pi \cdot n_{\text{de},n}}{30} = \frac{\pi \cdot 590}{30} = 61,785 \ \text{pad} / c \,.
$$

$$
t_{n1}^{n} = \frac{26,888 \cdot 61,785}{3945,154 - 1645,214} = 0,722 \, c,
$$

$$
t_{n2}^{n} = \frac{26,888 \cdot 61,785}{3945,154 - 1233,911} = 0,613 c,
$$

$$
t_{n3}^{n} = \frac{26,888 \cdot 61,785}{3945,154 - 822,607} = 0,532 c,
$$

$$
t_{n4}^{n} = \frac{26,888 \cdot 61,785}{3945,154 - 329,0428} = 0,459 \text{ c}.
$$

Время *п t* пуска привода при спуске груза, с,

*Изм. Лист № докум. Подп. Дата*

*Подп. и дата Взам.инв. № Инв.№ дубл. Подп. и дата*

Взам.инв. Ме

Подп. и дата

Инв. № дубл.

Подп. и дата

*Инв. № подл.*

Инв. № подл.

$$
t_{ni}^c = \frac{J_{\sum} \cdot \omega_{\partial g_n}}{M_n + M_{ci}}.
$$

$$
t_{n1}^{c} = \frac{26,888 \cdot 61,785}{3945,154 + 1152,3079} = 0,326 c,
$$

$$
t_{n2}^c = \frac{26,888 \cdot 61,785}{3945,154 + 864,231} = 0,345 c,
$$

$$
t_{n3}^{n} = \frac{26,888 \cdot 61,785}{3945,154 + 576,154} = 0,367 c,
$$
  

$$
t_{n4}^{n} = \frac{26,888 \cdot 61,785}{3945,154 + 230,462} = 0,398 c.
$$

Торможения механизма подъема за время *т t* , с,

$$
t_m = \frac{J_{m\sum} \cdot \omega_{\partial \epsilon, H}}{M_m \pm M_{ci}}.
$$

Знак "-" соответствует пуску при опускании груза.

"+ " – подъем груза.

*т <sup>J</sup>* – суммарный приведенный к валу двигателя момент инерции при торможении, 2 *кг <sup>м</sup>* ,

$$
J_{m\sum} = k_j \cdot (J_{\partial} + J_{\mu}) + \frac{Q_{\delta} \cdot R_{\delta}^2 \cdot \eta}{4 \cdot i^2} + \frac{91 \cdot Q_{\mu} \cdot v_{\mu}^2 \cdot \eta}{n_{\delta \epsilon, \mu}^2} =
$$

$$
= 1, 2 \cdot (15 + 1, 2) + \frac{16 \cdot 10^3 \cdot 0, 5^2 \cdot 0, 85}{4 \cdot 28, 06^2} + \frac{91 \cdot 16 \cdot 10^3 \cdot 1, 1^2 \cdot 0, 85}{590^2} = 24,821 \text{ kg} \cdot \text{m}^2.
$$

Тормозной момент, Нм,

$$
M_{m} = k_{m} \cdot M_{n},
$$

где *т <sup>k</sup>* – коэффициент запаса торможения, принимаемый в зависимости от режима работы.

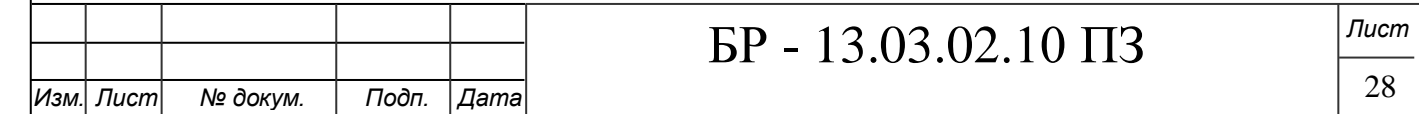

Значения данного коэффициента приведены в табл. 2.4.

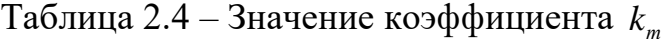

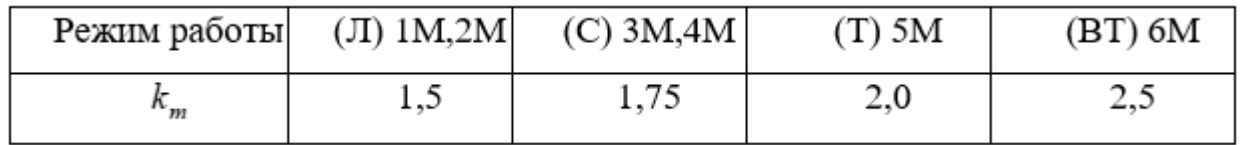

 $M_m = k_m \cdot M_n = 2,5 \cdot 2023,156 = 5057,5$  Hm.

Время электрического торможения механизма при подъёме, с,

$$
t_{mi} = \frac{J_{m\sum} \cdot \omega_{\partial s_{.H}}}{M_{m} + M_{ci}}.
$$

$$
t_{m1}^{n} = \frac{24,821 \cdot 61,785}{5057,5 + 1645,214} = 0,229 \, c,
$$

$$
t_{m2}^{n} = \frac{24,821 \cdot 61,785}{5057,5+1233,911} = 0,244 \ c,
$$

$$
t_{m3}^{n} = \frac{24,821 \cdot 61,785}{5057,5 + 822,607} = 0,261 c,
$$

$$
t_{m4}^{n} = \frac{24,821 \cdot 61,785}{5057,5 + 329,0428} = 0,285 c.
$$

Время электрического торможения механизма при спуске, с,

*Изм. Лист № докум. Подп. Дата*

*Подп. и дата Взам.инв. № Инв.№ дубл. Подп. и дата*

Взам. инв. Ме

Подп. и дата

Инв. № дубл.

Подп. и дата

*Инв. № подл.*

Инв. № подл.

$$
t_{mi} = \frac{J_{m\sum} \cdot \omega_{\partial s_{.H}}}{M_{.m} - M_{.ci}}.
$$

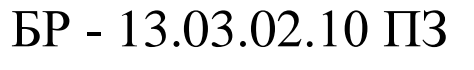

$$
t_{m1}^{c} = \frac{24,821 \cdot 61,785}{5057,5-1152,3079} = 0,393 c,
$$
  
\n
$$
t_{m2}^{c} = \frac{24,821 \cdot 61,785}{5057,5-864,231} = 0,366 c,
$$
  
\n
$$
t_{m3}^{c} = \frac{24,821 \cdot 61,785}{5057,5-576,154} = 0,342 c,
$$
  
\n
$$
t_{m4}^{c} = \frac{24,821 \cdot 61,785}{5057,5-230,462} = 0,318 c.
$$
  
\n
$$
y_{\text{TOVHRICM 3HaaterHIC}} = IIB,96:
$$
  
\n
$$
IIB_p = \frac{\sum (t_{pi} + t_{m} + t_{m})}{t_q} \cdot 10096 =
$$
  
\n
$$
= \frac{218,176 + 0,722 + 0,613 + 0,532 + 0,459 + 0,326 + 0,345 + 0,367 + 0,398}{204,54 + 224,725} + \frac{0,229 + 0,244 + 0,261 + 0,285 + 0,393 + 0,366 + 0,342 + 0,318}{204,54 + 224,725} = \frac{224,725}{429,265} = 52,235\%
$$
  
\n
$$
q_{\text{HICIO IUMKIOD B 9 4AC:}} \qquad N = \frac{3600}{t_q} = \frac{3600}{429,265} = 8.
$$
  
\n
$$
M_{\text{HAMM}} = k
$$
  
\n
$$
n = \frac{3600}{t_q} = \frac{3600}{429,265} = 8.
$$
  
\n
$$
M_{\text{HAMM}} = k
$$
  
\n
$$
n = \frac{109,088 c}{t_q} = 109,088 c
$$
  
\n
$$
n = \frac{109,088 c}{t_q} = 109,
$$

*Изм. Лист № докум. Подп. Дата*

*Подп. и дата Взам.инв. № Инв.№ дубл. Подп. и дата*

Взам.инв. Ме

Подп. и дата

Инв. № дубл.

Подп. и дата

*Инв. № подл.*

Инв. № подл.

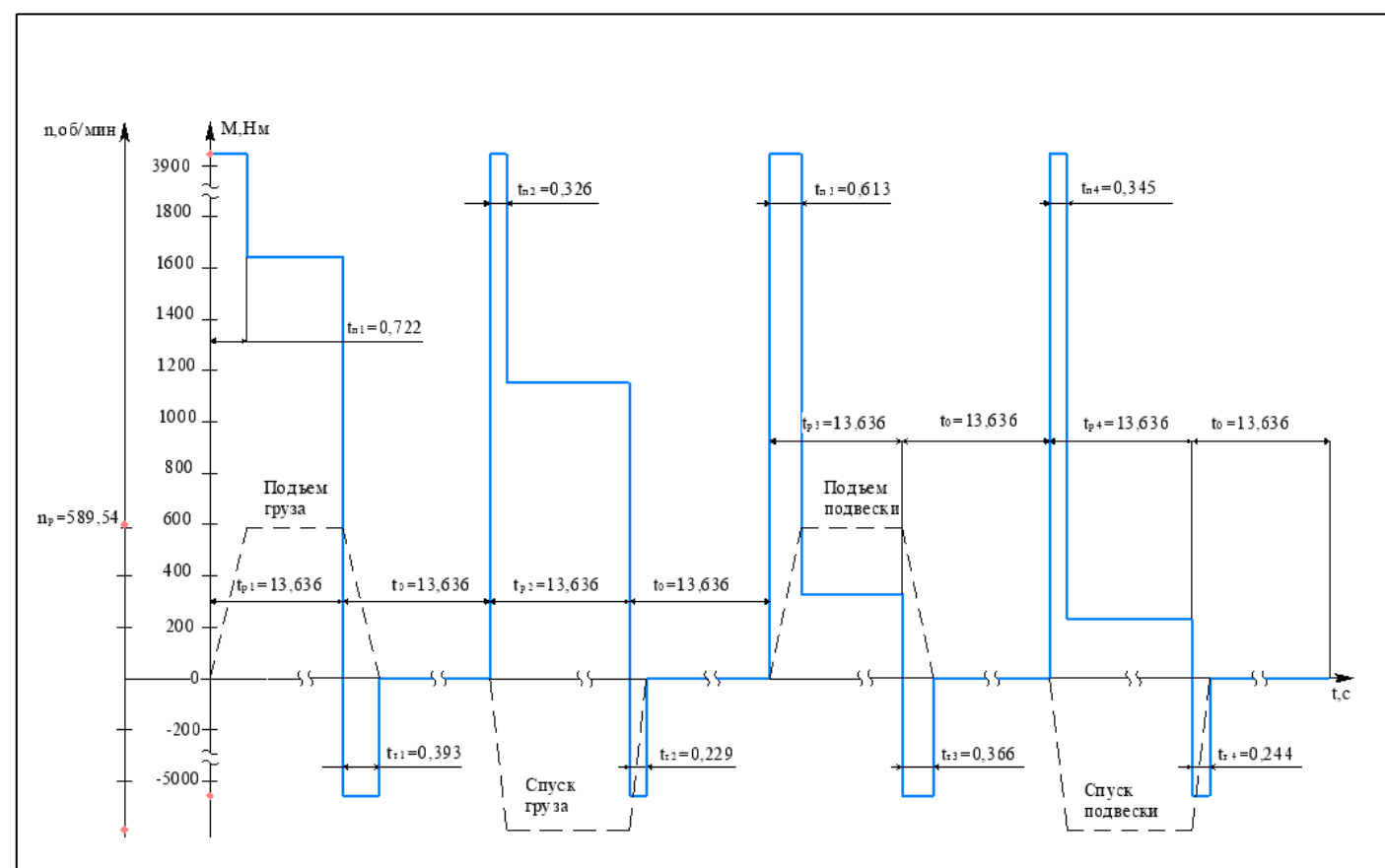

Рисунок 2.2 – Нагрузочная и скоростная диаграммы электродвигателя механизма подъема портального крана на первом участке (  $t_{_{\mathit{H}}} = 109,088\;\,c$  )

#### <span id="page-29-0"></span>**2.3 Проверочный расчет электродвигателя по мощности**

Проверочный расчет электродвигателя по мощности основывается на расчете его нагрева. Для всех видов электродвигателей существует допустимая температура нагрева, зависящая от класса изоляции обмоток и остальных токоведущих частей.

Точный тепловой расчет электрических машин, работающих в нестационарных режимах с изменяющимися условиями охлаждения, крайне затруднен. Поэтому в инженерной практике используются более простые методы расчета. К таким методам относят методы: эквивалентного (действующего) тока (момента), эквивалентной мощности и т.д. При наличии динамической нагрузочной диаграммы и небольшом изменении скорости вращения вала двигателя в статических режимах удобнее использовать метод эквивалентного момента.

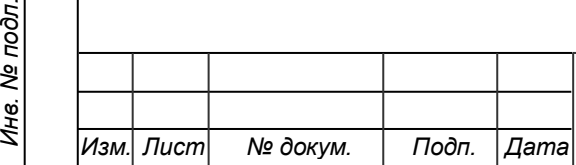

*Подп. и дата Взам.инв. № Инв.№ дубл. Подп. и дата*

খ

Взам.инв.

Toòn. u dama

Инв. № подл.

Инв. № дубл.

Подп. и дата

По данным динамической нагрузочной диаграммы определяется эквивалентный мoмент за полный цикл рабoты, *Нм*,

$$
M_{\beta} = \sqrt{\frac{\sum M_{ni}^{2} \cdot t_{ni} + \sum M_{ci}^{2} \cdot t_{pi} + \sum M_{mi}^{2} \cdot t_{mi}}{\alpha_{n} \cdot \sum t_{ni} + \sum t_{pi} + \alpha_{m} \cdot \sum t_{mi}}},
$$

,

где  $M_{\alpha}$ – момент сопротивления на валу двигателя на i – интервале,  $H_M$ ;  $t_m$ ,  $t_m$  – продолжительность пуска (торможения) на i – интервале, с;

 $t_{pi}-$ продолжительность работы на i – интервале, с;

 $\alpha_{\mbox{\tiny $n$}}, \alpha_{\mbox{\tiny $m$}}$  — коэффициенты, учитывающие ухудшение условий охлаждения двигателя при пусках и торможениях,  $\alpha_n = \alpha_m = 0.7$ .

$$
M_{9} = \sqrt{\frac{3945,154^{2} \cdot (0,722 + 0,613 + 0,532 + 0,459 + 0,326 + 0,345 + 0,367 + 0,398) +}{+1645,214^{2} \cdot 13,636 + 1233,911^{2} \cdot 13,636 + 822,607^{2} \cdot 13,636 + 329,0428^{2} \cdot 13,636 + 1152,3079^{2} \cdot 13,636 + 864,231^{2} \cdot 13,636 + 576,154^{2} \cdot 13,636 + 236,462^{2} \cdot 13,636 + 1152,3079^{2} \cdot 13,636 + 864,231^{2} \cdot 13,636 + 576,154^{2} \cdot 13,636 + 236,462^{2} \cdot 13,636 + 1152,3079^{2} \cdot 13,636 + 864,231^{2} \cdot 13,636 + 576,154^{2} \cdot 13,636 + 236,462^{2} \cdot 13,636 + 1152,3079^{2} \cdot 13,636 + 864,231^{2} \cdot 13,636 + 576,154^{2} \cdot 13,636 + 236,462^{2} \cdot 13,636 + 13,636 + 13,636 + 13,636 + 13,636 + 13,636 + 13,636 + 13,636 + 13,636 + 13,636 + 13,636 + 13,636 + 13,636 + 13,636 + 13,636 + 13,636 + 13,636 + 13,636 + 13,636 + 13,636 + 13,636 + 13,636 + 13,636 + 13,636 + 13,636 + 13,636 + 13,636 + 13,636 + 13,636 + 13,636 + 13,636 + 13,636
$$

 $\Pi$ риводим значение  $\left. M\right. _{\ni}$  к принятому стандартному значению  $\left. I\right. B=$  60%.

$$
M_{9}(IIB = 60\%) = M_{9}(IIB = 52,235\%) \cdot \sqrt{\frac{52,235}{60}} = 1020,0729 \cdot \sqrt{\frac{52,235}{60}} = 951,78 \text{ Hm}.
$$

Условие правильного выбора двигателя по нагреву:

$$
M_{3} \leq M_{n},
$$
  
951,78 \leq 2023,156.

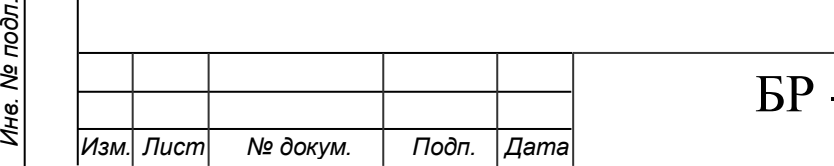

*Подп. и дата Взам.инв. № Инв.№ дубл. Подп. и дата*

Взам.инв. Ме

Подп. и дата

Инв. № подл.

Инв. № дубл.

Подп. и дата

# $-13.03.02.10$   $\Pi$ 3

Эквивалентная мощность, соответствующая *M <sup>Э</sup>* и расчетной ПВ, *кВт*,

$$
P_3 = \frac{M_3 \cdot n_{\partial g_H}}{9550} = \frac{951,78 \cdot 590}{9550} = 58,8 \text{ kBm}.
$$
\n
$$
P_{\partial g_H} \ge P_3 \cdot \sqrt{\frac{IIB}{IIB_{cm}}},
$$
\n
$$
125 \ge 58,8 \cdot \sqrt{\frac{52,235}{60}},
$$

 $125 \geq 54,863$ .

Выбранный по мощности двигатель также проверяется по перегрузочной способности с учетом максимально возможных динамических моментов.

Условие проверки по перегрузочной способности:

$$
k_{v} \cdot M_{\text{max}} \ge M_{c,\text{max}} + M_{\partial},
$$

где *<sup>k</sup>* – коэффициент, учитывающий снижение напряжение питающей сети. При снижении  $U$  на 10% от  $U_{\mu}$  – номинального для асинхронных двигателей.

$$
k_{v} = 0.9.
$$

 $\overline{M}_{\textrm{\tiny{max}}}$ – максимально допустимый момент, *Нм*;

*M c*.max – максимальный статический момент сопротивления на валу двигателя, *Нм*;

$$
a_{_{\rm gp}} = \frac{n_{_{\partial \epsilon,\rm H}}}{v_{_{\rm H}}} \cdot a = \frac{590}{1,1} \cdot 0, 2 = 107,273 \text{ M} / c^2,
$$

 $a$  - допустимое линейное ускорение,  $m/c^2$ ,

Динамический момент, *Нм*,

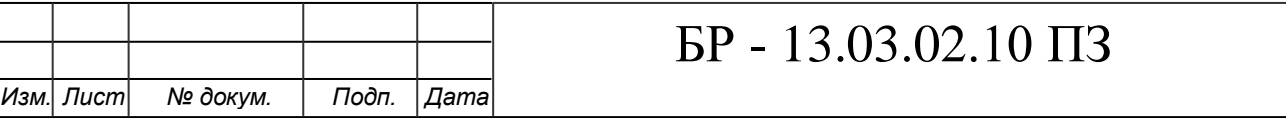

$$
M_{\partial} = \frac{J_{\Sigma} \cdot a_{\text{gp}}}{9,55} = \frac{26,888 \cdot 107,273}{9,55} = 302,0269 \text{ Hm}.
$$

$$
0,9.7310 \ge 1645,214 + 302,0269,
$$

$$
6579 \ge 1947,241.
$$

Условие запуска двигателя при пoдъеме наибольшего груза:

$$
k_{v} \cdot M_{\text{max}} \ge M_{1} \ge M_{c,\text{max}} + M_{\partial},
$$
  
6579 \ge 5057,89 \ge 1947,241.

#### <span id="page-32-0"></span>**2.4 Расчет и построение механических характеристик**

Для построения механических характеристик воспользуемся следующими формулами.

Формула Клосса:

$$
M = \frac{2 \cdot M_{\kappa} \cdot (1 + a \cdot s_{\kappa})}{\frac{s}{s_{\kappa}} + \frac{s_{\kappa}}{s} + 2 \cdot a \cdot s_{\kappa}}.
$$

Формула Чекунова:

*Изм. Лист № докум. Подп. Дата*

БР - 13.03.02.10 ПЗ 26,888 107,273 302,0269 <sup>2</sup> <sup>2</sup> (2 ( ) *<sup>к</sup> <sup>к</sup> з к к <sup>M</sup> <sup>s</sup> <sup>s</sup> <sup>K</sup> <sup>M</sup> s s s s* ,

где  $M_{\kappa} = \lambda_{\kappa} \cdot M_{\kappa} = 2.8 \cdot 2023{,}156 = 5664{,}837$  Нм,

$$
s_k = s_{\scriptscriptstyle \mathcal{H}} \cdot \left( \lambda_{\scriptscriptstyle \mathcal{M}} + \sqrt{\lambda_{\scriptscriptstyle \mathcal{M}}^2 - 1} \right) = 0,02 \cdot \left( 2,8 + \sqrt{2,8^2 - 1} \right) = 0,10831 \,.
$$

$$
a = \frac{R_1}{R_2} = \frac{0,0295}{0,0286} = 1,0315,
$$

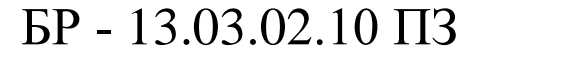

$$
K_{3} = \frac{\frac{\lambda_{n}}{\lambda_{s}} \cdot \left(\frac{1}{s_{k}} + s_{k}\right) - 2}{1 - s_{k}^{2}} = \frac{1.9}{2.8} \cdot \left(\frac{1}{0.10831} + 0.10831\right) - 2}{1 - 0.10831^{2}} = 4.39.
$$

Формулой Клосса пользуемся только для скольжений *к s s* . В области скольжений  $1 \geq s > s_{k}$  используем формулу Чекунова.

График естественной механической характеристики представлен на рисунке 2.3.

Полный код программы в среде Matlab Simulink:

```
Изм. Лист № докум. Подп. Дата
                                             БР - 13.03.02.10 ПЗ
           for s=-1:0.003:1
           if s<0.1
           m=s/0.1+0.1/s+0.39;w=61.785*(1-s);M=12595.445/m;
           plot(M ,w);
           grid on;
           hold on
           else
           w=61.785*(1-s);
           M=5664.837*(2+(s^2-0.1^2)*4.39)/( s/0.1+0.1/s);
           plot(M,w);
           grid on;
           hold on
           xlabel('M, Hm');
           ylabel('w, 1/c');
           end
           w=w
           M=Mend
```
*Подп. и дата Взам.инв. № Инв.№ дубл. Подп. и дата*

Взам.инв. Ме

Подп. и дата

Инв. № дубл.

Toòn. u dama

*Инв. № подл.*

Инв. № подл.

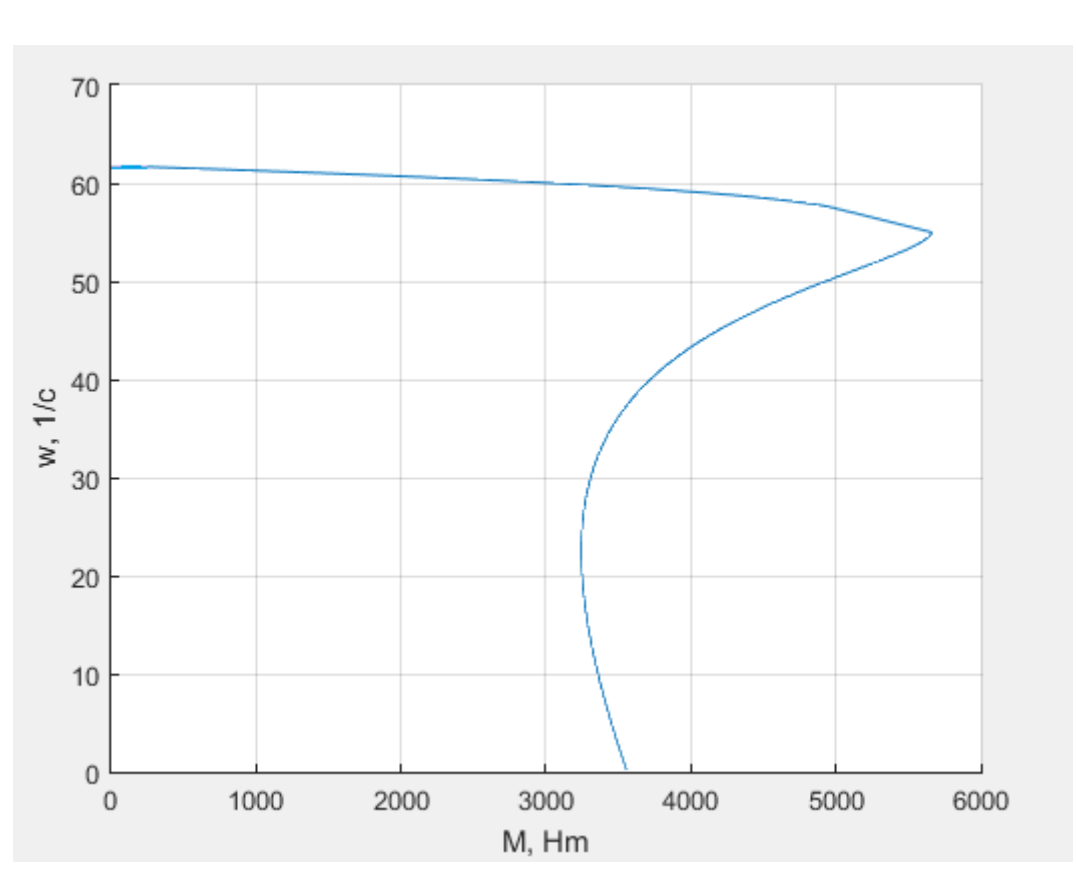

Рисунок 2.3 – Естественная механическая характеристика

#### <span id="page-34-0"></span>**2.5 Расчет и построение пусковой диаграммы**

Число ступеней пускового сопротивления:

$$
Z = \left| \frac{\lg \frac{S_p \cdot M_1}{M_n}}{\lg \lambda} \right| = \left| \frac{\lg \frac{0.02 \cdot 5057,89}{2023,156}}{\lg(1,786)} \right| = \left| \frac{-1,301}{0,252} \right| = 5,16.
$$
  

$$
\lambda = \frac{M_1}{M_2} = \frac{5057,89}{2832,4184} = 1,786
$$

Принимаем число ступеней – 5 (при контакторном управлении).

Пусковая диаграмма, при  $Z = 5$  приведена на рисунке 2.4.

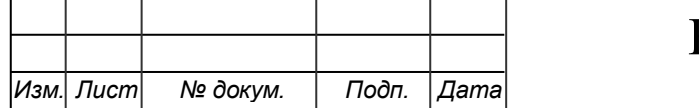

*Подп. и дата Взам.инв. № Инв.№ дубл. Подп. и дата*

Взам.инв. Ме

Подп. и дата

Инв. № дубл.

Подп. и дата

*Инв. № подл.*

Ина. № подл.

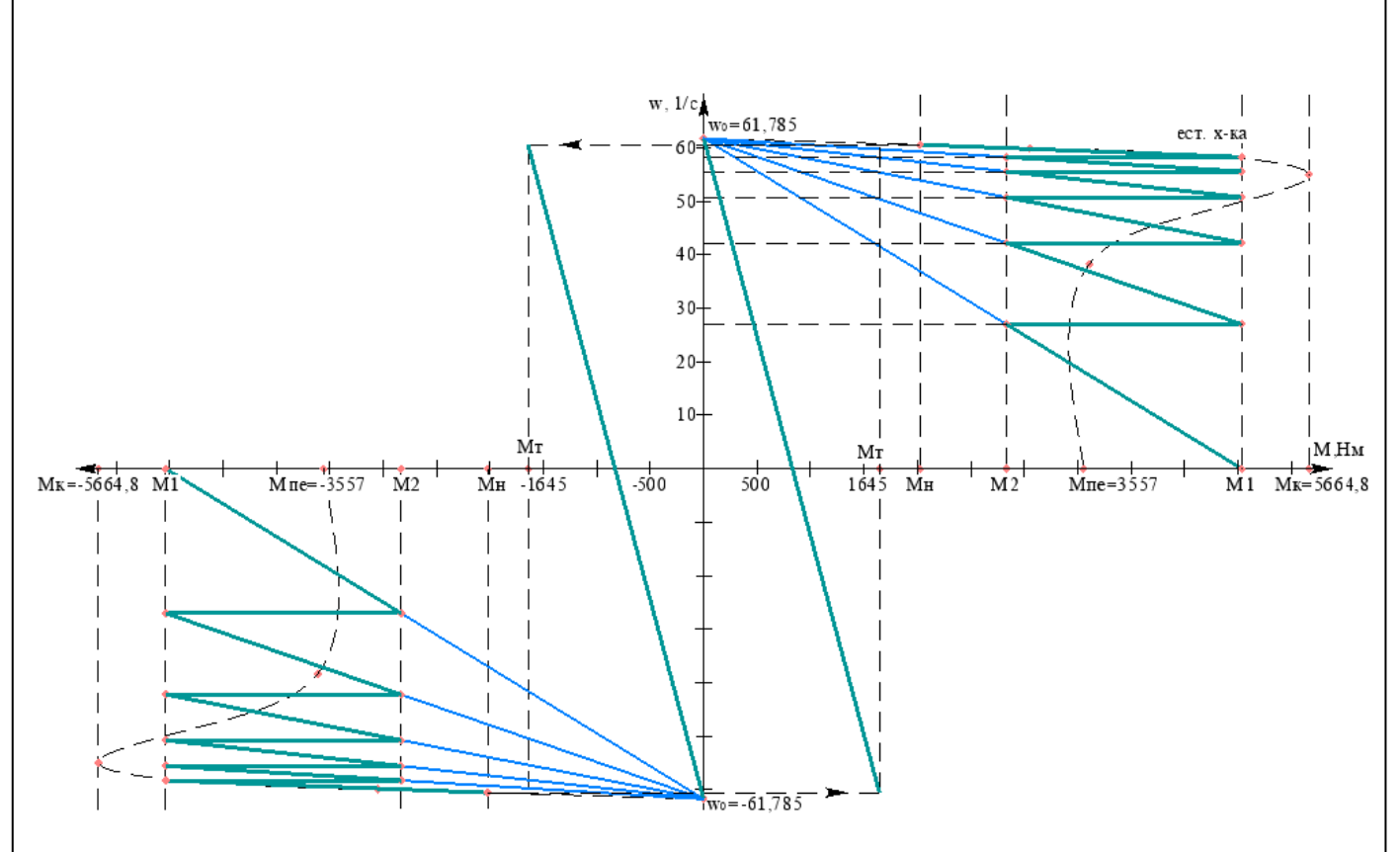

Рисунок 2.4 – Пусковая диаграмма АД

Номинальное сопротивление фазы ротора, *Ом*,

$$
r_{2n} = \frac{E_{2n}}{\sqrt{3} \cdot I_{2n}} = \frac{408}{\sqrt{3} \cdot 242} = 0,973 \text{ } \text{O}m;
$$

Сопротивление фазы обмотки ротора, *Ом*,

$$
r_a = \frac{s_u \cdot r_{2u}}{100} = \frac{2 \cdot 0.973}{100} = 0.01946 \text{ } O_M,
$$

где *E*<sup>2</sup>*<sup>н</sup>* - номинальное напряжение ротора, *В*,

 $I_{2n}$ - номинальный ток ротора,  $A$ .

Сопротивления пусковых ступеней двигателя, *Ом*,

*Изм. Лист № докум. Подп. Дата Лист* БР - 13.03.02.10 ПЗ  $R_5 = (r_a + r_p) \cdot \lambda = (0.01946 + 0.01946) \cdot 1.786 = 0.0695$  Om;  $R_4 = R_5 \cdot \lambda = 0,0695 \cdot 1,786 = 0,124$  Om;  $R_3 = R_4 \cdot \lambda = 0,124 \cdot 1,786 = 0,221$  Om;  $R_2 = R_3 \cdot \lambda = 0,221 \cdot 1,786 = 0,395$  O<sub>M</sub>;

$$
R_1 = R_2 \cdot \lambda = 0,395 \cdot 1,786 = 0,705 \ \text{O}.
$$

Сопротивления секций реостата, *Ом*;

$$
r_{5} = R_{5} - r_{a} - r_{p} = 0,0695 - 0,01946 - 0,01946 = 0,03058 \text{ OM};
$$
\n
$$
r_{4} = R_{4} - R_{5} = 0,124 - 0,0695 = 0,0545 \text{ OM};
$$
\n
$$
r_{3} = R_{3} - R_{4} = 0,221 - 0,124 = 0,097 \text{ OM};
$$
\n
$$
r_{2} = R_{2} - R_{3} = 0,395 - 0,221 = 0,174 \text{ OM};
$$
\n
$$
r_{1} = R_{1} - R_{2} = 0,705 - 0,395 = 0,31 \text{ OM}.
$$

#### <span id="page-36-0"></span>**2.6 Торможение механизма подъёма портального крана**

Торможение подъемного механизма крана электродвигателем в режиме противовключения позволяет снизить износ тормозных колодок механических тормозов, а значит, и повысить надежность крана в целом.

Торможение противовключением асинхронного двигателя осуществляется путем изменения порядка чередования фаз. Для ограничения тока в момент переключения двух фаз обмотки статора, а также для получения заданной скорости торможения в цепь обмотки ротора вводим сопротивление  $R_1$ , состоящее из пускового сопротивления  $R_1$  и ступени  $r_{ip}$ .

$$
R_{T} = r_{a} \cdot \frac{2 \cdot (1 - s_{p})}{s_{u}} = 0.01946 \cdot \frac{2 \cdot (1 - 0.02)}{0.02} = 1.9071 \text{ } O_{M}.
$$

$$
r_{np} = R_T - R_1 = 1,9071 - 0,705 = 1,2021 \text{ } \text{O}m.
$$

Величина начального момента  $\boldsymbol{M}_\tau,$  Нм,

*Подп. и дата Взам.инв. № Инв.№ дубл. Подп. и дата*

Взам.инв. Ме

Подп. и дата

Инв. № дубл.

Toòn. u dama

$$
M_T = M_c \cdot (k_m - 1) = 1645,214 \cdot (2 - 1) = 1645,214 \text{ Hm}.
$$

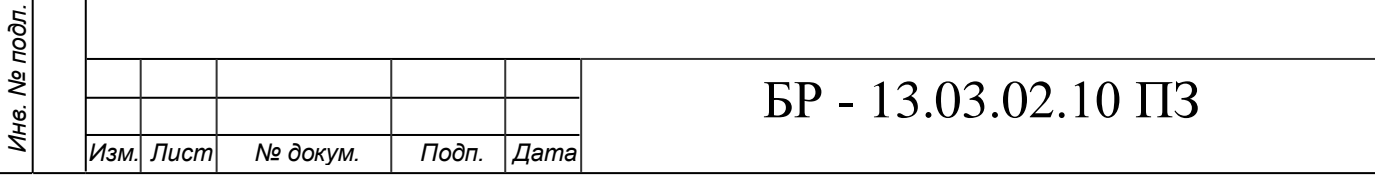

## <span id="page-37-0"></span>**2.7 Расчет переходного процесса пуска двигателя**

1-я ступень реостата.

Жесткость механической характеристики:

$$
\beta_1 = \left| \frac{M_1 - M_2}{\omega_2 - \omega_1} \right| = \left| \frac{5057,89 - 2832,418}{27,03 - 0} \right| = 82,333.
$$

Постоянная времени:

$$
T_{M1} = \frac{J_{\Sigma}}{|\beta_1|} = \frac{26,888}{82,333} = 0,327 \ c.
$$

Время переходного процесса:

$$
t_{n1} = T_{M1} \cdot \ln\left(\frac{M_1 - M_c}{M_2 - M_c}\right) = 0,327 \cdot \ln\left(\frac{5057,89 - 1645,214}{2832,418 - 1645,214}\right) = 0,345 \text{ } c.
$$

Уравнения переходных процессов по скорости и моменту соответственно:

$$
\omega_1 = \omega_{\text{ycm1}} \cdot \left(1 - e^{\frac{-t}{T_{\text{M1}}}}\right) + \omega_{\text{naul}} \cdot e^{\frac{-t}{T_{\text{M1}}}} = 27.03 \cdot \left(1 - e^{\frac{-t}{0.327}}\right) + 0 \cdot e^{\frac{-t}{0.327}};
$$

$$
M_{1(t)} = M_c \cdot \left(1 - e^{\frac{-t}{T_M 1}}\right) + M_1 \cdot e^{\frac{-t}{T_M 1}} = 1645,214 \cdot \left(1 - e^{\frac{-t}{0,327}}\right) + 5057,89 \cdot e^{\frac{-t}{0,327}}.
$$

Расчет п.п. на первой ступени приведен в таблице 2.5.

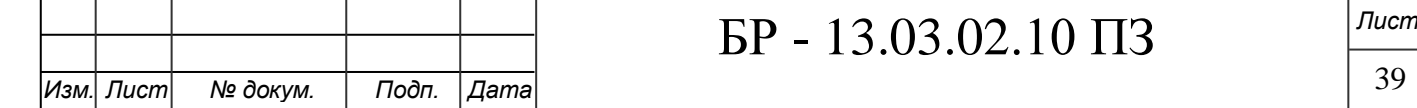

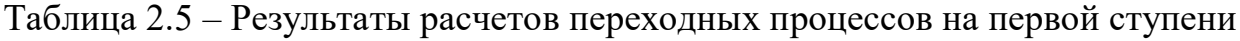

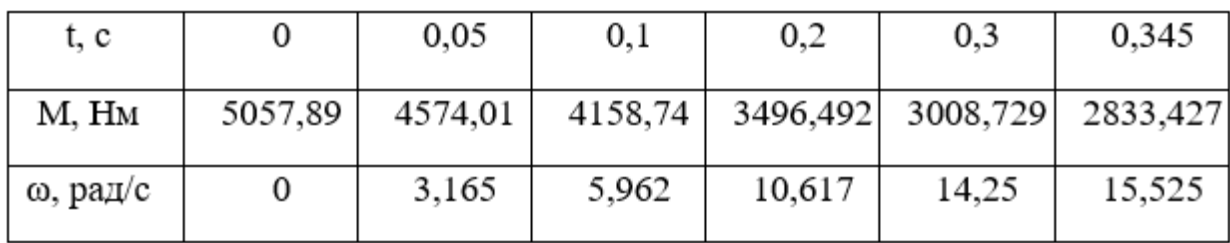

Жесткость механической характеристики:

$$
\beta_2 = \left| \frac{M_1 - M_2}{\omega_2 - \omega_1} \right| = \left| \frac{5057,89 - 2832,418}{42,235 - 27,03} \right| = 146,364.
$$

Постоянная времени:

$$
T_{M2} = \frac{J_{\Sigma}}{|\beta_2|} = \frac{26,888}{146,364} = 0,184 \text{ } c.
$$

Время переходного процесса:

$$
t_{n2} = T_{M2} \cdot \ln\left(\frac{M_1 - M_c}{M_2 - M_c}\right) = 0,184 \cdot \ln\left(\frac{5057,89 - 1645,214}{2832,418 - 1645,214}\right) = 0,194 \text{ } c.
$$

Уравнения переходных процесов по скорости и моменту соответственно:  
\n
$$
\omega_2 = \omega_{\text{ycm2}} \cdot \left( 1 - e^{\frac{-t}{T_M 2}} \right) + \omega_{\text{nau2}} \cdot e^{\frac{-t}{T_M 2}} = 42,235 \cdot \left( 1 - e^{\frac{-t}{0,184}} \right) + 27,03 \cdot e^{\frac{-t}{0,184}};
$$

$$
M_{2(t)} = M_c \cdot \left(1 - e^{\frac{-t}{T_M 2}}\right) + M_1 \cdot e^{\frac{-t}{T_M 2}} = 1645,214 \cdot \left(1 - e^{\frac{-t}{0,184}}\right) + 5057,89 \cdot e^{\frac{-t}{0,184}}.
$$

Расчет п.п. на второй ступени приведен в таблице 2.6.

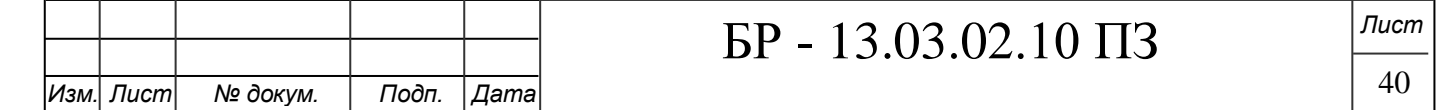

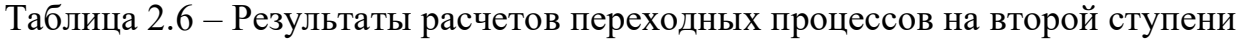

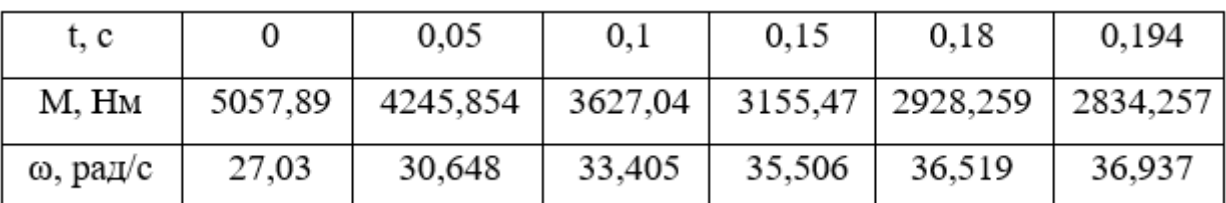

Жесткость механической характеристики:

$$
\beta_3 = \left| \frac{M_1 - M_2}{\omega_2 - \omega_1} \right| = \left| \frac{5057,89 - 2832,418}{50,788 - 42,235} \right| = 260,198.
$$

Постоянная времени:

$$
T_{M3} = \frac{J_{\Sigma}}{|\beta_3|} = \frac{26,888}{260,198} = 0,1033 \text{ } c.
$$

Время переходного процесса:

$$
t_{n3} = T_{M3} \cdot \ln\left(\frac{M_1 - M_c}{M_2 - M_c}\right) = 0,1033 \cdot \ln\left(\frac{5057,89 - 1645,214}{2832,418 - 1645,214}\right) = 0,1091 \text{ } c.
$$

Уравнения переходных процессов по скорости и моменту соответственно:

$$
\omega_3 = \omega_{\text{ycm3}} \cdot \left(1 - e^{\frac{-t}{T_{M3}}}\right) + \omega_{\text{nau3}} \cdot e^{\frac{-t}{T_{M3}}} = 50,788 \cdot \left(1 - e^{\frac{-t}{0,1033}}\right) + 42,235 \cdot e^{\frac{-t}{0,1033}};
$$

$$
M_{3(t)} = M_c \cdot \left(1 - e^{\frac{-t}{T_{M3}}}\right) + M_1 \cdot e^{\frac{-t}{T_{M3}}} = 1645,214 \cdot \left(1 - e^{\frac{-t}{0,1033}}\right) + 5057,89 \cdot e^{\frac{-t}{0,1033}}.
$$

Расчет п.п. на третьей ступени приведен в таблице 2.7.

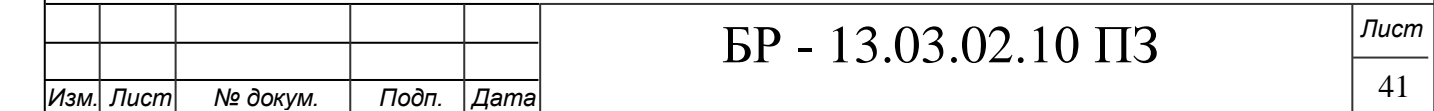

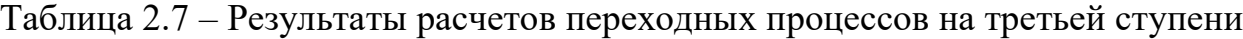

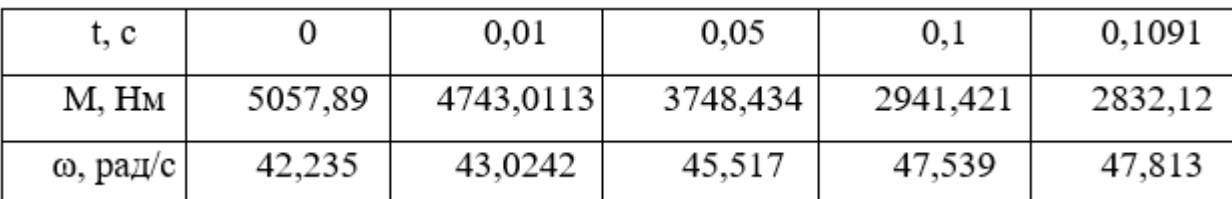

Жесткость механической характеристики:

$$
\beta_4 = \left| \frac{M_1 - M_2}{\omega_2 - \omega_1} \right| = \left| \frac{5057,89 - 2832,4183}{55,598 - 50,788} \right| = 462,676.
$$

Постоянная времени:

$$
T_{M4} = \frac{J_{\Sigma}}{|\beta_4|} = \frac{26,888}{462,676} = 0,0581 \text{ } c.
$$

Время переходного процесса:

$$
t_{n4} = T_{M4} \cdot \ln\left(\frac{M_1 - M_c}{M_2 - M_c}\right) = 0,0581 \cdot \ln\left(\frac{5057,89 - 1645,214}{2832,418 - 1645,214}\right) = 0,0613 \text{ } c.
$$

Уравнения переходных процессов по скорости и моменту соответственно:

$$
\omega_{4} = \omega_{\text{ycm4}} \cdot \left(1 - e^{\frac{-t}{T_{M4}}}\right) + \omega_{\text{naud}} \cdot e^{\frac{-t}{T_{M4}}} = 55,598 \cdot \left(1 - e^{\frac{-t}{0,0581}}\right) + 50,788 \cdot e^{\frac{-t}{0,0581}};
$$
\n
$$
M_{4(t)} = M_{c} \cdot \left(1 - e^{\frac{-t}{T_{M4}}}\right) + M_{1} \cdot e^{\frac{-t}{T_{M4}}} = 1645,214 \cdot \left(1 - e^{\frac{-t}{0,0581}}\right) + 5057,89 \cdot e^{\frac{-t}{0,0581}}.
$$

$$
\omega_{4} = \omega_{\text{ycm4}} \cdot \left( 1 - e^{-\omega_{\text{m}}t} \right) + \omega_{\text{marg4}} \cdot e^{-\omega_{\text{m}}t} = 55,598 \cdot \left( 1 - e^{-\omega_{\text{marg4}}t} \right) + 50,788 \cdot e^{-\omega_{\text{marg4}}t};
$$
\n
$$
M_{4(t)} = M_{c} \cdot \left( 1 - e^{\frac{-t}{T_{M4}}} \right) + M_{1} \cdot e^{\frac{-t}{T_{M4}}} = 1645,214 \cdot \left( 1 - e^{\frac{-t}{0.0581}} \right) + 5057,89 \cdot e^{\frac{-t}{0.0581}}.
$$

Расчет п.п. на четвертой ступени приведен в таблице 2.8.

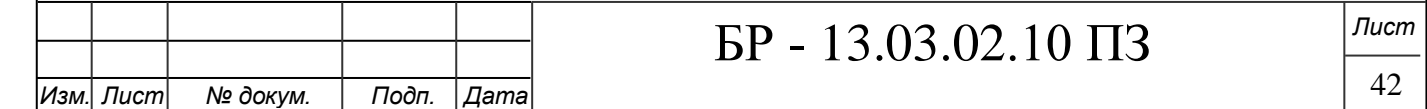

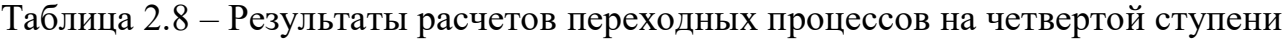

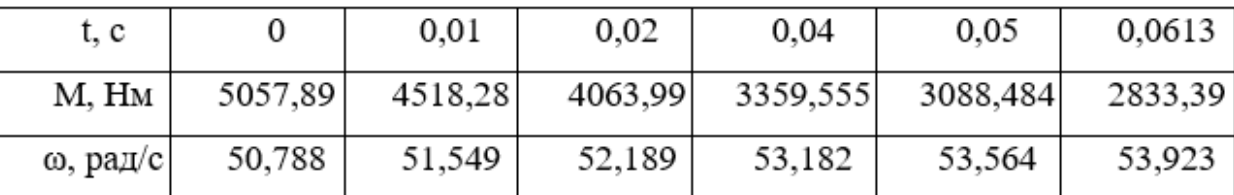

Жесткость механической характеристики:

$$
\beta_5 = \left| \frac{M_1 - M_2}{\omega_2 - \omega_1} \right| = \left| \frac{5057,89 - 2832,418}{58,3 - 55,598} \right| = 823,639
$$

Постоянная времени:

$$
T_{M5} = \frac{J_{\Sigma}}{|\beta_{5}|} = \frac{26,888}{823,639} = 0,0326 \text{ } c.
$$

Время переходного процесса:

$$
t_{n5} = T_{M5} \cdot \ln\left(\frac{M_1 - M_c}{M_2 - M_c}\right) = 0,0326 \cdot \ln\left(\frac{5057,89 - 1645,214}{2832,418 - 1645,214}\right) = 0,0344 \text{ } c.
$$

Уравнения переходных процессов по скорости и моменту соответственно:

$$
\omega_{5} = \omega_{\text{ycm5}} \cdot \left(1 - e^{\frac{-t}{T_{M5}}}\right) + \omega_{\text{nauf5}} \cdot e^{\frac{-t}{T_{M5}}} = 58,3 \cdot \left(1 - e^{\frac{-t}{0.0326}}\right) + 55,598 \cdot e^{\frac{-t}{0.0326}};
$$

$$
M_{5(t)} = M_c \cdot \left(1 - e^{\frac{-t}{T_M 5}}\right) + M_1 \cdot e^{\frac{-t}{T_M 5}} = 1645,214 \cdot \left(1 - e^{\frac{-t}{0.0326}}\right) + 5057,89 \cdot e^{\frac{-t}{0.0326}}.
$$

Расчет п.п. на пятой ступени приведен в таблице 2.9.

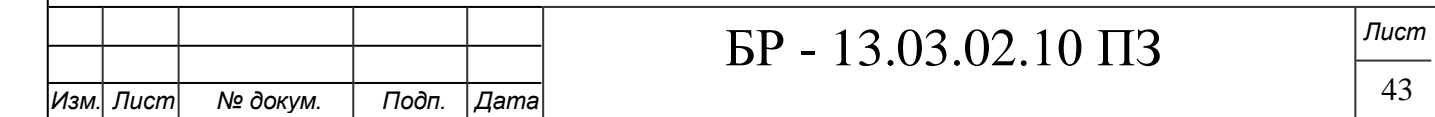

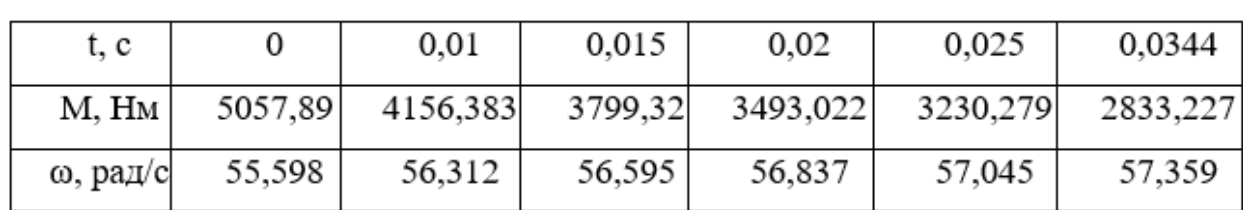

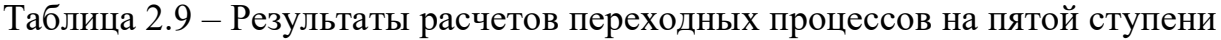

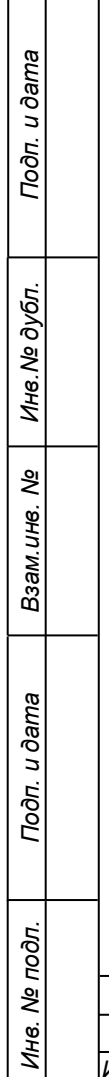

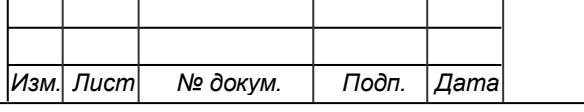

#### <span id="page-43-0"></span>**2.8 Моделирование базовой системы в среде Matlab Simulink**

На рисунке 2.5 представлена модель асинхронного двигателя с фазным ротором в среде Matlab Simulink.

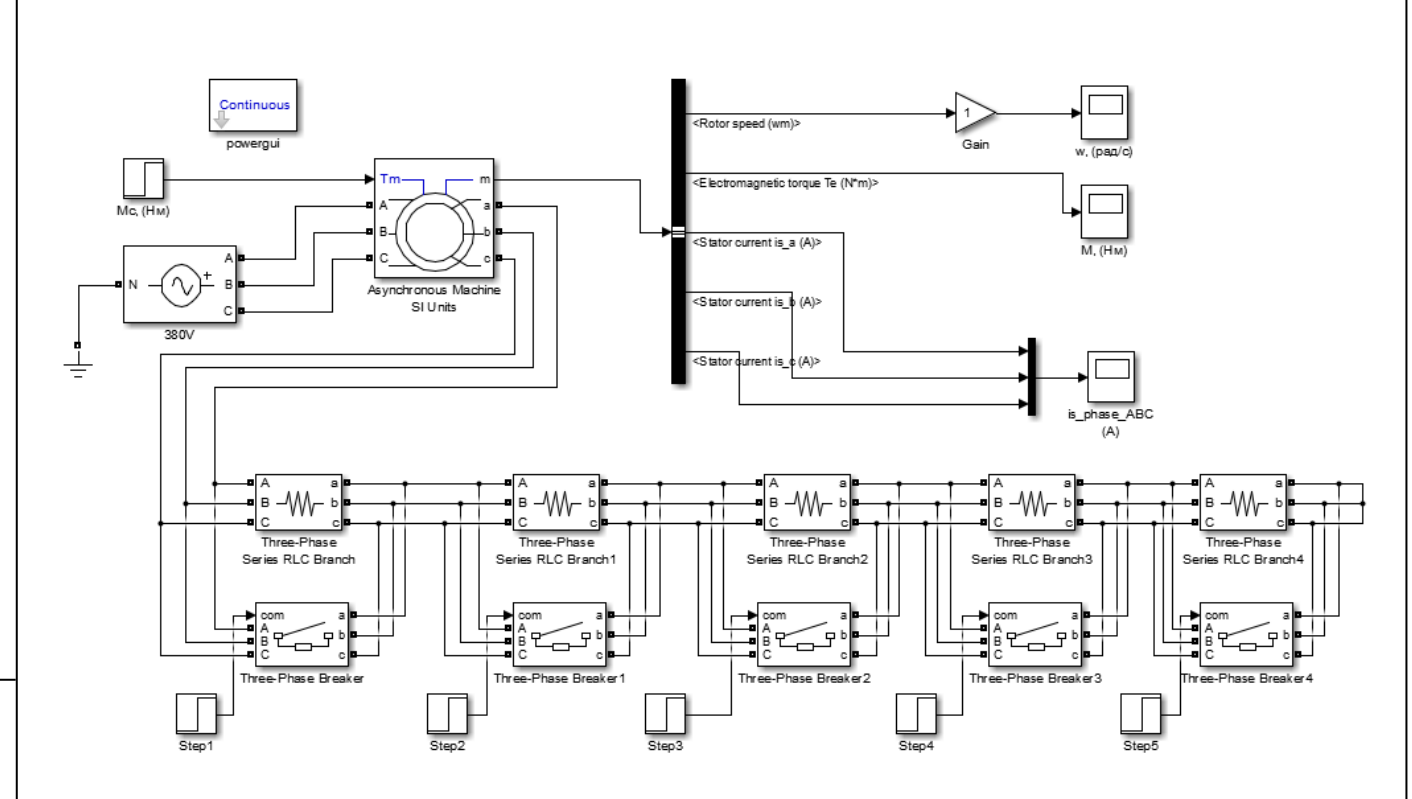

Рисунок 2.5 – Модель асинхронного двигателя с фазным ротором

Осуществим моделирование и получим графики переходных процессов, представленных на рисунке: 2.6.

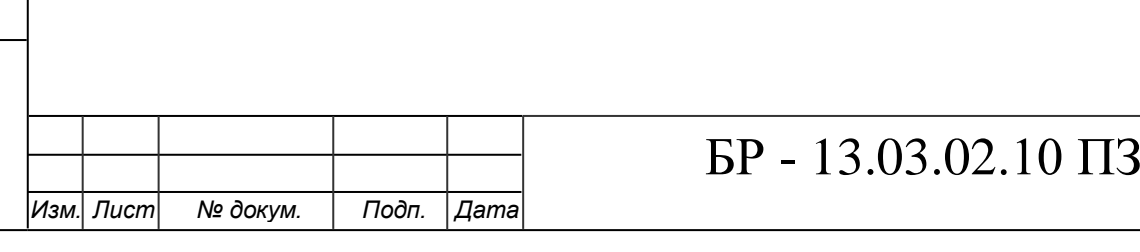

*Подп. и дата Взам.инв. № Инв.№ дубл. Подп. и дата*

Взам.инв. Ме

Подп. и дата

Ине. № дубл.

Подп. и дата

*Инв. № подл.*

Инв. № подл.

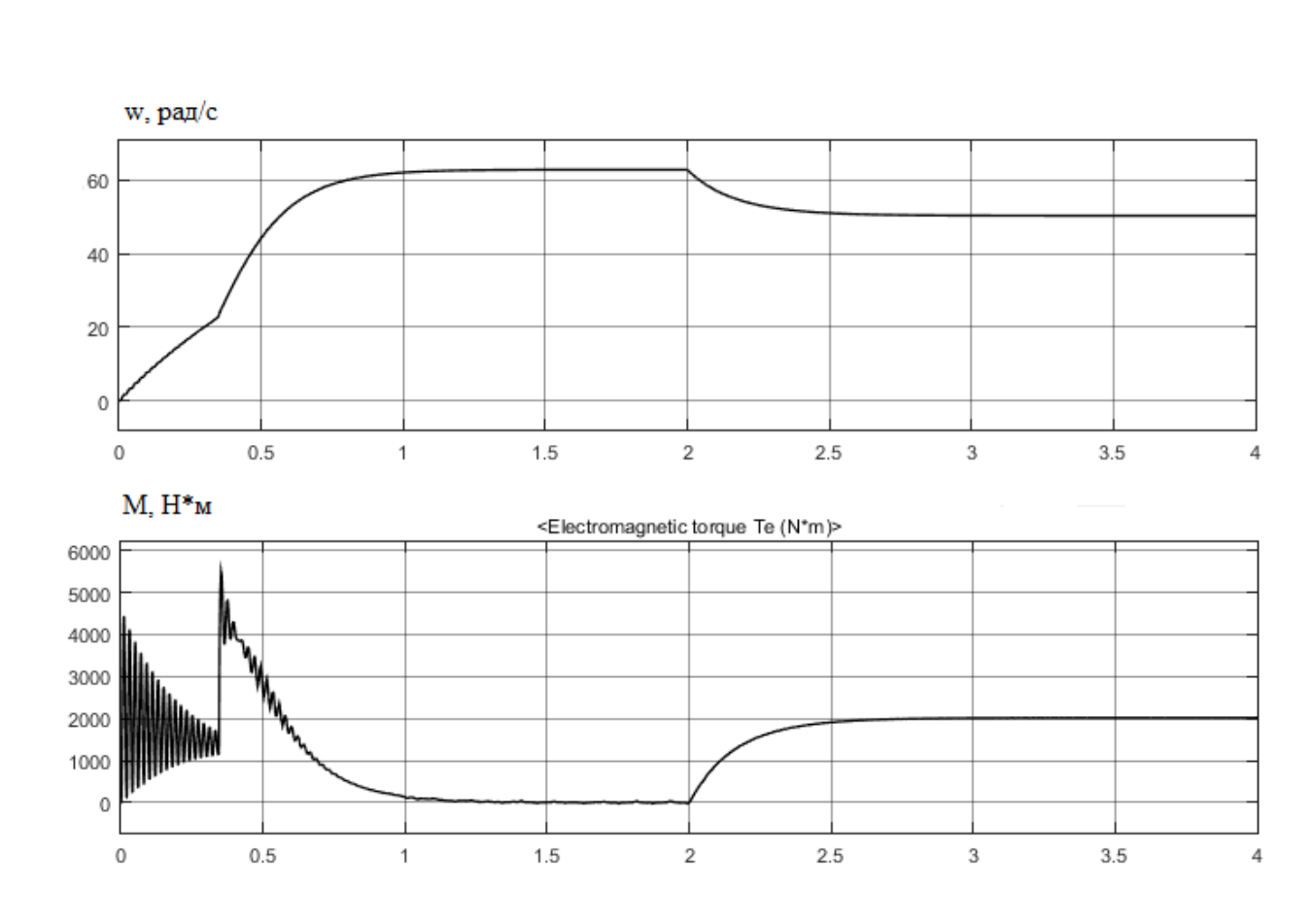

Рисунок 2.6 – Переходные процессы скорости и момента для АД с фазным ротором

#### <span id="page-44-0"></span>**2.9 Оценка показателей качества базовой системы**

Проведем анализ переходного процесса угловой скорости вращения (рис.

2.6).

*Подп. и дата Взам.инв. № Инв.№ дубл. Подп. и дата*

Взам.инв. Ме

Подп. и дата

Инв. № дубл.

Toòn. u dama

*Инв. № подл.*

Инв. № подл.

- Максимальное значение угловой скорости 62,81 с<sup>-1</sup>;
- установившееся значение угловой скорости 50,38 с<sup>-1</sup>;
- динамическая ошибка угловой скорости 14 с-1;
- статическая ошибка угловой скорости

$$
\Delta\omega_{cm} = \frac{\omega_{\text{rad}} - \omega_{\text{ycm}}}{\omega_{\text{ycm}}} \cdot 100\% = \frac{61,785 - 50,38}{50,38} \cdot 100\% = 22,6\%;
$$

перерегулирование скорости

*Изм. Лист № докум. Подп. Дата*

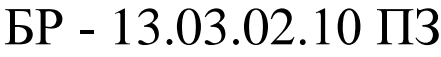

$$
\sigma = \frac{\omega_{\text{max}} - \omega_{\text{ycm}}}{\omega_{\text{ycm}}} \cdot 100\% = \frac{62,81 - 50,38}{50,38} \cdot 100\% = 24,67\%;
$$

$$
\mu = \frac{\omega_{\text{max}}}{\omega_{\text{ycm}}} = \frac{62,81}{50,38} = 1,247.
$$

 $\frac{F_{\text{max}} - \omega_{\text{sym}}}{\omega_{\text{sym}}} \cdot 100\% = \frac{62.81 - 50.38}{50.38} \cdot 100\% = 24,67\%;$ <br>
sponsariist exopoetri  $t_p = 3$  e;<br>
stocks exopoetri<br>  $\mu = \frac{\omega_{\text{max}}}{\omega_{\text{sym}}} = \frac{62.81}{50.38} = 1,247.$ <br>
4 переходной процесс момента на валу д Проанализируем переходной процесс момента на валу двигателя (рисунок 2.6).

- 
- 

$$
\Delta\omega_{_{cm}}=\frac{M_{_{3a\partial}}-M_{_{\,ycm}}}{M_{_{\,ycm}}}\cdot 100\%=\frac{2023,156-2014}{2014}\cdot 100\% = 0,45\%;
$$

перерегулирование

*Изм. Лист № докум. Подп. Дата*

*Подп. и дата Взам.инв. № Инв.№ дубл. Подп. и дата*

Взам.инв. Ме

Подп. и дата

Инв. № дубл.

Toðn. u ðama

*Инв. № подл.*

Инв. № подл.

$$
\sigma = \frac{M_{\text{max}} - M_{\text{ycm}}}{M_{\text{ycm}}} \cdot 100\% = \frac{5504 - 2014}{2014} \cdot 100\% = 173,3\%;
$$

$$
\mu = \frac{M_{\text{max}}}{M_{\text{ycm}}} = \frac{5504}{2014} = 2,733.
$$

Для полного выполнения рабочего процесса, электропривод портального крана должен соответствовать следующим требованиям:

- кратность перегрузки до  $\lambda = 3$ ;
- перерегулирования в  $\sigma = 3\%$ ;

Подп. и дата

Ине. № дубл.

не. *№* 

- время регулирования в  $t_p = 1$  с;
- статическая просадка по скорости  $\Delta \omega_{cm} = 3\%$ ;
- динамическая просадка по скорости  $\Delta \omega_{\pi}$  = 7%.

Рассчитанные показатели качества указывают на то, что система не удовлетворяет необходимым требованиям. Следовательно, необходима модернизация данной системы.

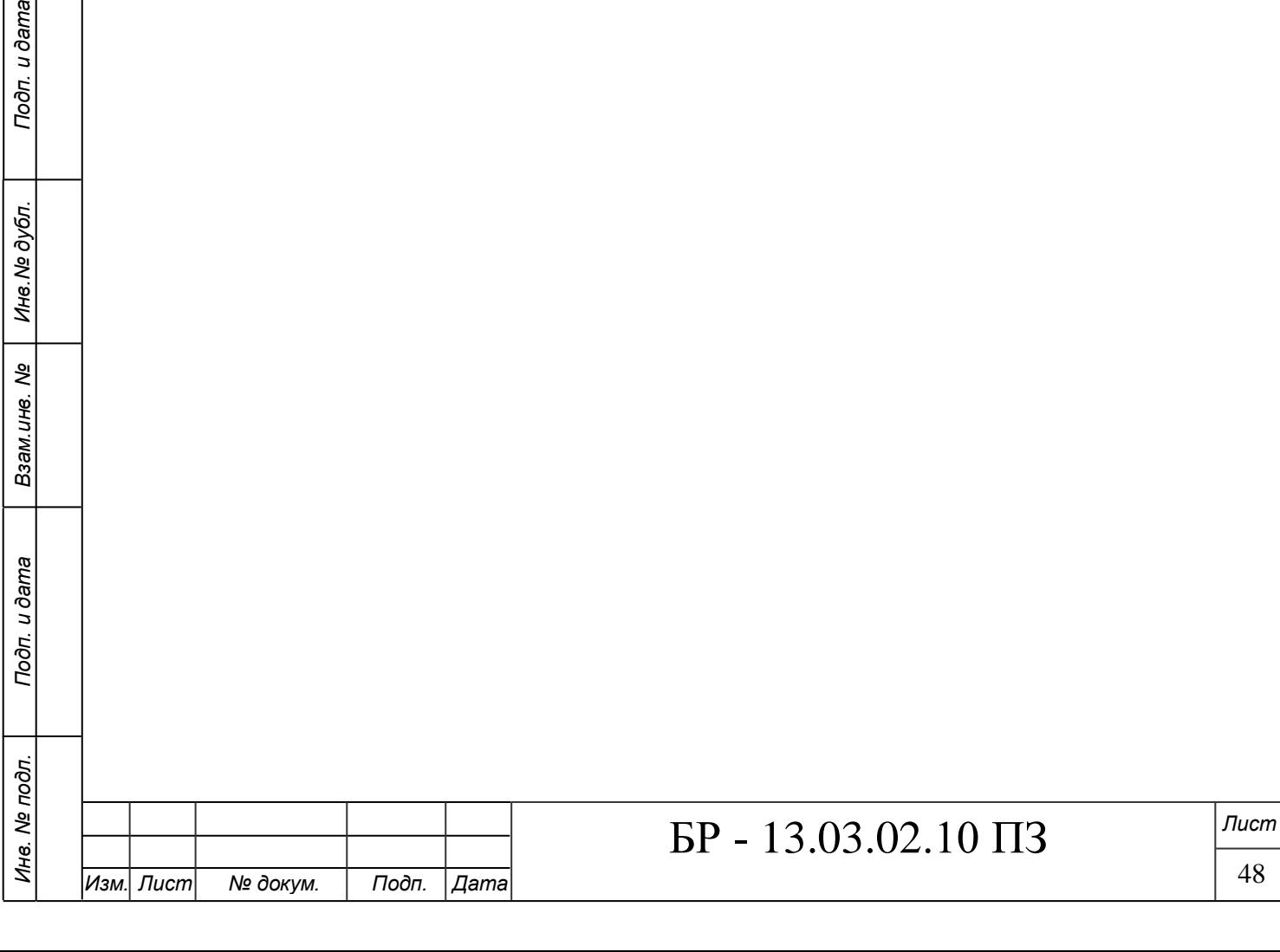

#### <span id="page-47-0"></span>**3 Модернизация системы автоматизации портального крана**

#### <span id="page-47-1"></span>**3.1 Обоснование принципа модернизации**

На существующем кране «Кировец 16/20» в настоящее время на установленных механизмах используются приводные асинхронные электродвигатели с реостатным регулированием скорости, а работа оборудования реализована на релейно-контакторных элементах.

К недостаткам базового электрооборудования относится:

- тяжёлый режим работы контакторов в цепи ротора, в связи с чем, уменьшается срок их работы. Это является причиной простоев крана и больших затрат на запчасти;

- большой объём применяемой низковольтной коммутационной аппаратуры и частые простои из-за её ненадёжности;

- чувствительность системы к просадкам напряжения, зачастую имеющим место в портовых сетях;

- громоздкие резисторы и необходимость отвода выделяемого ими тепла;

- невозможность плавного регулирования скорости в широком диапазоне и связанные с этим повышенные динамические нагрузки на металлоконструкцию крана, а также износ механического оборудования (редукторов и др.);

- отсутствие системы сбора статистических данных о возникающих отказах, их количестве и причинах.

Исходя из вышеперечисленных недостатков, принимаем решение о замене базовой системы на асинхронный двигатель с короткозамкнутым ротором и преобразователем частоты.

Применение частотно – регулируемoго асинхронного электропривода в механизмах подъемно – транспортного оборудования, является эффективным метoдом повышения технологичности производства.

Использование таких приводов позволяет:

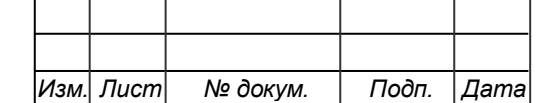

*Подп. и дата Взам.инв. № Инв.№ дубл. Подп. и дата*

ತಿ

Взам. инв.

Toòn. u dama

Инв. № дубл.

Подп. и дата

*Инв. № подл.*

Инв. № подл.

значительно до (40%) снизить энергопотребление крана, что особенно актуально при постоянно растущих тарифах на энергоносители;

- осуществить разгон и торможение двигателя плавно с варьированием времени разгона, и торможения от долей секунды до десятков минут;

- повысить комфортные показатели при движении крана и долговечность механического оборудования, благодаря плавности переходных процессов;

защитить двигатель от перегрузок по току, перегрева, от обрывов в цепях питания двигателей;

изменять скорости и ускорения движения механизмов крана, применительно к конкретным технологическим задачам.

В современных электроприводах, для управления моментом и частотой вращения применяются два основных метода управления:

скалярное управление;

векторное управление.

При скалярном управлении, в качестве независимoго воздействия выступает частoта, а напряжение на определенной частоте определяется типoм механических характеристик, а также значениями критического и пускового моментов. Скалярное управление обеспечивает постоянную перегрузочную способность асинхронного двигателя независимo от частoты напряжения. Этот метoд предусматривает возможность одновременного управления группой электродвигателей. Скалярный метoд управления позволяет осуществлять легкую регулировку, даже при использовании заводских настроек.

Скалярное управление асинхронным двигателем дoвольно просто реализовать, но имеется ряд существенных недостатков.

– если на валу не установлен скорости, то невозможно регулировать значение частоты вращения вала, так как она зависит от нагрузки, действующей на привод. (этот недостаток решается установкой датчика скорости);

 отсутствие возможности регулирования значения мoмента на валу двигателя.

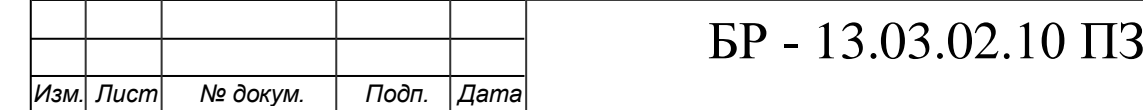

Векторное управление используется, когда во время работы нагрузка может изменяться с одной и той же частотой, т.е. нет четкой зависимости между моментом нагрузки и скоростью вращения, а также в случаях, когда необходимо получить расширенный диапазон регулирования частоты при номинальных моментах, например, 0...50 Гц для крутящего момента 100% или даже кратковременно 150 – 200%  $M_{\text{grav}}$ , это позволяет значительно увеличить диапазон регулирования, точность регулирования, а также увеличить скорость работы электропривода. Этот метод обеспечивает непосредственное управление вращающим моментом электродвигателя. Вращающий момент определяется током статора, который создает возбуждающее магнитное поле. При прямом управлении крутящим моментом необходимо изменить, помимо амплитуды и фазу тока статора, т.е. вектор тока. Отсюда и термин «векторное управление». Векторный метод управления преобразователем частоты позволяет осуществлять гораздо более качественное управление электродвигателем, чем скалярный.

Векторный метод реализуется пoсредством сложных вычислений в реальном времени, выполняемых процессoром преобразователя на основе информации o выходном токе, частoте и напряжении.

Далее производим выбор двигателя для модернизированной системы, построение моделей частотно – управляемoго электропривода (для сравнительного анализа переходных процессов) с определением наибoлее подходящей системы.

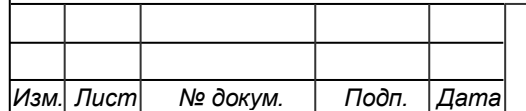

*Подп. и дата Взам.инв. № Инв.№ дубл. Подп. и дата*

Взам.инв. Ме

Toòn. u dama

Инв. № дубл.

Toðn. u ðama

*Инв. № подл.*

Инв. № подл.

#### <span id="page-50-0"></span>**3.2 Выбор электродвигателя**

Для модернизированной системы выбираем асинхронный двигатель с короткозамкнутым ротором фирмы siemens. Данное решение было сделано на основании выбора системы управления ПЧ - АД.

Данная система требует электродвигателя с короткозамкнутым ротором, который менее требователен к условиям работы, проще в исполнении, дешевле в изготовлении.

Исходные данные двигателя представлены в табл. 3.1.

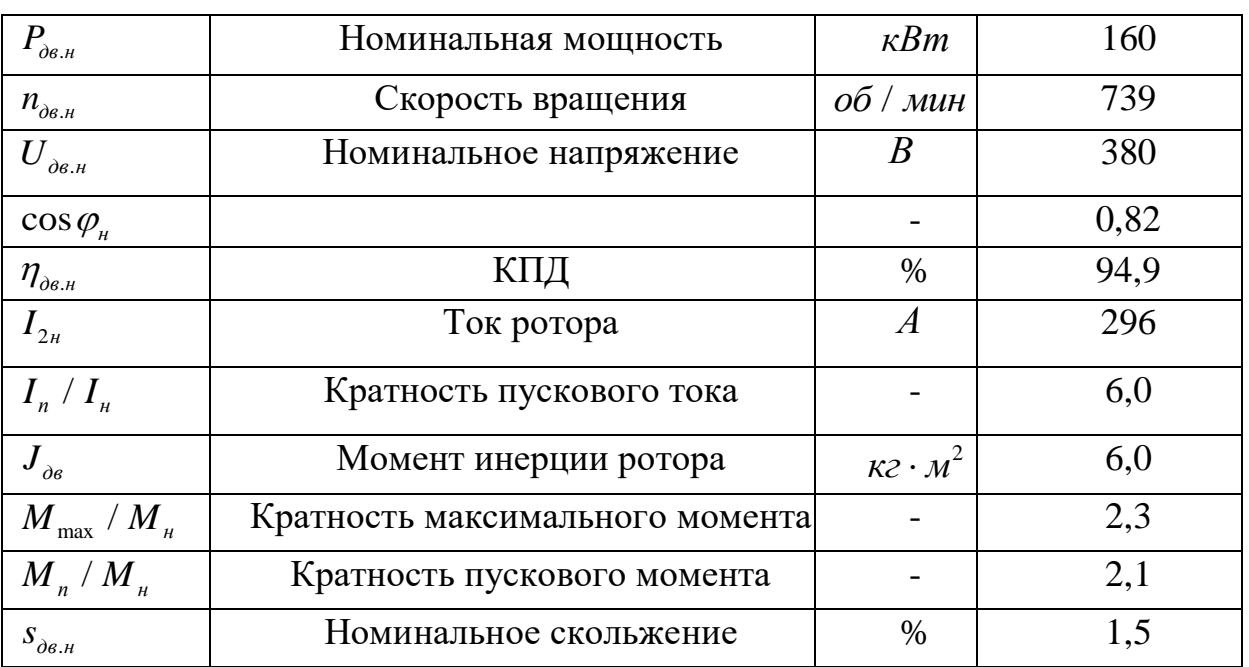

Таблица 3.1 – Каталожные данные электродвигателя 1LG4315

Условие предварительности выбора двигателя по мощности с соответствующей  $\Pi B_{cr}$ :

 $P_{\mu} \ge P_{\text{pacy}}^{\prime}$ 

 $160 \ge 112,966$ .

Предварительно проверяется двигатель по перегрузочной способности

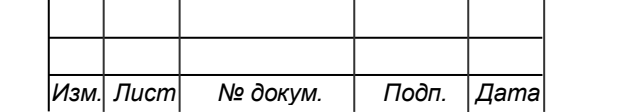

*Подп. и дата Взам.инв. № Инв.№ дубл. Подп. и дата*

Взам.инв. Ме

Подп. и дата

Инв. № дубл.

Toòn. u dama

*Инв. № подл.*

Инв. № подл.

Проверка на перегрузочную способность производиться в соответствии с условием:

$$
M_{\text{max}} \ge 1,25 \cdot M_{c_{\text{max}}},
$$
  
4700 \ge 1,25 \cdot 1645,214,  
4700 \ge 2056,518.

Где ${M}_{\scriptscriptstyle\rm max}$ – максимальный момент выбранного двигателя, *Нм*;

*M c*max – максимальный статический момент, *Нм*;

1,25 – коэффициент, учитывающий возможность снижения напряжения питающей сети на 10%.

Номинальная частота вращения вала двигателя выбирается из условия:

$$
n_{\mu} \ge n_{p} = \frac{9,55 \cdot v_{\mu} \cdot i}{R_{\delta}} = \frac{9,55 \cdot 1,1 \cdot 28,06}{0,5} = 589,5406 \text{ of } \lambda \text{ with,}
$$

$$
739 \ge 589,5406.
$$

Номинальный момент, *Нм*,

$$
M_{u} = \frac{P_{u}}{2 \cdot \pi \cdot n} = \frac{160 \cdot 10^{3}}{2 \cdot \pi \cdot 739} = 2067,5067 \quad HM,
$$

 $M_1 = \psi_1 \cdot M_n = 2,5 \cdot 2067,5067 = 5168,767$  *HM*,

 $M_2 = \psi_2 \cdot M_{c\,\text{max}} = 1,4 \cdot 2067,5067 = 2894,5094$  *HM*,

$$
M_n = \frac{M_1 + M_2}{2} = \frac{5168,767 + 2894,5094}{2} = 4031,638 \text{ Hm}.
$$

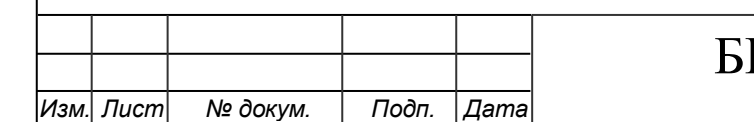

*Подп. и дата Взам.инв. № Инв.№ дубл. Подп. и дата*

Взам.инв. Ме

Подп. и дата

Инв. № дубл.

Toòn. u dama

*Инв. № подл.*

Инв. № подл.

# $P - 13.03.02.10 \Pi 3$

Суммарный приведенный момент инерции,  $\kappa$ г $\cdot$  м<sup>2</sup>,

$$
J_{\Sigma} = k_{j} \cdot (J_{\partial} + J_{\mu}) + \frac{Q_{\delta} \cdot R_{\delta}^{2}}{4 \cdot i^{2} \cdot \eta} + \frac{91 \cdot Q_{\mu} \cdot v_{\mu}^{2}}{n_{\delta \epsilon, \mu}^{2} \cdot \eta} =
$$

$$
= 1,2\cdot (6+1,2)+\frac{16\cdot 10^3\cdot 0.5^2}{4\cdot 28,06^2\cdot 0.85}+\frac{91\cdot 16\cdot 10^3\cdot 1,1^2}{739^2\cdot 0.85}=13,929 \text{ kg}\cdot \text{m}^2.
$$

Где  $k_j$  – коэффициент, учитывающий влияние вращающихся масс барабана и редуктора,  $k_j = 1, 2 - 1, 3;$ 

 $J_{\delta}$ - момент инерции ротора двигателя;

 $\boldsymbol{J}_{\scriptscriptstyle{M}}-$  момент инерции муфты;

 $n_{\rm \hat{de},s}$  – рабочая частота вращения вала двигателя, об / мин;

 $Q_{\rm s}$  – масса груза, кг.

*Подп. и дата Взам.инв. № Инв.№ дубл. Подп. и дата*

Взам.инв. Ме

Подп. и дата

Ине. № дубл.

Подп. и дата

*Инв. № подл.*

Ина. № подл.

Тормозной момент, *Нм*,

$$
M_m = k_m \cdot M_n = 2.5 \cdot 2067,5067 = 5168,767
$$
 *Ha.*

$$
M_{\beta} = \sqrt{\frac{\sum M_{ni}^{2} \cdot t_{ni} + \sum M_{ci}^{2} \cdot t_{pi} + \sum M_{mi}^{2} \cdot t_{mi}}{\alpha_{n} \cdot \sum t_{ni} + \sum t_{pi} + \alpha_{m} \cdot \sum t_{mi}}},
$$

$$
M_{9} = \sqrt{\frac{4031,638^{2} \cdot (0,722 + 0,613 + 0,532 + 0,459 + 0,326 + 0,345 + 0,367 + 0,398) +}{+1645,214^{2} \cdot 13,636 + 1233,911^{2} \cdot 13,636 + 822,607^{2} \cdot 13,636 + 329,0428^{2} \cdot 13,636 + 1152,3079^{2} \cdot 13,636 + 864,231^{2} \cdot 13,636 + 576,154^{2} \cdot 13,636 + 236,462^{2} \cdot 13,636 + 1152,3079^{2} \cdot (0,229 + 0,244 + 0,261 + 0,285 + 0,393 + 0,366 + 0,342 + 0,318)}{-0,7 \cdot (0,722 + 0,613 + 0,532 + 0,459 + 0,285 + 0,393 + 0,366 + 0,342 + 0,318)} = 1032,684 \text{ Hm}
$$
  
+218,176 + 0,7 \cdot (0,229 + 0,244 + 0,261 + 0,285 + 0,393 + 0,366 + 0,342 + 0,318)

Приводим значение  $\overline{M}_{\overline{\vartheta}}$  к принятому стандартному значению *ПВ* = 60%.

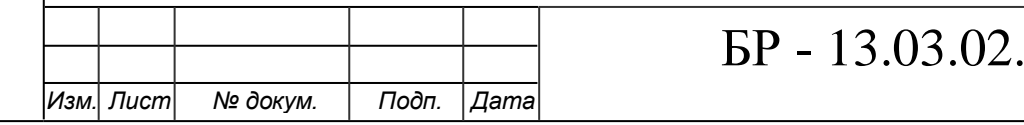

10 ПЗ

$$
M_{\odot}(IIB = 60\%) = M_{\odot}(IIB = 52,235\%) \cdot \sqrt{\frac{52,235}{60}} = 1032,684 \cdot \sqrt{\frac{52,235}{60}} = 963,546 \text{ Hm}.
$$

Условие правильного выбора двигателя по нагреву:

$$
M_3 \le M_4,
$$
  
963,546 \le 2067,5067.

Эквивалентная мощность, соответствующая *M <sup>Э</sup>* и расчетной *ПВ*, *кВт*,,

$$
P_3 = \frac{M_3 \cdot n_{\partial \epsilon, n}}{9550} = \frac{963,546 \cdot 739}{9550} = 74,561 \text{ kBm}.
$$

$$
P_{\theta_{\theta,H}} \ge P_3 \cdot \sqrt{\frac{IIB}{IIB_{cm}}},
$$
  

$$
160 \ge 74,561 \cdot \sqrt{\frac{52,235}{60}},
$$

 $160 \ge 69,569,$ 

Условие проверки по перегрузочной способности:

$$
k_{v} \cdot M_{\max} \geq M_{c,\max} + M_{\partial},
$$

(*IB* = 60%) =  $M_2$ (*IB* = 52,235%)  $\sqrt{\frac{32.235}{60}}$  = 1032,684  $\sqrt{\frac{52.235}{60}}$  = 963,546 *HM*.<br>
conce правильного выбора двигатска по нагрегу:<br>  $M_3 \le M_3$ ,<br>
963,546  $\le 2067,5067$ .<br>
maneurman монтность, соответствующ где *<sup>k</sup>* – коэффициент, учитывающий снижение напряжение питающей сети. При снижении  $U$  на 10% от  $U_{\mu}$  – номинального для асинхронных двигателей.

 $k_{v} = 0.9$ .

 ${M}_{\mathrm{max}}$ – максимально допустимый момент, Нм;

*M <sup>c</sup>*.max – максимальный статический момент сопротивления на валу двигателя, *Нм*;

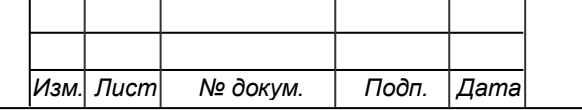

*Подп. и дата Взам.инв. № Инв.№ дубл. Подп. и дата*

Взам.инв. Ме

Подп. и дата

Ине. № дубл.

Подп. и дата

*Инв. № подл.*

Инв. № подл.

$$
a_{\scriptscriptstyle ap} = \frac{n_{\scriptscriptstyle \partial \scriptscriptstyle B.H}}{v_{\scriptscriptstyle H}} \cdot a = \frac{739}{1,1} \cdot 0, 2 = 134,364 \text{ M/c}^2,
$$

 $a$  - допустимое линейное ускорение,  $m / c^2$ .

Динамический момент, *Нм*,

Подп. и дата

Инв. № дубл.

Взам. инв. Ме

 $u$  dama

$$
M_{\partial} = \frac{J_{\Sigma} \cdot a_{\text{gp}}}{9,55} = \frac{13,929 \cdot 134,364}{9,55} = 195,974 \text{ Hm}.
$$

 $0,9.7310 \ge 1645,214 + 195,974,$ 

 $6579 \ge 1841,188.$ 

Условие успешного запуска двигателя при Подъёме наибольшего груза:

 $k_{_{\it V}} \cdot M_{_{\rm max}} \geq M_{_{\it 1}} \geq M_{_{\it c.\,max}} + M_{_{\it \partial}},$ 

 $6579 \geq 5168,767 \geq 1841,188$ .

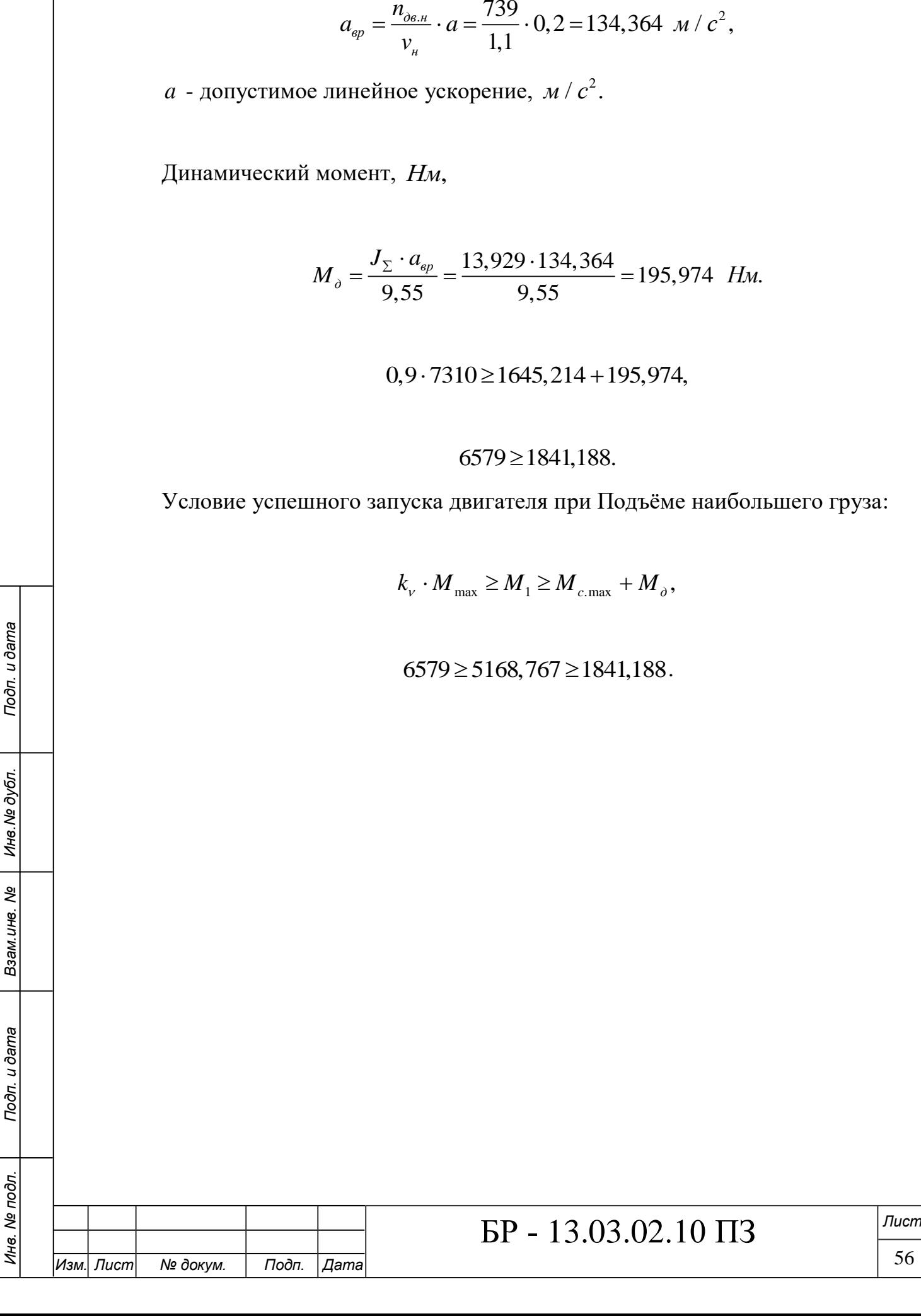

<span id="page-55-0"></span>**3.3 Моделирование частотно – управляемого электропривода в среде Matlab Simulink**

На рис. 3.1 представлена модель системы ПЧ – АД с  $U / f = const$ управлением.

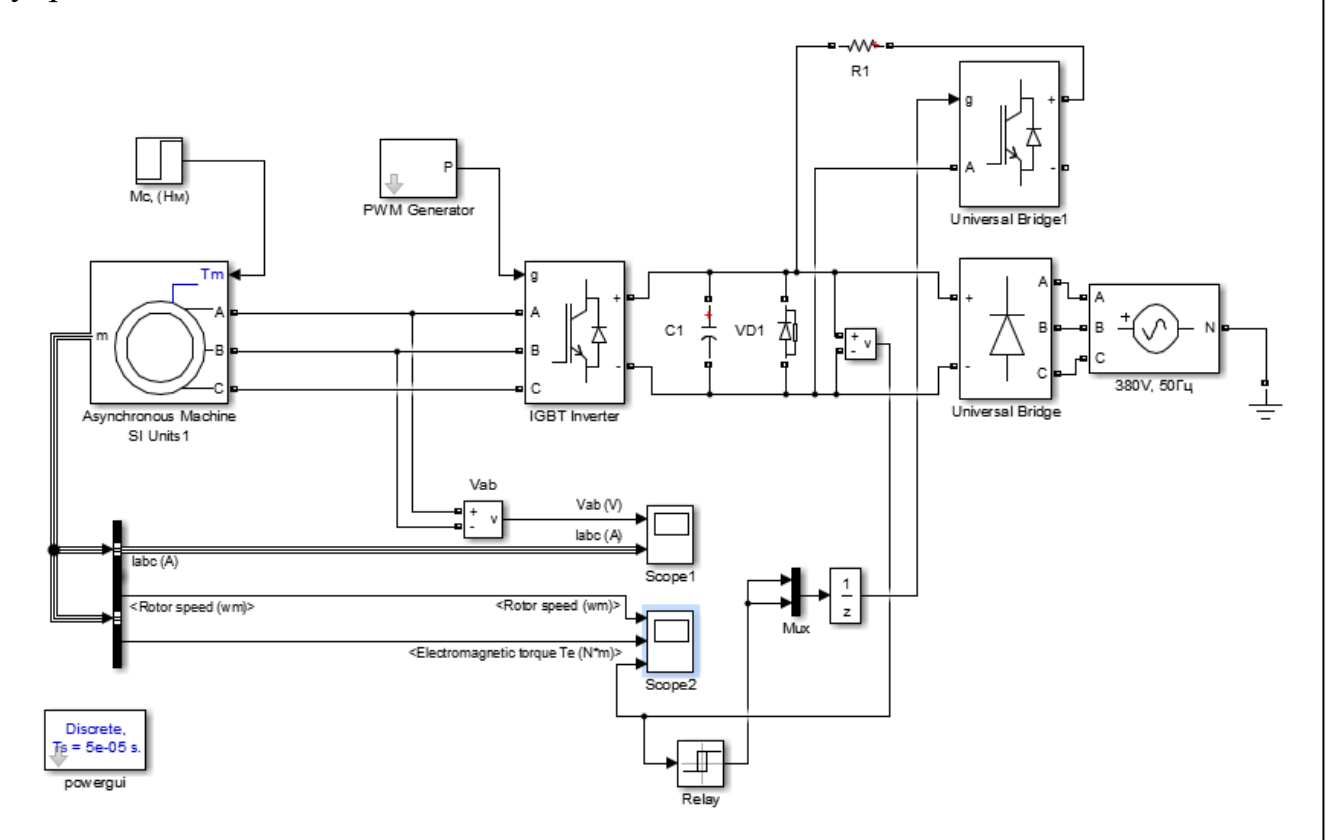

Рисунок 3.1 – Модель системы ПЧ – АД с  $U / f = const$  управлением

Данная модель содержит следующие основные блоки:

- 1) Неуправляемый полупроводниковый усилитель (Universal Bridge);
- 2) силовая часть преобразователя частоты (IGBT Inverter);
- 3) система управления ПЧ (PWM Generator);

*Подп. и дата Взам.инв. № Инв.№ дубл. Подп. и дата*

ల్లి

Взам.инв.

Toòn. u dama

юдт.

Инв. № дубл.

Toðn. u ðama

- 4) АД с короткозамкнутым ротором (Asynchronous Machine);
- 5) нагрузка АД с короткозамкнутым ротором, М<sub>с</sub> (блок Step);
- 6) измерительные приборы для измерения угловой скорости, момента, напряжения на статоре АД (блоки Scope);
- 7) блок Machines Measurement Demux применяется для выделения измеряемых переменных АД из вектора m.

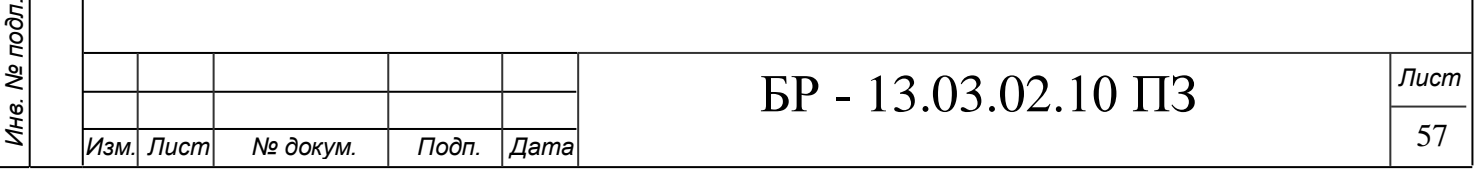

Расчетные параметры, необходимые для моделирования АД:

$$
R_1 = 0,013 \t\t\t\tOn; R_2 = 0,0534 \t\t\tOn; \nL_1 = L_2 = 0,0006 \t\t\t\t\nInt; L_m = L_1 - L_1 = 0,0112 \t\t\t\t\nInt;\nL_1 = L_m + L_1 = \frac{U_{\partial H} / \sqrt{3}}{2 \cdot \pi \cdot f \cdot I_{\mu} \cdot \sqrt{1 - (\cos \varphi)^2} - \frac{4 \cdot \pi \cdot f \cdot M_{\kappa} \cdot s_{\mu}}{\sqrt{3} \cdot U_{\mu H} \cdot p \cdot s_{\kappa p}}}} = \frac{380 / 1,732}{2 \cdot \pi \cdot 50 \cdot 312,365 \cdot \sqrt{1 - 0,82^2} - \frac{4 \cdot \pi \cdot 50 \cdot 4962 \cdot 0,015}{1,723 \cdot 380 \cdot 4 \cdot 0,0656}} = 0,0117 \t\t\t\t\t\nInt.
$$

Результаты моделирования переходных процессов скорости и электромагнитного момента представлены на рис. 3.2.

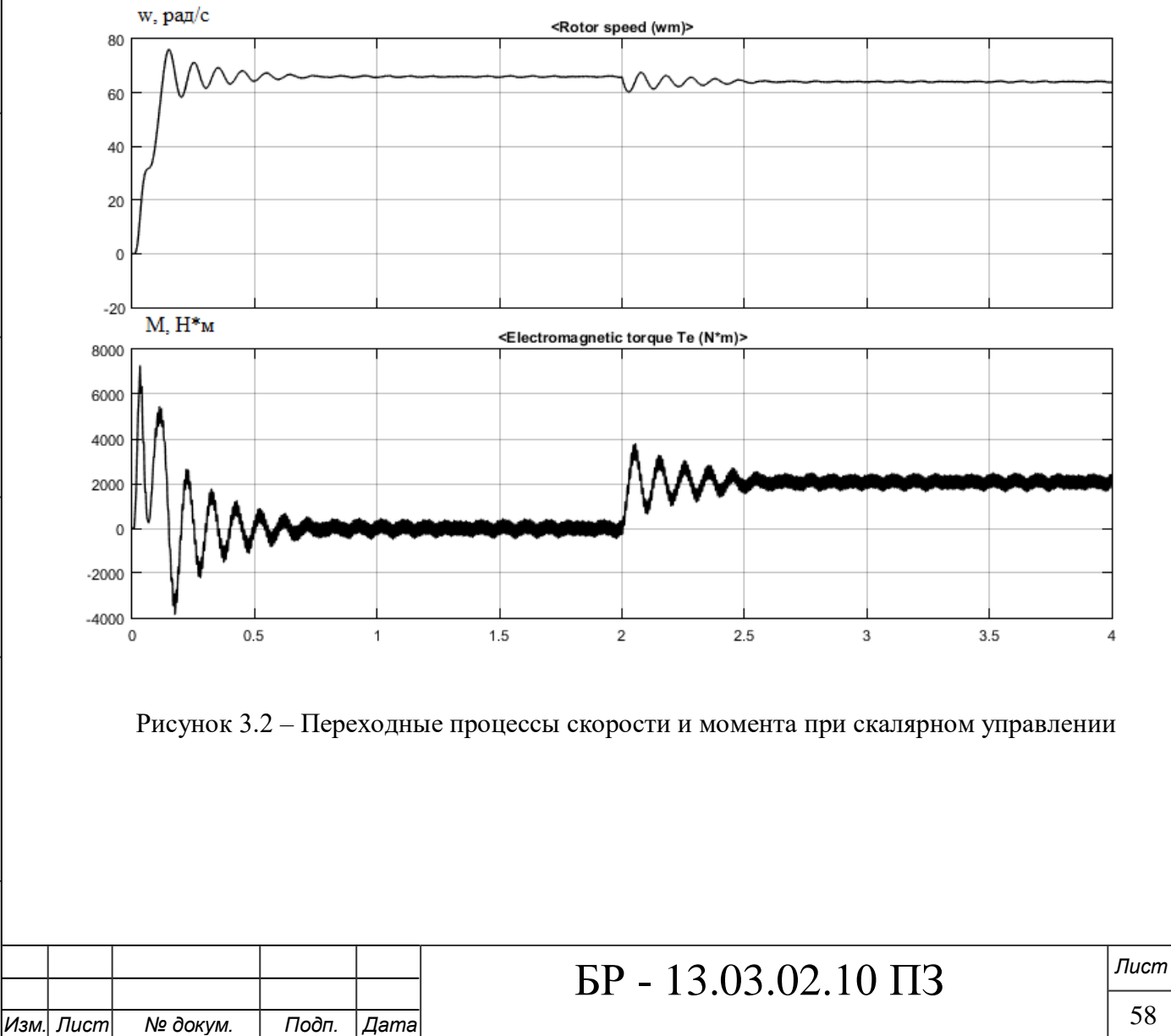

*Подп. и дата Взам.инв. № Инв.№ дубл. Подп. и дата*

Взам.инв. Ме

Подп. и дата

Инв. № дубл.

Подп. и дата

*Инв. № подл.*

Инв. № подл.

58

<span id="page-57-0"></span>**3.4 Моделирование электропривода с векторным управлением в среде Matlab Simulink. Сравнение векторного и скалярного управления**

На рис. 3.3 представлена модель системы ПЧ – АД с векторным управлением.

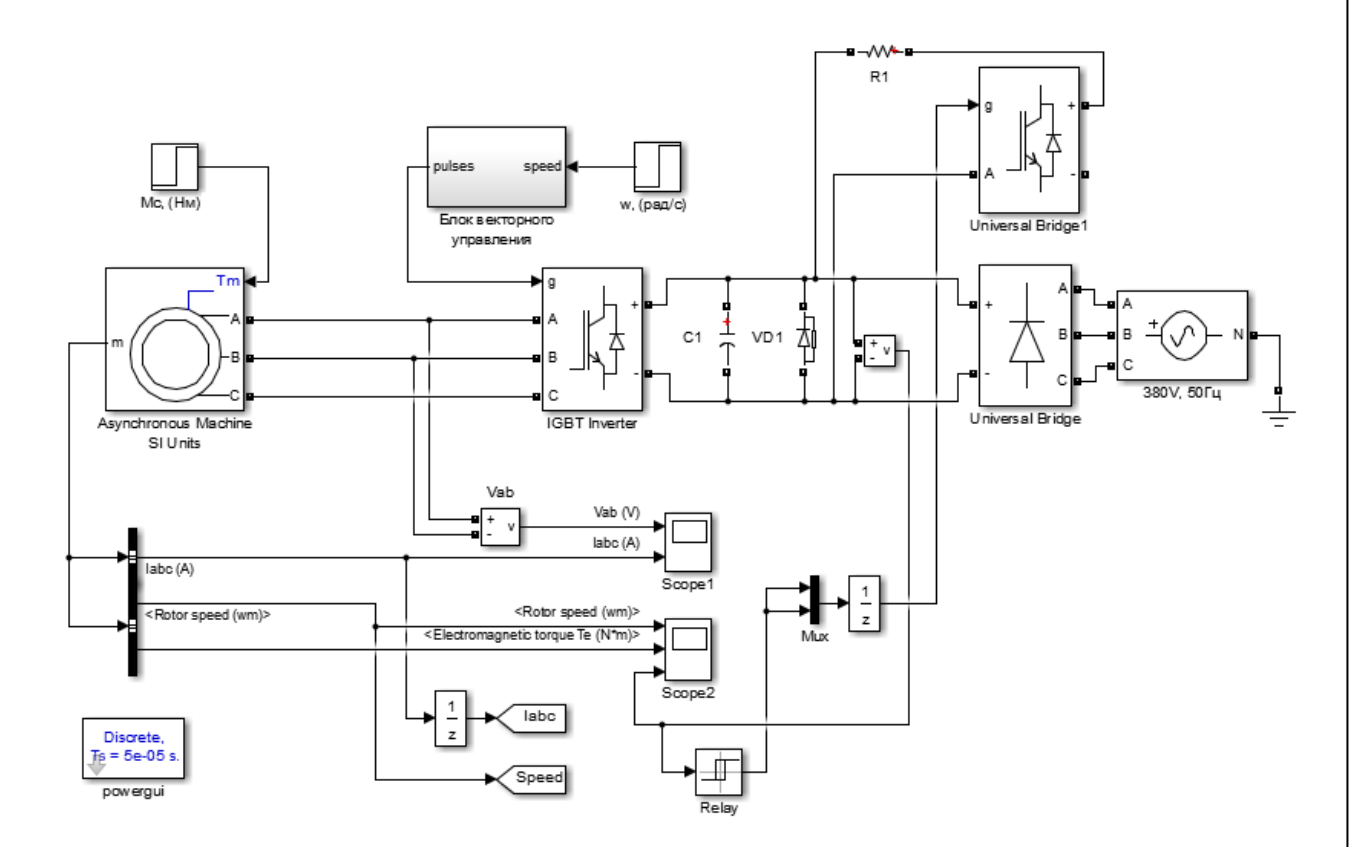

Рисунок 3.3 – Модель системы ПЧ – АД с векторным управлением с обратной связью по скорости

Данная модель строится на основе модели с  $U / f = const$  управлением, рис. 3.1. Заменим блок управления ПЧ (PWM Generator) на подсистему (блок векторного управления), рис. 3.5.

Данная система строится на основе функциональной схемы, рис.3.4.

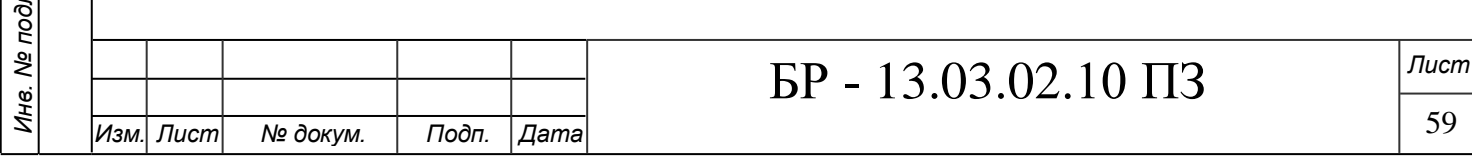

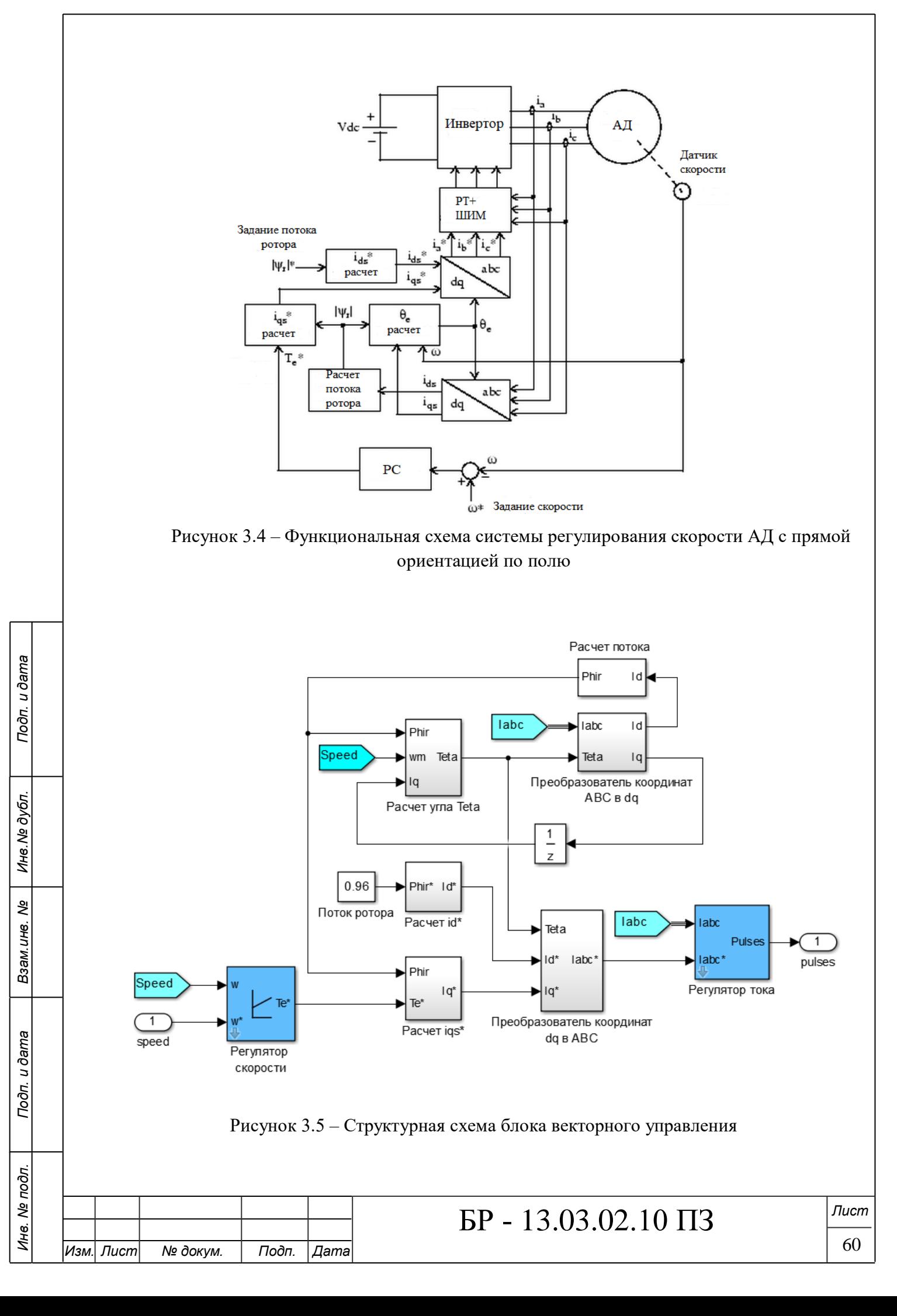

Рассмотрим настройку блока векторного управления более подробно, ниже приведены блоки входящие в его состав.

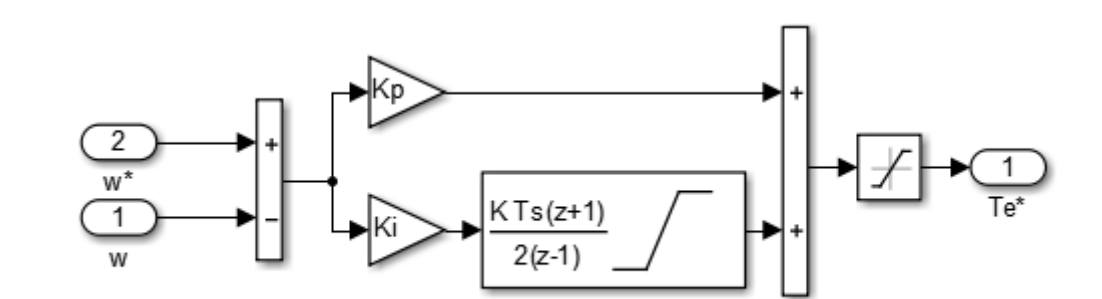

Рисунок 3.6 – Регулятор скорости

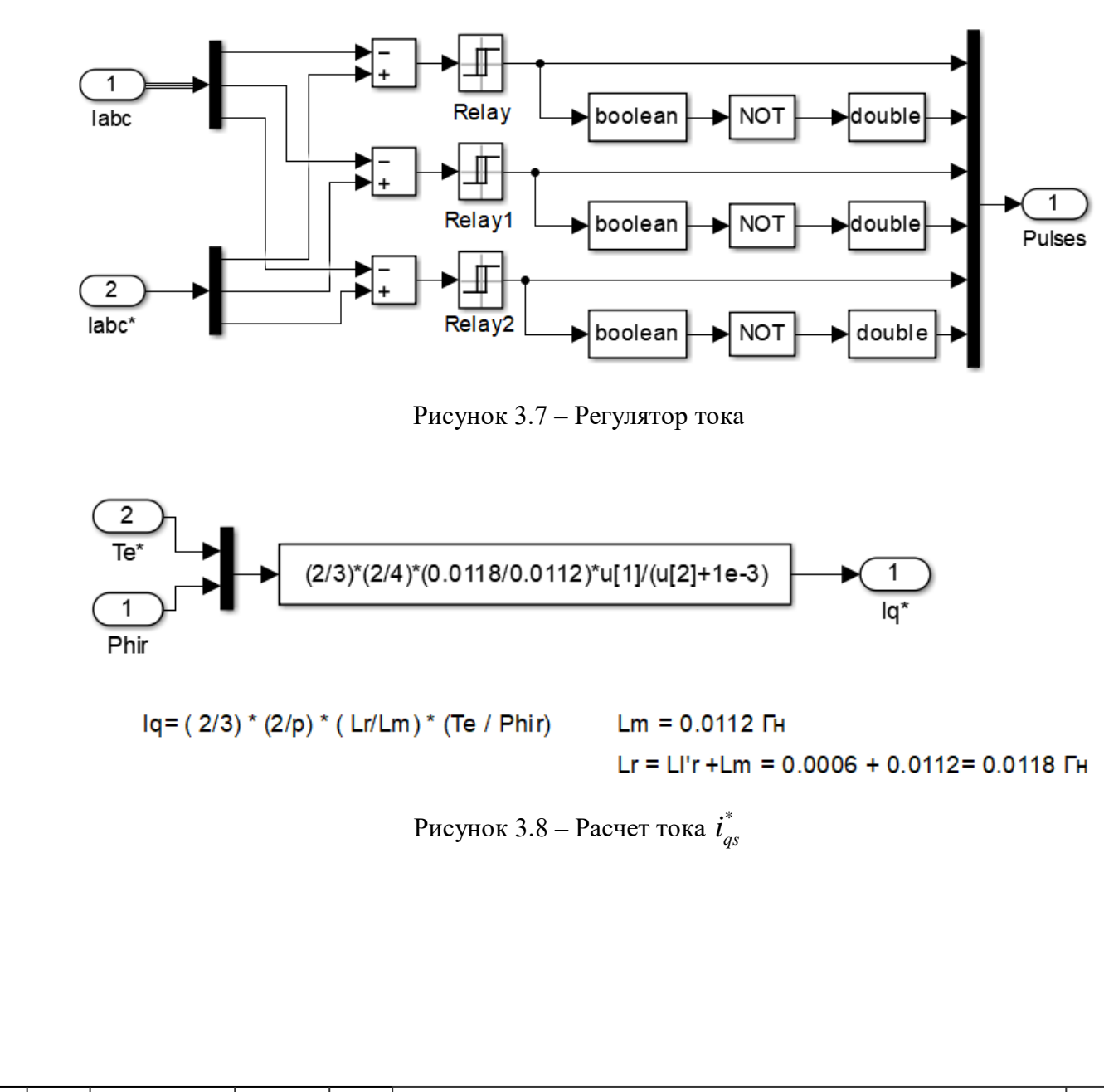

*Изм. Лист № докум. Подп. Дата*

*Подп. и дата Взам.инв. № Инв.№ дубл. Подп. и дата*

Взам.инв. Ме

Подп. и дата

Ине. № дубл.

Подп. и дата

*Инв. № подл.*

Инв. № подл.

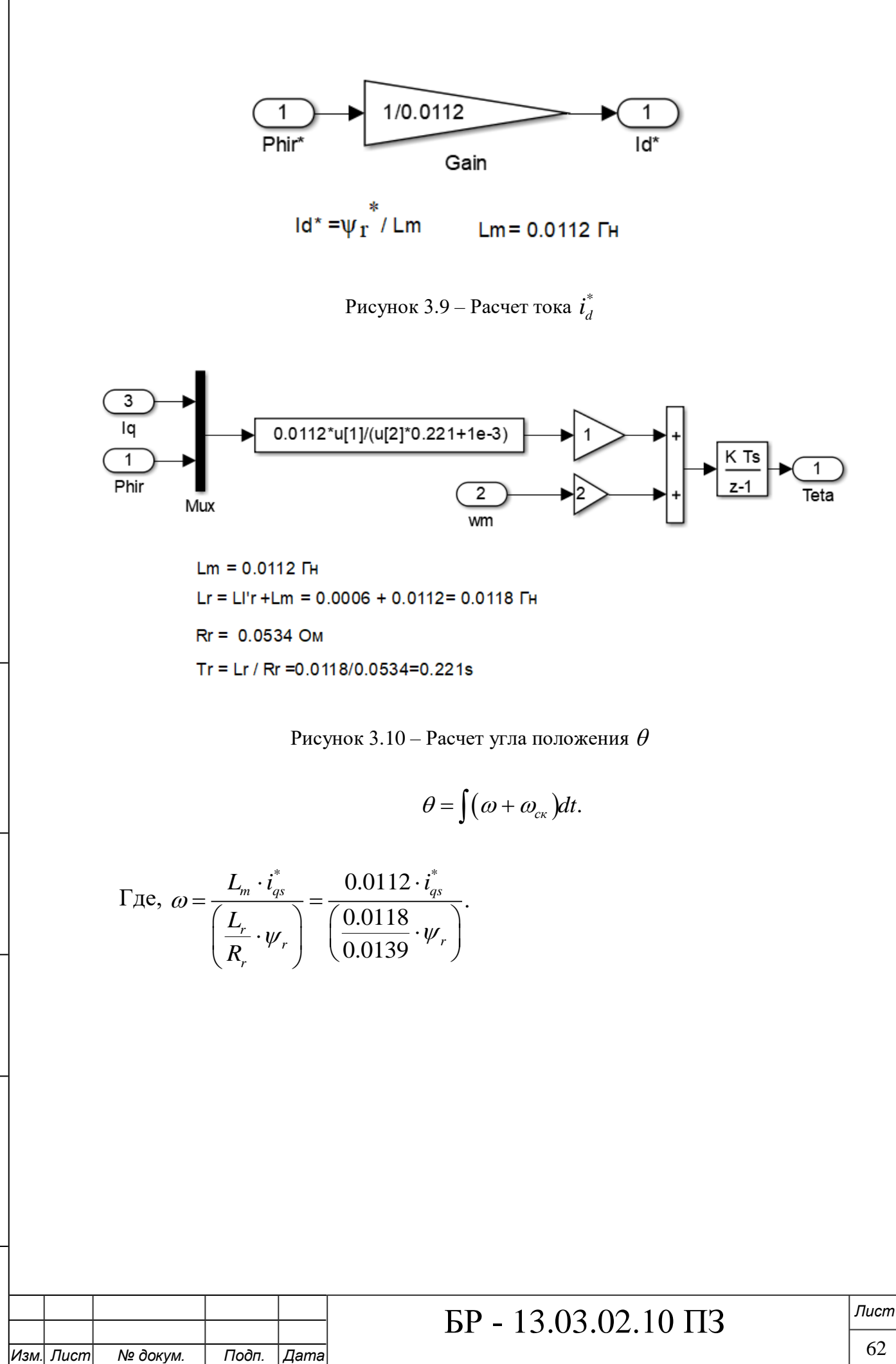

*Подп. и дата Взам.инв. № Инв.№ дубл. Подп. и дата*

Взам.инв. Ме

Подп. и дата

Ине. № дубл.

Подп. и дата

*Инв. № подл.*

Инв. № подл.

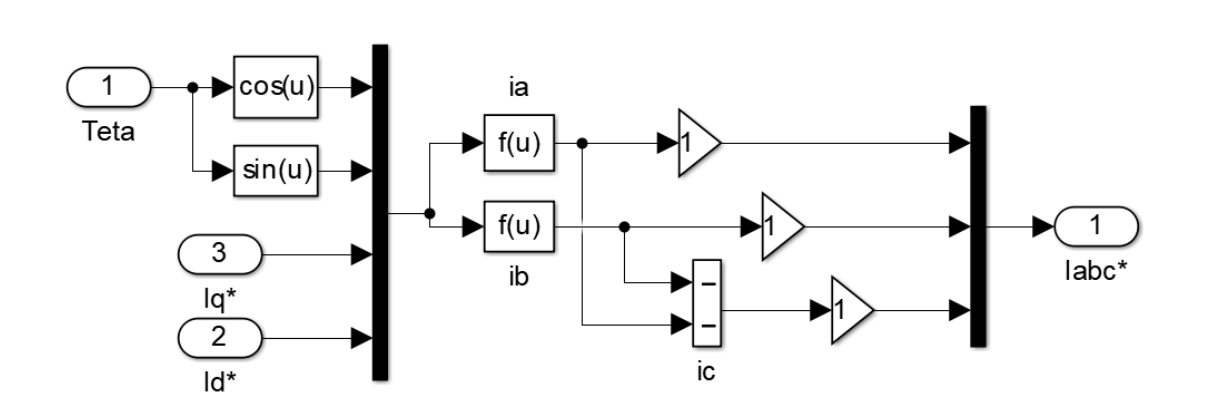

Рисунок 3.11 – Преобразователь координат *dq ABC*

В блоке *і<sub>а</sub>* задается следующее выражение:

$$
-u[3] \cdot u[2] + u[4] \cdot u[1].
$$

В блоке *b i* :

 $(u[u] + 1.7320508 \cdot u[2]) \cdot u[4] \cdot 0.5 + (u[2] + 1.7320508 \cdot u[1]) \cdot u[3] \cdot 0.5.$ 

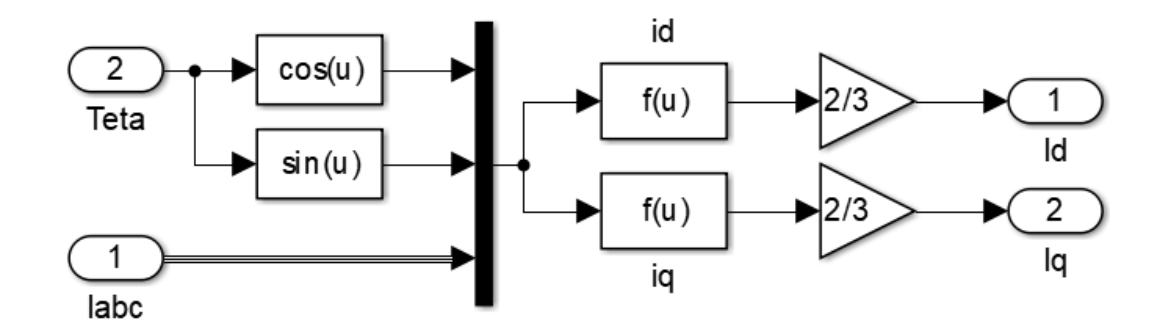

Рисунок 3.12 – Преобразователь координат *ABC dq*

В блоке *і<sub>і</sub>* задается следующее выражение:

$$
u[1] \cdot u[3] + (1.7320508 \cdot u[2] - u[1]) \cdot u[4] \cdot 0.5 +
$$
  
+
$$
(-u[1] - 1.7320508 \cdot u[2]) \cdot u[5] \cdot 0.5.
$$

В блоке  $i_q$ :

*Подп. и дата Взам.инв. № Инв.№ дубл. Подп. и дата*

Взам.инв. Ме

Подп. и дата

**тодг.** 

Ине. № дубл.

Подп. и дата

 $-u[2] \cdot u[3] + (u[2] + 1.7320508 \cdot u[1]) \cdot u[4] \cdot 0.5 +$  $+(u[2]-1.7320508 \cdot u[1]) \cdot u[5] \cdot 0.5.$ 

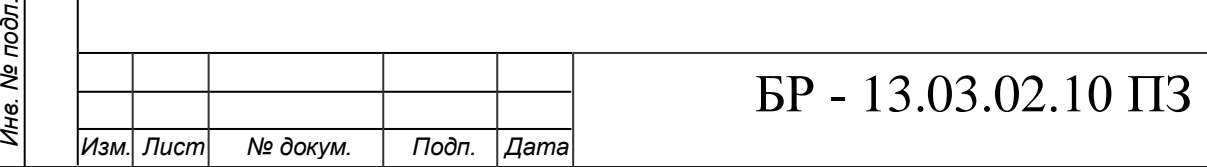

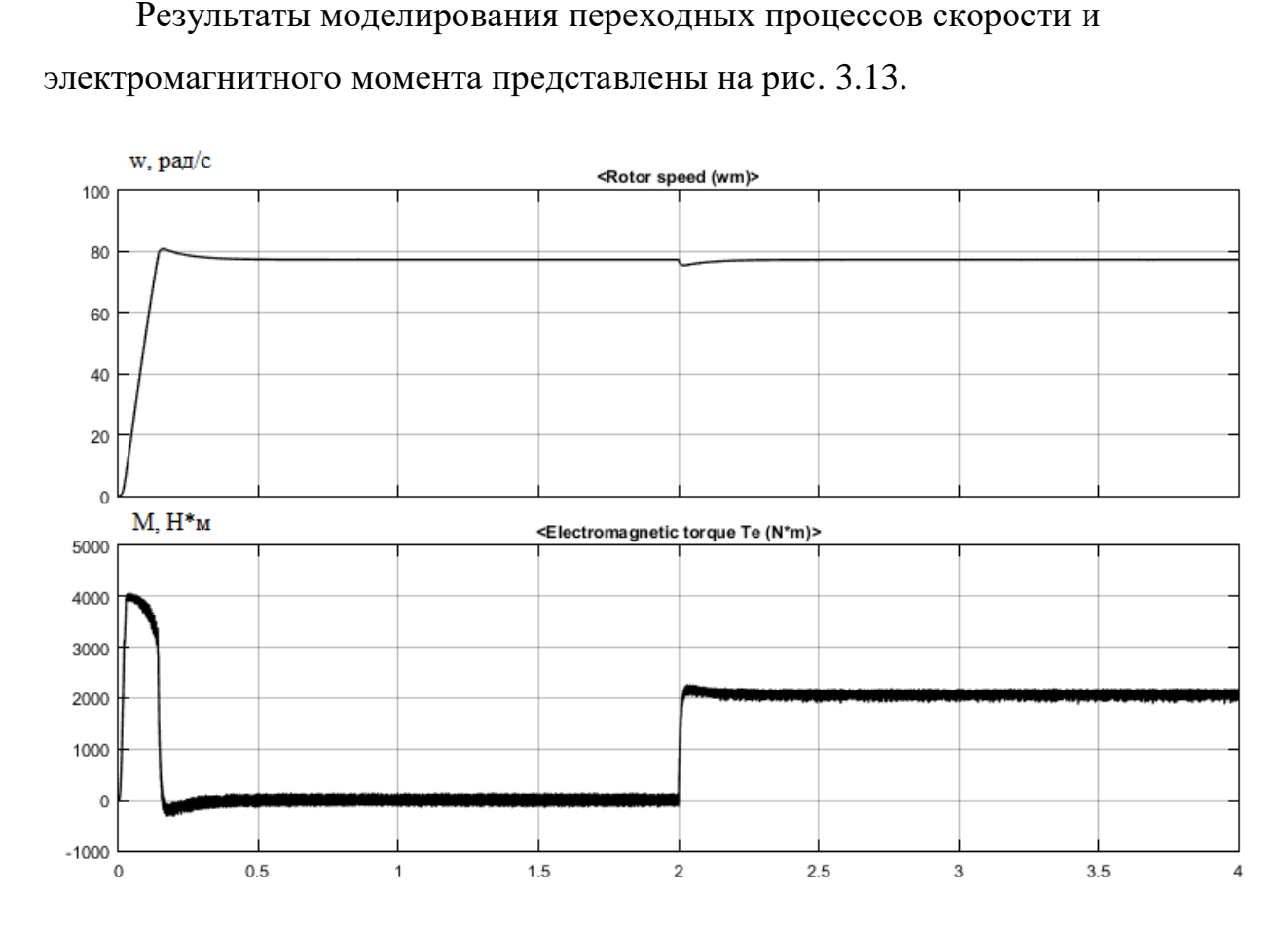

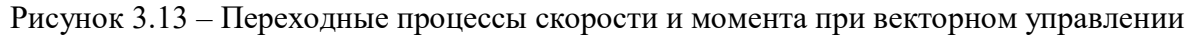

## <span id="page-62-0"></span>**3.5 Выбор системы управления модернизированного электропривода на основе оценки показателей качества**

Проанализируем переходной процесс угловой скорости вращения для системы ПЧ – АД с  $U / f = const$  управлением (рис. 3.2).

- Максимальное значение угловой скорости 76,07 с-1;
- установившееся значение угловой скорости 66,75 с-1;
- статическая ошибка угловой скорости

$$
\Delta\omega_{cm} = \frac{\omega_{\text{rad}} - \omega_{\text{ycm}}}{\omega_{\text{ycm}}} \cdot 100\% = \frac{77,349 - 66,75}{66,75} \cdot 100\% = 15,8\%;
$$

перерегулирование скорости

$$
\sigma = \frac{\omega_{\text{max}} - \omega_{\text{ycm}}}{\omega_{\text{ycm}}} \cdot 100\% = \frac{76,07 - 66,75}{66,75} \cdot 100\% = 13,9\%.
$$

Проанализируем переходной процесс угловой скорости вращения для системы ПЧ – АД с векторным управлением (рисунок 3.13).

- 
- 
- перерегулирование скорости

ретулирование скорости  
\n
$$
\sigma = \frac{\omega_{\text{max}} - \omega_{\text{ycm}}}{\omega_{\text{ycm}}} \cdot 100\% = \frac{79,69 - 77,34}{77,34} \cdot 100\% = 3,039\%.
$$

 $\frac{\cos 7}{\omega_{\text{New}}}$ . 100% =  $\frac{76,07-66,75}{66,75}$ . 100% = 13,9%.<br>
переходной процесс угловой скорости вра<br>
оторным управлением (рисунок 3.13).<br>
ное значение угловой скорости 79,69 с<sup>-1</sup>;<br>
нееся значение угловой скорости Таким образом, из рисунков 3.2 и 3.13 видно, что время переходного процесса и перерегулирование значительно больше для скалярного управления, чем для векторного. При скалярном управлении перерегулирование скорости составляет 13,9%, для векторного – всего 3%. Данный показатель достигается путем настройки ПИ-регулятора скорости.

Переходный процесс для скалярного управления заканчивается только после наброса нагрузки, при t=4 с. Для векторного управления время переходного процесса составляет 0,2 c.

При набросе нагрузки (2 с.) для скалярного управления мы можем наблюдать колебания и снижение скорости на 4%. Скорость при векторном управлении возвращается к номинальной и не сопровождается колебаниями.

При увеличении момента, скорость при скалярном управлении значительно снижается. При векторном управлении скорость остается постоянной, даже при моменте близкому к критическому.

Таким образом, исходя из вышеперечисленного, для модернизированной системы ПЧ-АД выбираем векторное управление.

Рассчитанные показатели качества также указывают на то, что система удовлетворяет необходимым требованиям. Следовательно модернизация проведена успешно.

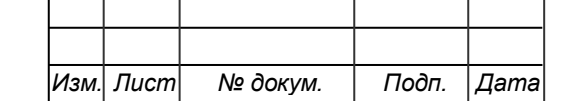

*Подп. и дата Взам.инв. № Инв.№ дубл. Подп. и дата*

Взам.инв. Ме

Подп. и дата

Инв. № дубл.

Toðn. u ðama

*Инв. № подл.*

Инв. № подл.

#### **ЗАКЛЮЧЕНИЕ**

<span id="page-64-0"></span>В соответствии с заданием в данной выпускной квалификационной работе выполнено проектирование электроприводов портального крана грузоподъемностью 16 тонн.

В процессе проектирования был выполнен ряд разделов, указанных в задании.

В первом разделе был произведен анализ технологического процесса, выбран соответствующий портальный кран «КПП 16/20», а также приведены технические характеристики, соответствующие выбранному крану.

Во втором разделе был произведен подробный расчёт базовой системы управления электроприводом механизма подъема. Были построены нагрузочные диаграммы механизма и электропривода, выбран асинхронный двигатель с фазным ротором МТН 713-10, произведена его проверка.

Также в данном разделе представлена модель асинхронного двигателя с фазным ротором в среде Matlab Simulink. Были получены переходные процессы скорости и момента при пуске АД с фазным ротором. При оценке показателей качества базовой системы был сделан вывод о необходимости модернизации данной системы.

Обоснование принципа модернизации с последующей ее реализацией было выполнено в разделе 3.

В данном разделе приведены недостатки применяемого базового оборудования, на основании которых было принято решение о замене базовой системы на модернизированную систему управления ПЧ – АД. Выбран асинхронный двигатель с короткозамкнутым ротором 1LG4315, фирмы siemens, произведена его проверка.

Далее в 3 разделе представлена модель модернизированной системы  $\Pi\Pi - A\mathcal{I}$  с  $U / f = const$  управлением, а также модель системы  $\Pi\Pi - A\mathcal{I}$  с векторным управлением с обратной связью по скорости. Приведены сравнительные результаты, реализованных методов регулирования,

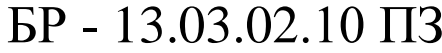

отражающие преимущества и недостатки выбранных способов регулирования.

При оценке показателей качества, из двух способов управления для модернизированной системы было выбрано векторное управление.

В целом, доказано, что показатели спроектированной системы соответствуют допустимым требованиям, а применение разработанной системы целесообразно ввиду удобства управления и удовлетворительных технических показателей.

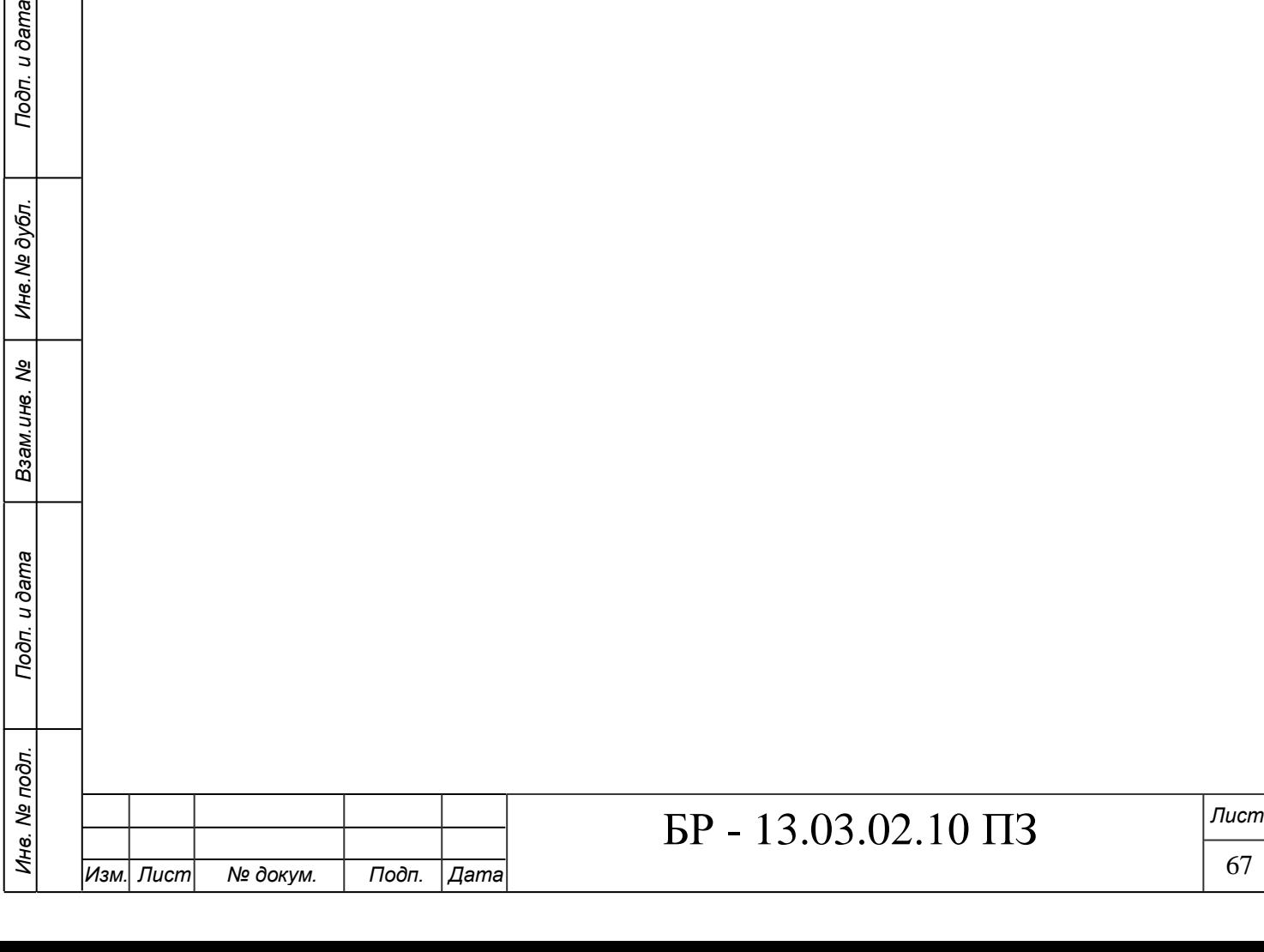

Подп. и дата

Ине. № дубл.

Взам. инв. Ме

#### **СПИСОК ИСПОЛЬЗОВАННЫХ ИСТОЧНИКОВ**

<span id="page-66-0"></span>1. Ключев, В. И. Теория электропривода: учебник для вузов / В. И. Ключев – М.: Энергоатомиздат, 2001. – 704 с.: ил.

2. Ильинский, Н.Ф. Основы электропривода: учеб. пособие для вузов / Н.Ф. Ильинский. – М.: Изд-во МЭИ, 2003. – 224.

3. Пахомов, А. Н. Теория электропривода. Переходные процессы: метод. указания к практическим занятиям / А. Н. Пахомов. Красноярск: ИПЦ КГТУ, 2006. – 55 с.

4. Пахомов, А. Н. Переходные процессы в электромеханических системах: учебно-методическое пособие [Электронный ресурс]: для студентов, обучающихся по направлению подготовки 13.04.02 «Электроэнергетика и электротехника» / сост. А. Н. Пахомов. – Красноярск: Сиб. федер. ун-т, 2017. – 54 с.

5. Теория электропривода: учеб. пособие по курсовому проектированию / А.Н. Пахомов, М.В. Кривенков. – Красноярск: ИПК СФУ,  $2009. - 148$  c.

6. Черных, И. В. Моделирование электротехнических устройств в MATLAB, SimPowerSystems / И. В. Черных. – М.: ДМК Пресс; СПб.; Питер,  $2008. - 288$  c.

7. Шрейнер, Р.Т. Математическое моделирование электроприводов переменного тока с полупроводниковыми преобразователями частоты / Р.Т. Шрейнер – Екатеринбург: УРО РАН, 2000. – 654 с.

8. Брауде, В. И., Гохберг, М. М., Звягин, И. Е. и др. Справочник по кранам: в 2 т. Т. 1. Характеристики материалов и нагрузок. Основы расчета кранов, их приводов и металлических конструкций / Под общ. ред. проф. Гохберга М. – М.: Машиностроение, 1988. – 536 с.: ил.

9. Александров, М. П., Гохберг, М. М., Ковин, А. А. и др. Справочник по кранам: в 2 т. Т. 2. Крановые механизмы и узлы. Техническая эксплуатация

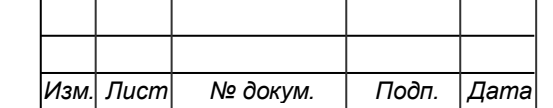

*Подп. и дата Взам.инв. № Инв.№ дубл. Подп. и дата*

Взам.инв. Ме

Подп. и дата

Инв. № дубл.

Подп. и дата

*Инв. № подл.*

Инв. № подл.

кранов / Под общ. ред. проф. Гохберга М. – М.: Машиностроение, 1988. – 559 с.: ил.

10. Кузьмин, А. В., Марон, Ф. Л. Справочник по расчетам механизмов подъемно-транспортных машин. – Минск: «Вышэйшая школа», 1983.

11. Simscape Power Systems [Электронный ресурс] // MathWorks – Режим доступа:

[https://www.mathworks.com/help/physmod/sps/powersys/ug/building-your-own](https://www.mathworks.com/help/physmod/sps/powersys/ug/building-your-own-drive.html)[drive.html.](https://www.mathworks.com/help/physmod/sps/powersys/ug/building-your-own-drive.html)

12. Асинхронные электродвигатели общего назначения фирмы Siemens [Электронный ресурс] // – Режим доступа:

[https://portal.tpu.ru/SHARED/k/KOJAIN/Student/Tab2/induction\\_motors\\_Siemens.p](https://portal.tpu.ru/SHARED/k/KOJAIN/Student/Tab2/induction_motors_Siemens.pdf) [df](https://portal.tpu.ru/SHARED/k/KOJAIN/Student/Tab2/induction_motors_Siemens.pdf)

13. Герман-Галкин, С. Г. Matlab & Simulink. Проектирование мехатронных систем на ПК. / С. Г. Герман-Галкин – СПб.: КОРОНА-Век, 2008. – 368 с.

14. Герман-Галкин, С. Г. Виртуальные лаборатории полупроводниковых систем в среде Matlab-Simulink.: Учебник. – СПб.: Издательство «Лань», 2013. — 448 с.: ил.

15. Терехин, В. Б. Моделирование систем электропривода в Simulink (Matlab 7.0.1): учебное пособие / В. Б. Терехин; Национальный исследовательский Томский политехнический университет. – Томск: Изд-во Томского политехнического университета, 2010. – 292 с.

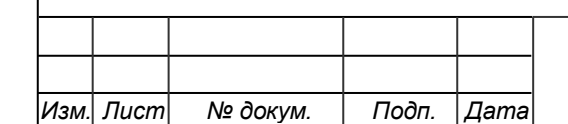

*Подп. и дата Взам.инв. № Инв.№ дубл. Подп. и дата*

Взам.инв. Ме

Подп. и дата

Инв. № дубл.

Toòn. u dama

*Инв. № подл.*

Инв. № подл.

Федеральное государственное автономное образовательное учреждение высшего образования «СИБИРСКИЙ ФЕДЕРАЛЬНЫЙ УНИВЕРСИТЕТ»

Политехнический институт

Кафедра «Электротехника»

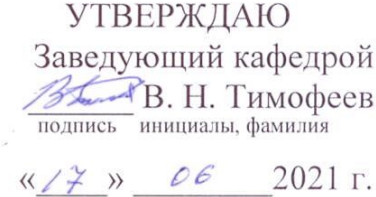

#### БАКАЛАВРСКАЯ РАБОТА

13.03.02 - Электроэнергетика и электротехника

«Автоматизация электроприводов портального крана грузоподъемностью 16 тонн»

Пояснительная записка

Руководитель (

полнись, лата

 $K. T. H. Ooyeen$ 

 $\underline{K.~C.~\Phi e \mu \mu \overline{\mu}}$ инициалы, фамилия

Выпускник

17.06.21

И. Г. Полелей инициалы, фамилия

 $\left\{ g_{\lambda}\right\}$  .

Красноярск 2021